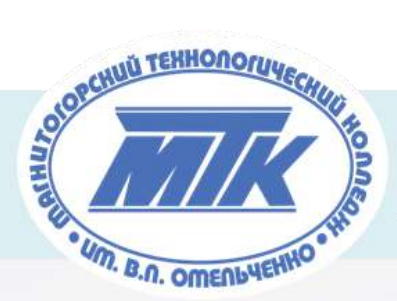

государственное бюджетное образовательное учреждение профессиональная образовательная организация «Магнитогорский технологический колледж имени В.П. Омельченко»

# **ROM ПРОФЕССИОНАЛЬНАЯ ТРАЕКТОРИЯ**

СБОРНИК МЕТОДИЧЕСКИХ РАЗРАБОТОК ГІРОФОРИЕНТАЦИОННЫХ И ВНЕКААССНЫХ МЕРОПРИЯТИЙ ПО ПРОФЕССИОНАЛЬНОМУ САМООПРЕДЕЛЕНИЮ СТУДЕНТОВ ПБОУ ПОО МТК

Магнитогорск, 2022 г.

> *«…И мы обязаны творить, Презрев все тяготы мирские, Чтоб истин светлых заложить, Зачатки в души молодые, Чтоб верный путь им указать, Помочь в толпе не раствориться…. Нам не дано предугадать, Но мы обязаны стремиться!» Ф.И. Тютчев*

# **ПРОФОРИЕНТАЦИОННЫЕ МЕРОПРИЯТИЯ ДЛЯ ШКОЛЬНИКОВ**

### **ЮНЫЙ ЭЛЕКТРОМОНТЕР ОПС** МАСТЕР-КЛАСС

*Ереклинцева О.П., мастер производственного обучения*

Мастер-класс – современная форма проведения обучающего семинара через отработку практических навыков с целью формирования первоначальных практических навыков, расширения кругозора и приобщения к новейшим областям знания.

В данной методической разработке представлен мастер-класс на тему: «Юный электромонтер охранно-пожарной сигнализации».

Тип представленного мастер-класса - получение и совершенствование новых знаний и умений.

Цель мастер-класса – формирование представлений о профессии «Электромонтер охранно-пожарной сигнализации», практических навыков по сборке электрических схем и подключения аппаратуры ОПС.

Для достижения поставленных целей выбраны наиболее эффективные методы обучения.

Так в качестве метода стимулирования и мотивации интереса создается ситуация познавательной новизны, связанная с ролью электромонтера ОПС.

При проведении мастер-класса используются такие словесные методы, как беседа, лекция-визуализация, дискуссия.

Наглядно-демонстрационный и практический методы обучения реализуются через показ приемов выполнения работ по выполнению подключения аппаратуры ОПС.

При контроле знаний слушателей осуществляется входной, текущий, итоговый контроль.

С целью психологической подготовки к восприятию учебного материала проводится организационный момент, направленный на создание благоприятного психологического микроклимата в группе слушателей и организацию внимания и готовности слушателей к занятию.

Вступительное слово направлено на обеспечение возникновения у слушателей мотива – внутреннего побудителя деятельности и связано с решение проблемы мотивации студентов к обучению.

После проведения работы по актуализации опорных знаний сообщается тема мастеркласса и цель его проведения.

Проведение мастер - класса проходит в форме рассказа и демонстрации приемов и операций по выполнению подключения электрических схем и аппаратуры ОПС.

На этапе выполнения практической работы слушатели выполняют, читают и собирают электрические схемы и оборудование. На данном этапе слушатели могут продемонстрировать свои творческие способности.

После выполнения практического задания проводится дискуссия с целью обсуждения результатов выполненной работы.

На заключительном этапе проведения мастер-класса подводятся итоги.

# **ПЛАН**

**Тема:** « Юный электромонтер охранно-пожарной сигнализации»

**Цели:**

*Воспитательная:*воспитание положительной мотивации к профессии «Электромонтер охранно- пожарной сигнализации», убежденности в ее значимости в сфере обслуживания населения.

*Развивающая:* развитие наглядно-действенного, практического мышления; зрительной и смысловой памяти, интеллектуальных чувств любознательности, стремления к новому, прогрессивному, удовлетворения от хорошо выполненной работы.

*Обучающая:* формирование умений и первоначального практического опыта по выполнению подключения электрических схем и оборудования.

# **Методическая характеристика мастер-класса**

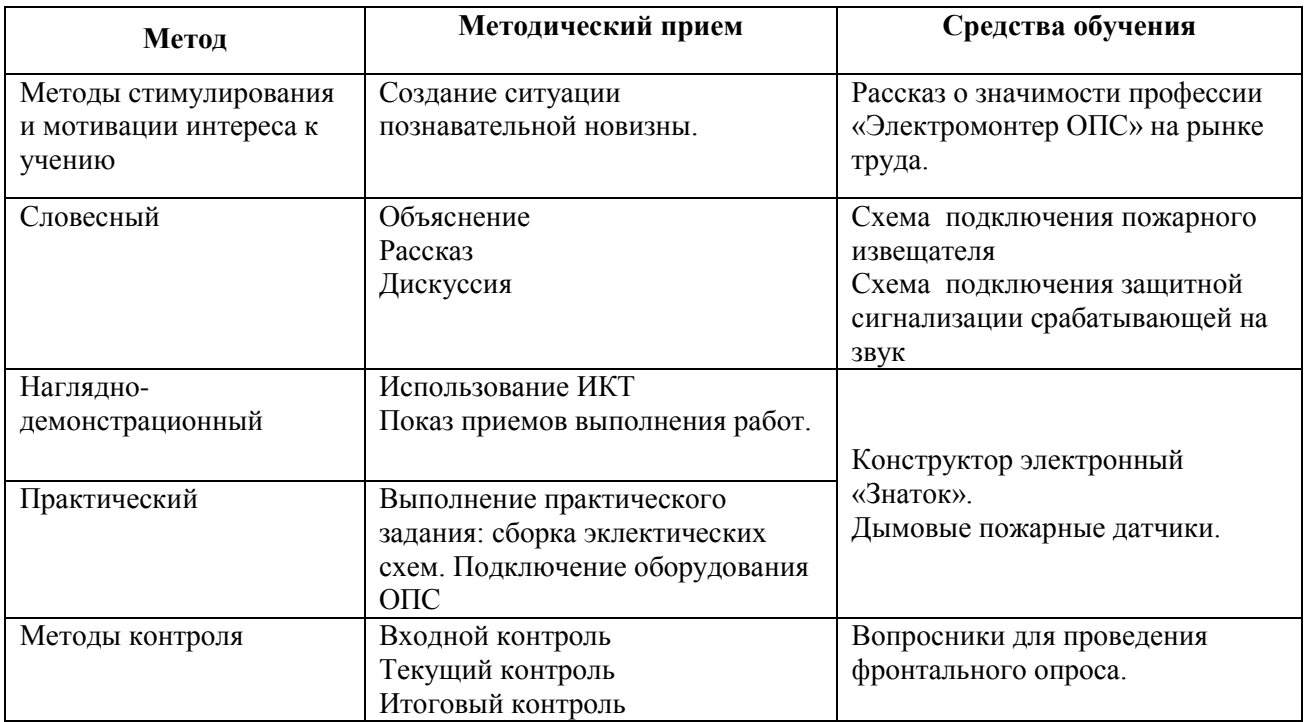

# **Ход проведения мастер-класса**

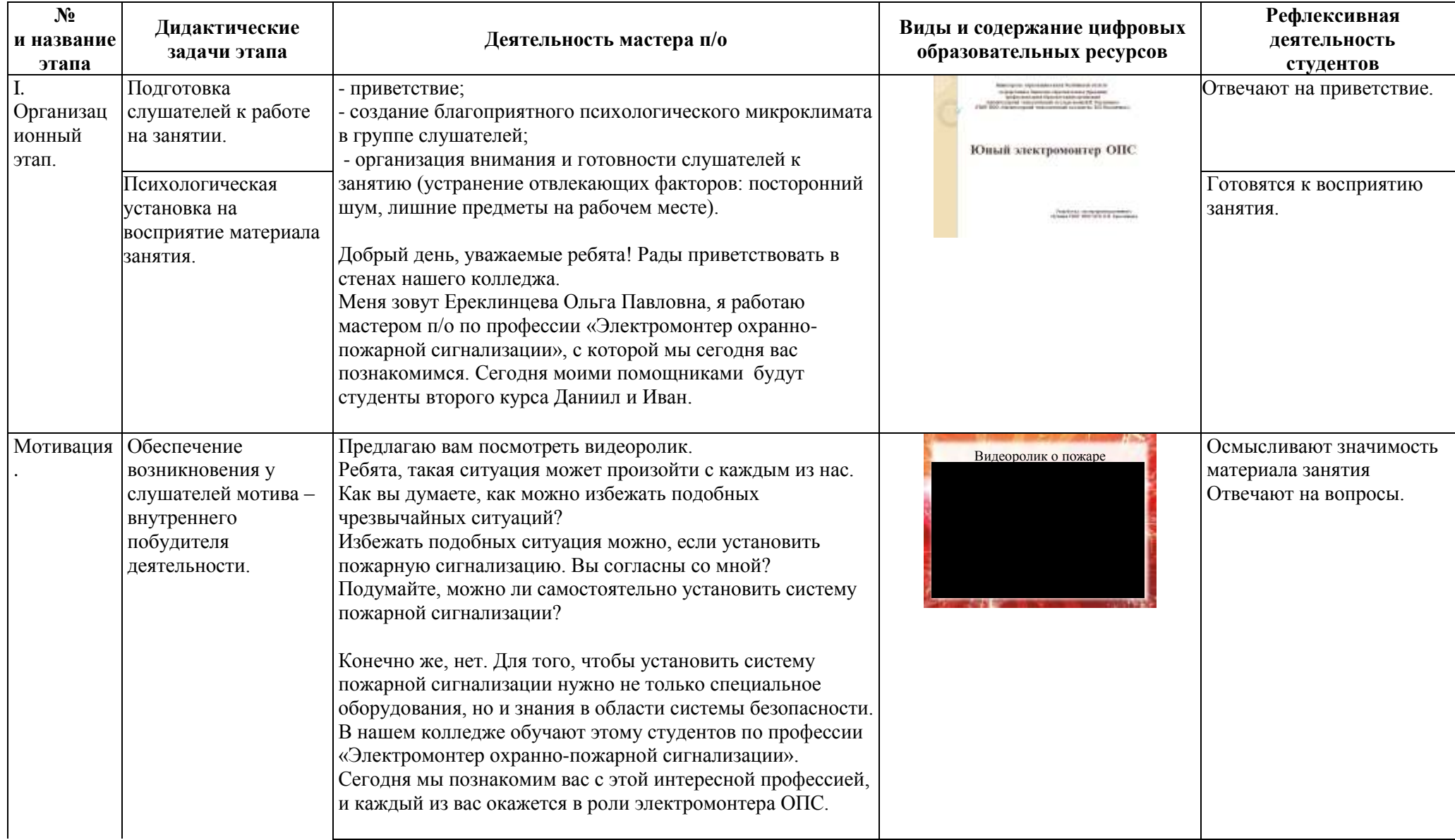

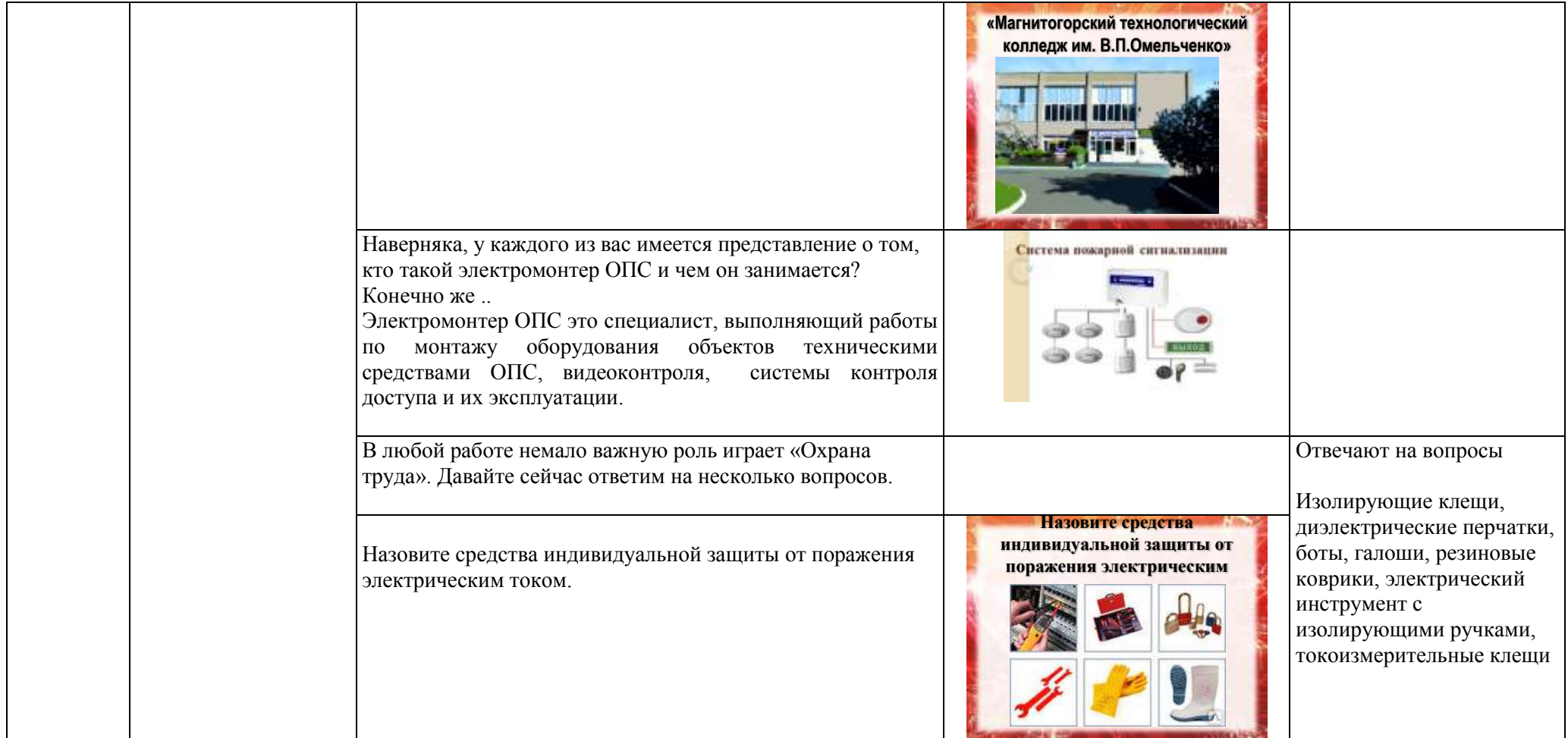

Выберете изображение, на котором рабочий соблюдает правила техники безопасности. **Выберете изображение, на котором рабочий соблюдает правила техники безопасности** 1  $\sqrt{2}$ При помощи каких устройств подается сигнал при возникновении пожара. **При помощи, каких устройств подается сигнал при возникновении пожара** Световые и световые оповещатели Перечислите общественные места, наиболее уязвимые для совершения в них правонарушений. **Перечислите общественные места, наиболее уязвимые для совершения в них правонарушений** Банк Магазин Парикмахерская Школа Больница и т.д. Какие средства безопасности вы бы установили у себя в школе **Какие средства безопасности вы бы установили у себя в школе**  План эвакуации здания , система ОПС

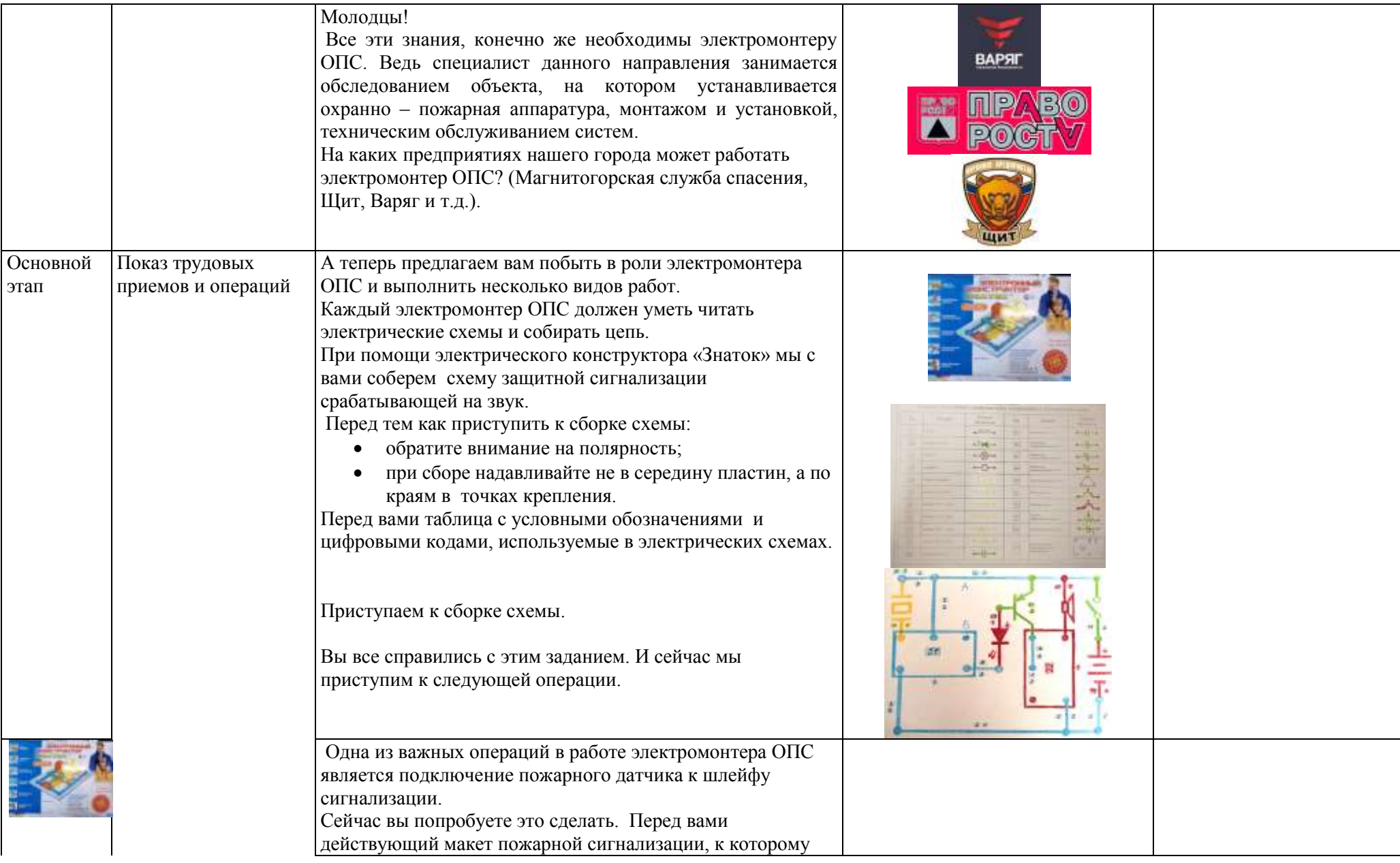

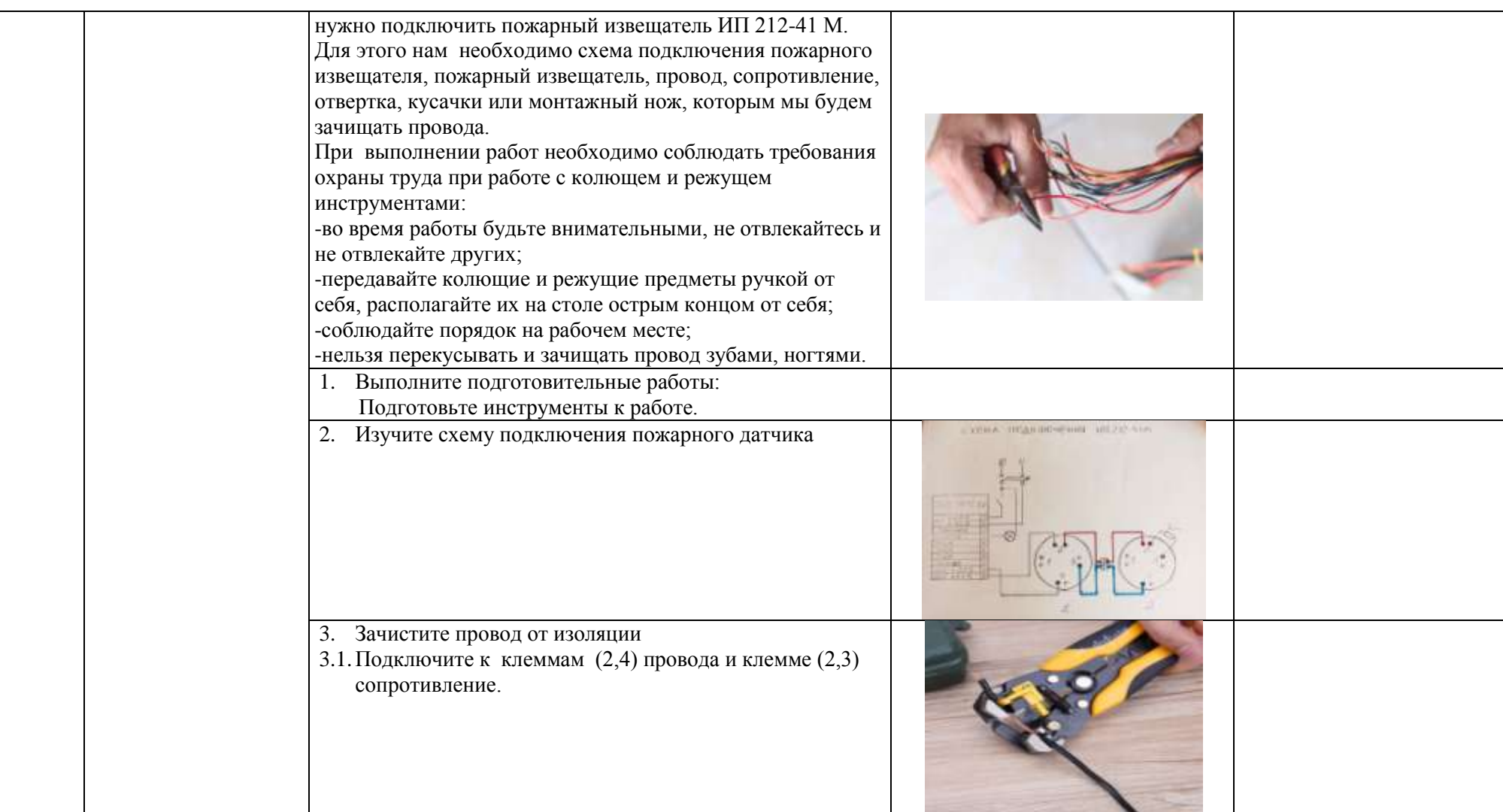

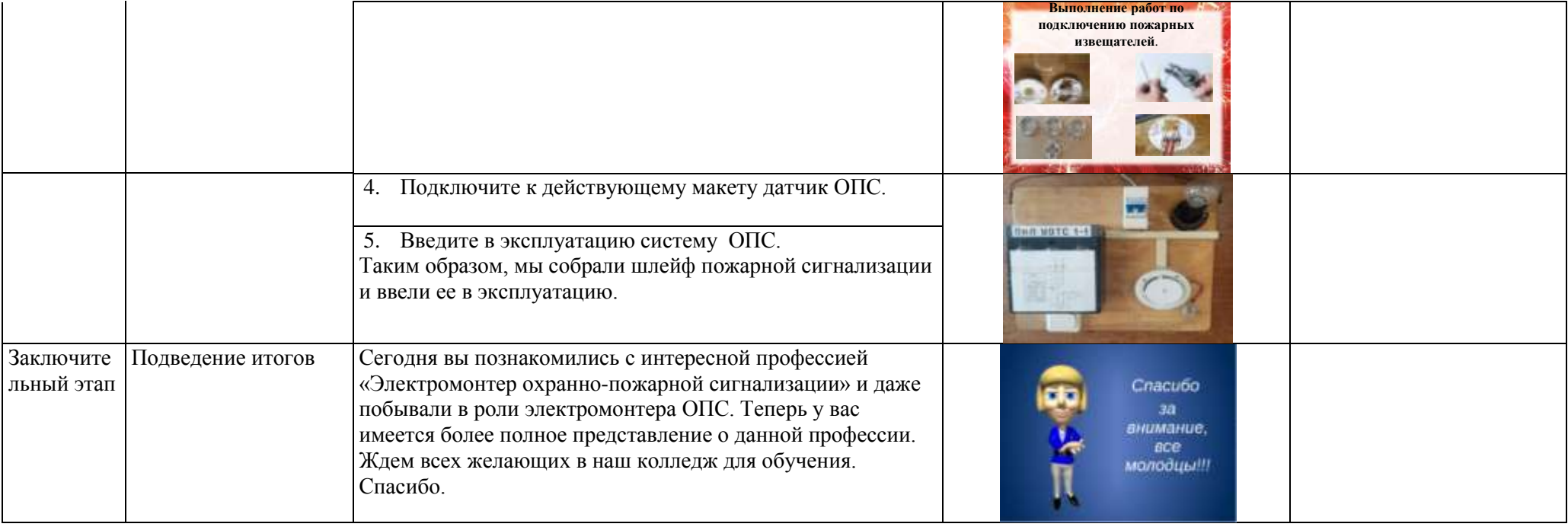

# **МОЯ ПРОФЕССИЯ – ОПЕРАТОР СВЯЗИ**

*(профориентационное мероприятие для учащихся школ г. Магнитогорск)*

### *Плаксина В.А., мастер производственного обучения*

Современному рабочему в условиях быстро меняющиеся производства для успешной профессиональной деятельности, раскрытия своих способностей и достижения личностных устремлений необходим высокий образовательный потенциал, обеспечивающий рабочему не только хорошую квалификацию, но и конкурентноспособность на рынке труда. Это и является отправной точкой в поиске новых форм и методов работы педагога. Формирование профессиональных компетенций происходит как на занятиях учебной практики, так и во внеурочной деятельности.

Профессиональное воспитание, как ведущая педагогическая категория, представляет собой целостную социально-профессиональную систему целенаправленных воздействий образовательного учреждения на личность в целях ее формирования как профессионала интегрированного типа, позволяющей подготовить высококлассного специалиста.

В профессиональной образовательной организации происходит овладение студентами общими профессиональными компетенциями и очень важно сформировать у них позитивную установку на дальнейшее участие, на саморазвитие, самосовершенствование.

Компетентный подход является одним из оснований модернизации образования. Компетентность представляется нами как способность студентов осуществлять различные виды деятельности на основные освоения следующих типов опыта;

познавательной деятельности, зафиксированного в форме его результата –знаний;

 осуществления эмоционально-ценностных отношений в форме личностных ориентаций;

умений принимать эффективные решения в проблемных ситуациях;

 творческой деятельности в форме умения принимать эффективные решения в проблемных ситуациях;

Внеклассные мероприятия, проводимые в игровой форме, способствуют решению перечисленных задач, поскольку создают комфортность общения, поддерживают интерес к учебе непрерывный рост студента, участвующего в проведении и подготовке мероприятия. При реализации целей профессионального воспитания можно использовать различные формы и методы – деловые и интеллектуальные игры, сценки из народного фольклора, «круглые столы» и др.

В качестве примера предлагаю методическую разработку по проведению внеклассного мероприятия на тему «Моя профессия-оператор связи».

### **ПЛАН**

**Тема мероприятия:** «Моя профессия-оператор связи».

**Форма проведения:** классный час

**Цели:**

*Воспитательная***:** воспитание положительной мотивации к избранной профессии, убежденности в значимости выбора профессии для дальнейшей профессиональной деятельности, толерантности, корпоративной культуры, ориентации на успех.

*Развивающая:* развитие творческого, практического и нагляднообразного мышления, произвольного воображения, нравственных чувств коллективизма, ответственности, интеллектуальных чувств любознательности.

*Обучающая:* формирований представлений об истории возникновения и развития профессии, об особенностях развития почтовой связи в России, умения представлять результаты своей познавательной и производственной деятельности с использованием средств ИКТ.

 $\overline{a}$ 

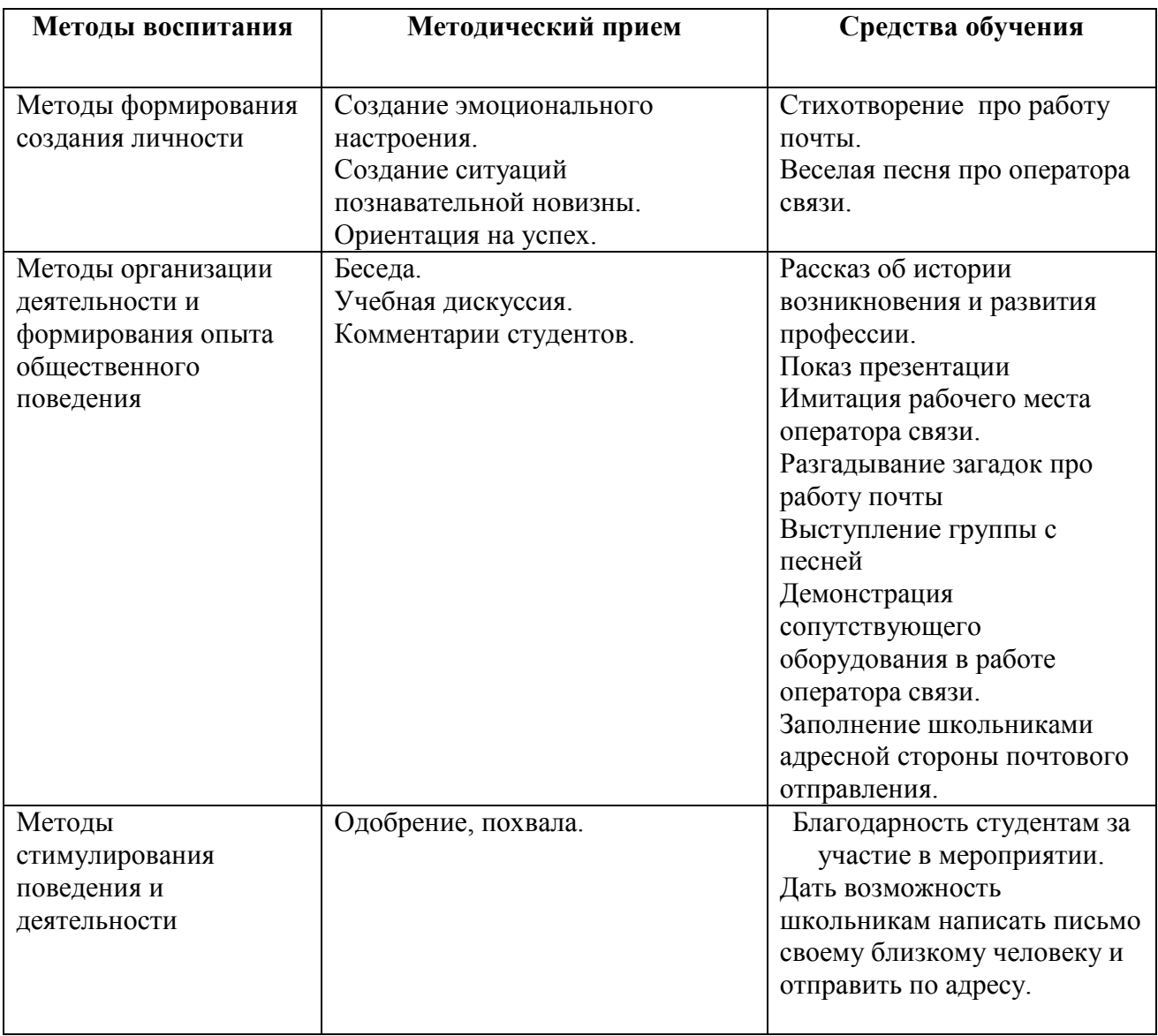

# **Методическая характеристика профориентационного мероприятия**

<u> 1919 - 1919 - 1919 - 19</u> ----------<u> Listo Listo Lis</u>

# **Ход внеклассного мероприятия**

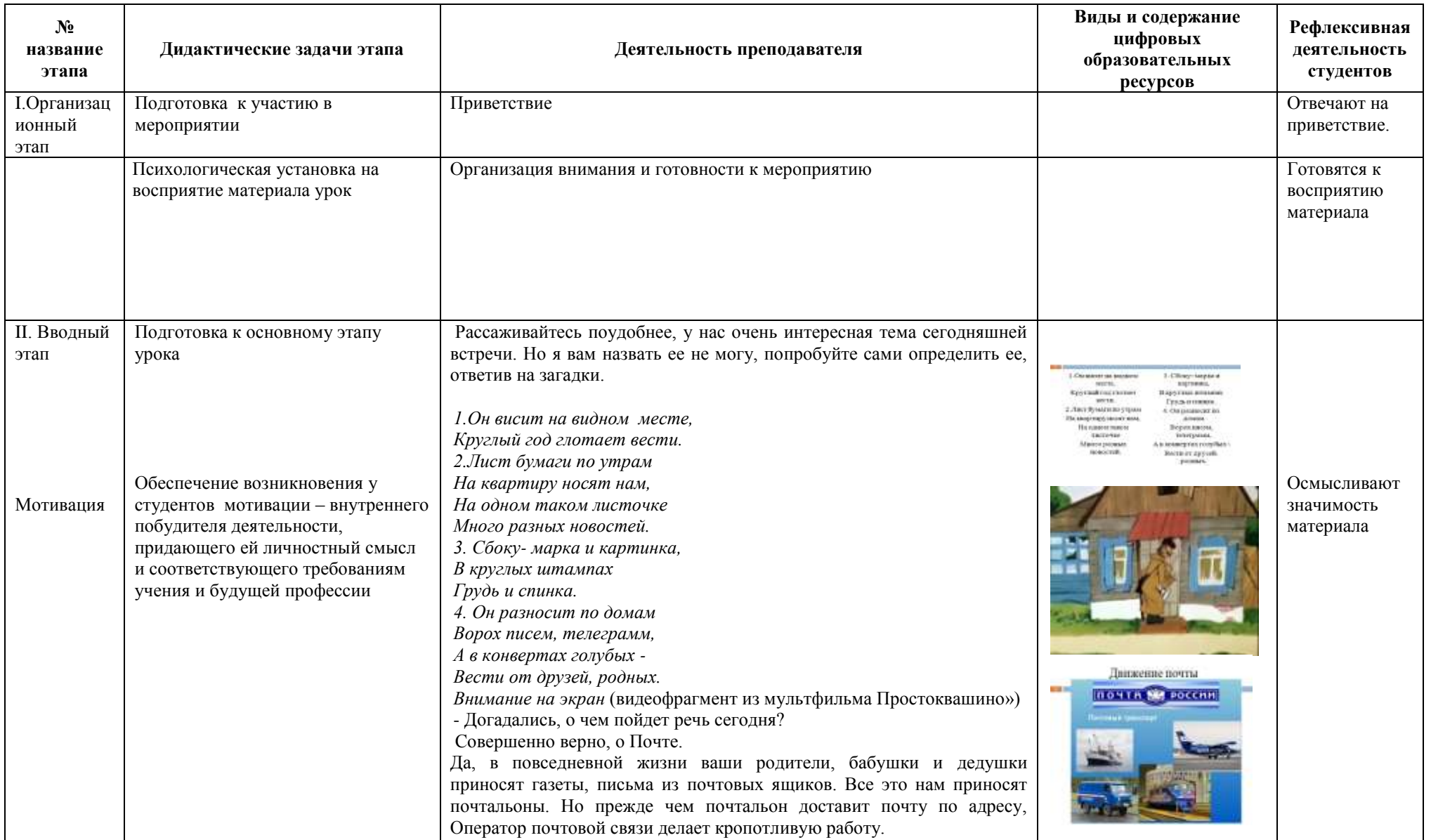

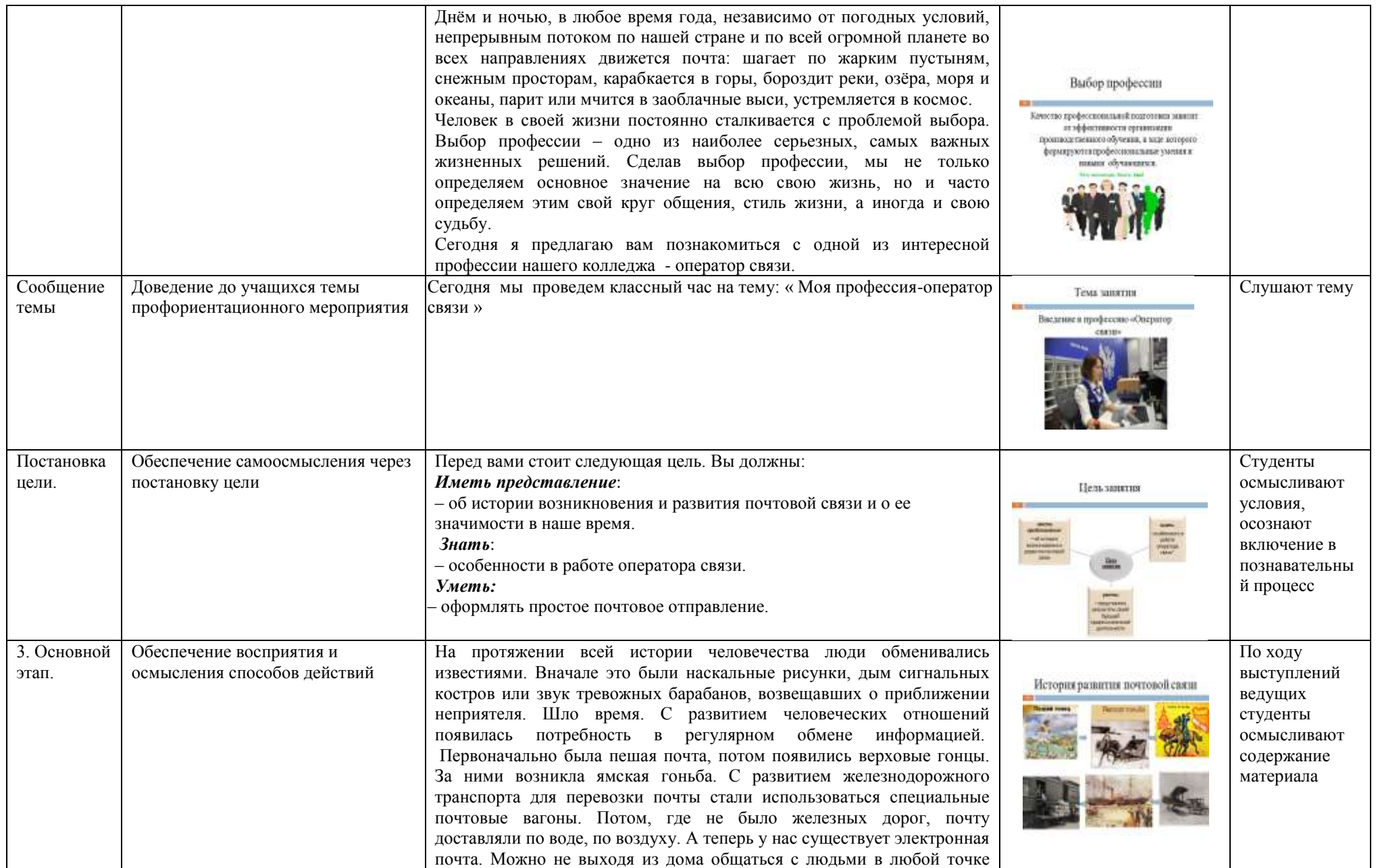

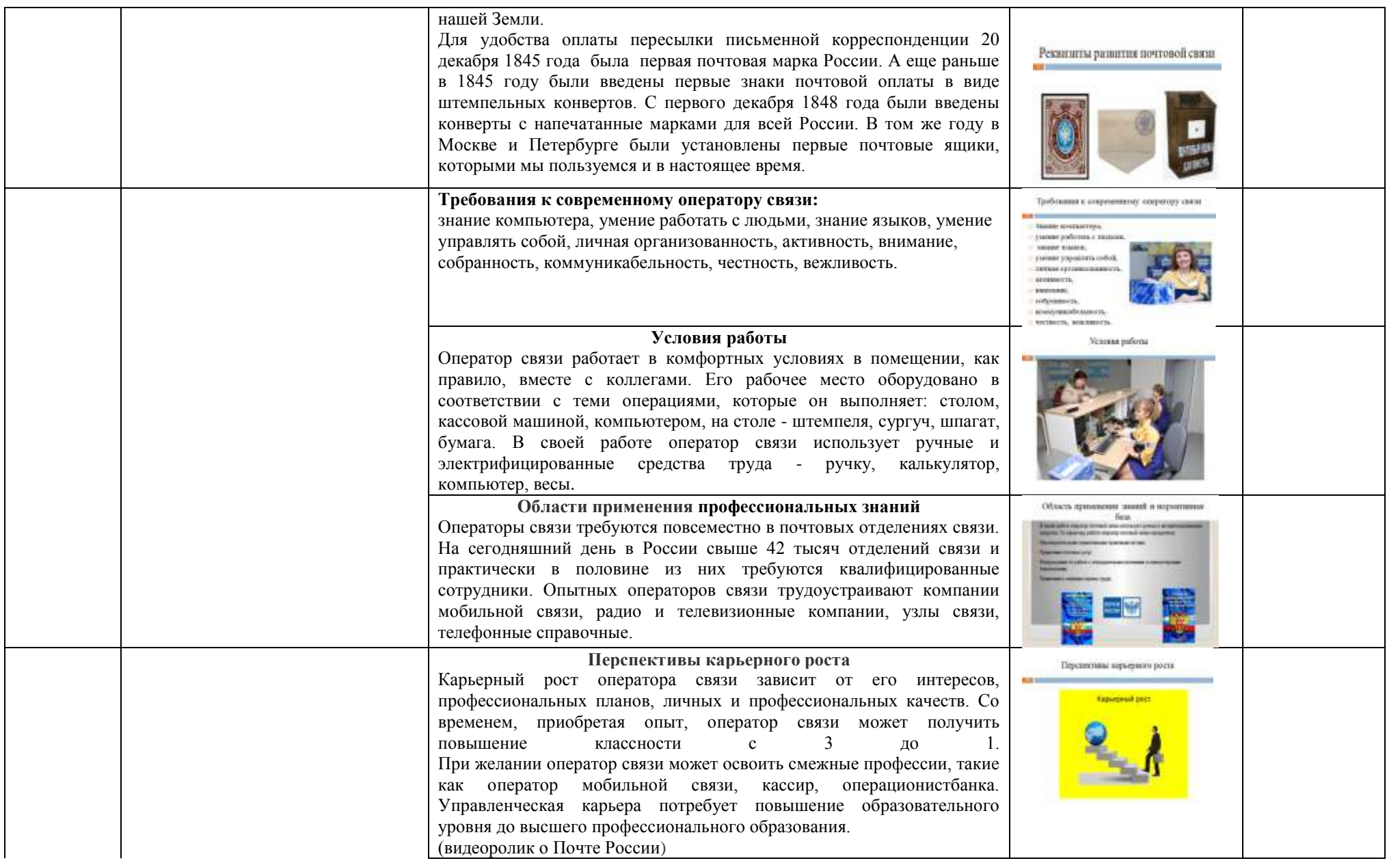

<u> 222222222</u>

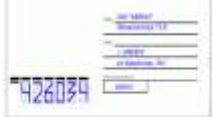

Заполняют почтовое отправление

 $\frac{1}{2}$ 

- 1

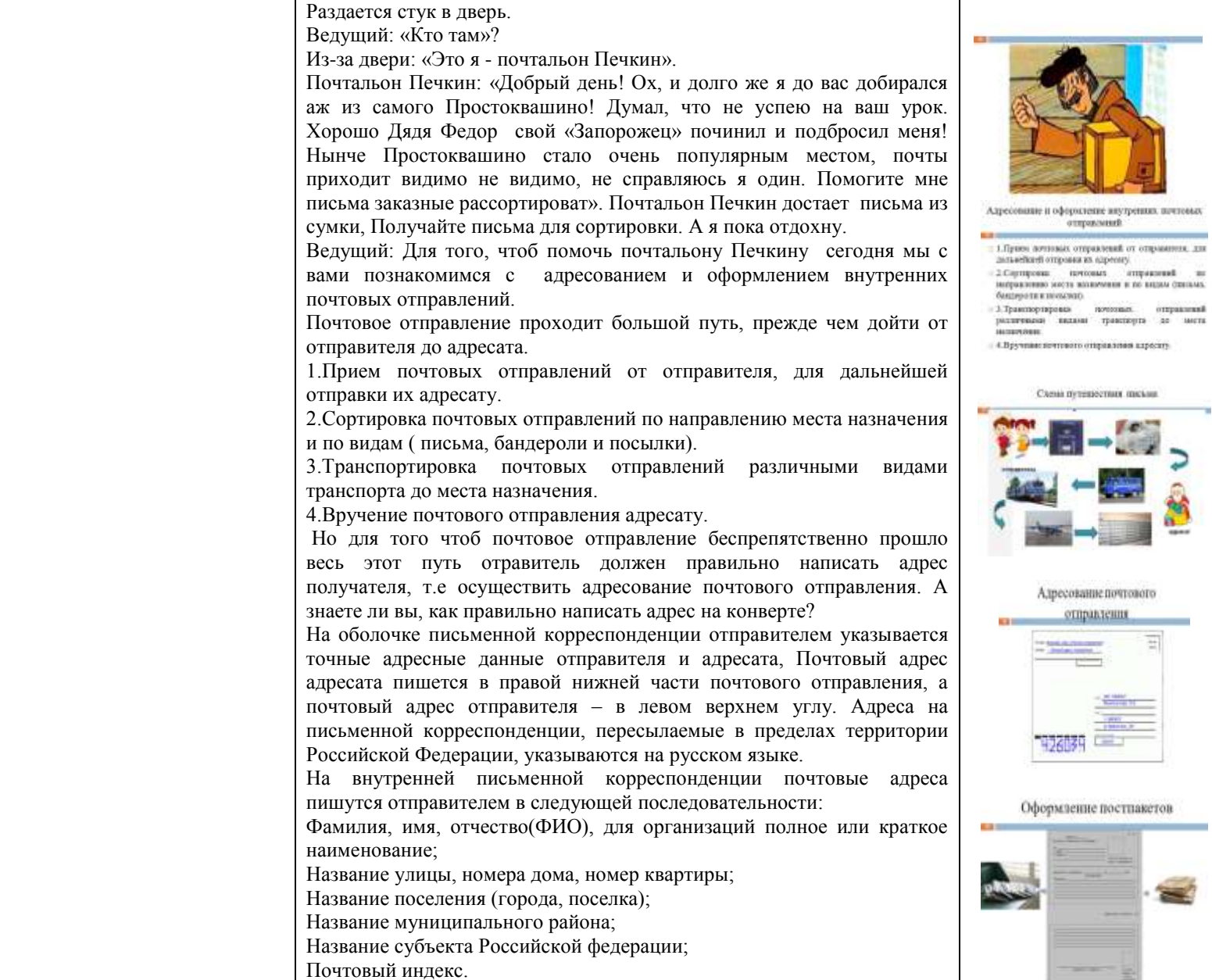

ساست ساست ساست

د د د د د

(Егоровой Галине Сергеевне. Ул. Малыгина, д. 3 кв. 21 , г. Москва, индекс получателя 444009 Первичная проверка понимания изучаемого материала (фронтальный опрос) 1. Назовите основные операции, которые совершает оператор связи? 2. В какой последовательности производится написание адреса на конверте? Предлагаю приступить к выполнению просьбы Почтальона Печкина. Почтальон Печкин подготовил все необходимое для того, чтобы вы смогли рассортировать и оформить почтовые отправления в постпакеты для дальнейшей транспортировки. Постпакет - это рассортированные и упакованные почтовые отправления для дальнейшей транспортировки по направления адресования. Вам предстоит произвести следующие операции по заделки заказных писем в постпакет. 1. Разложите письма по месту их назначения ( одна стопка в город Челябинск, другая в город Магнитогорск). Внимательно прочитывайте адрес отправителя и адресата, если обнаружите нарушения в адресовании письма, то отложите его. 2. После того, как все письма рассортированы, необходимо оформить ярлык ф. 11, на котором указывается откуда и в каком направлении отправляется постпакет. Не забудьте расписаться в графе «Заделывал». Ведь вы выступаете в роли настоящего оператора связи. В правом нижнем углу оператор связи ставит оттиск календарного штемпеля, но это возможно сделать только в отделении связи. 3. Ярлык укладывается поверх пачки писем. Постпакет почти готов, осталось только обвязать его шпагатом. Обвязываем следующим образом: накладываем шпагат на верху, перехлестываем снизу и завязываем сверху. Молодцы! Наши постпакеты готовы к дальнейшей транспортировке! Дуна письма Ну, что почтальон Печкин, принимай работу. Печкин: «Вот спасибо. Молодцы! Помогли, Ну что ж, доброго здоровячка всем, спасибо еще раз, Побегу на почту в отдел транспортировки». Ведущий: Вы обратили внимание на то, что у каждого из вас на парте лежит лист бумаги, ручка и конверт. Сейчас для каждого из вас есть возможность написать письмо самому близкому и родному человеку. Как хорошо, что люди придумали почту. Возьмешь кусочек души, положишь его в конверт, заклеишь и отправишь в другую душу Письмо - это не просто слова, бегущие по чистому листку бумаги. Это действительно кусочек души, который ты даришь адресату. Именно в

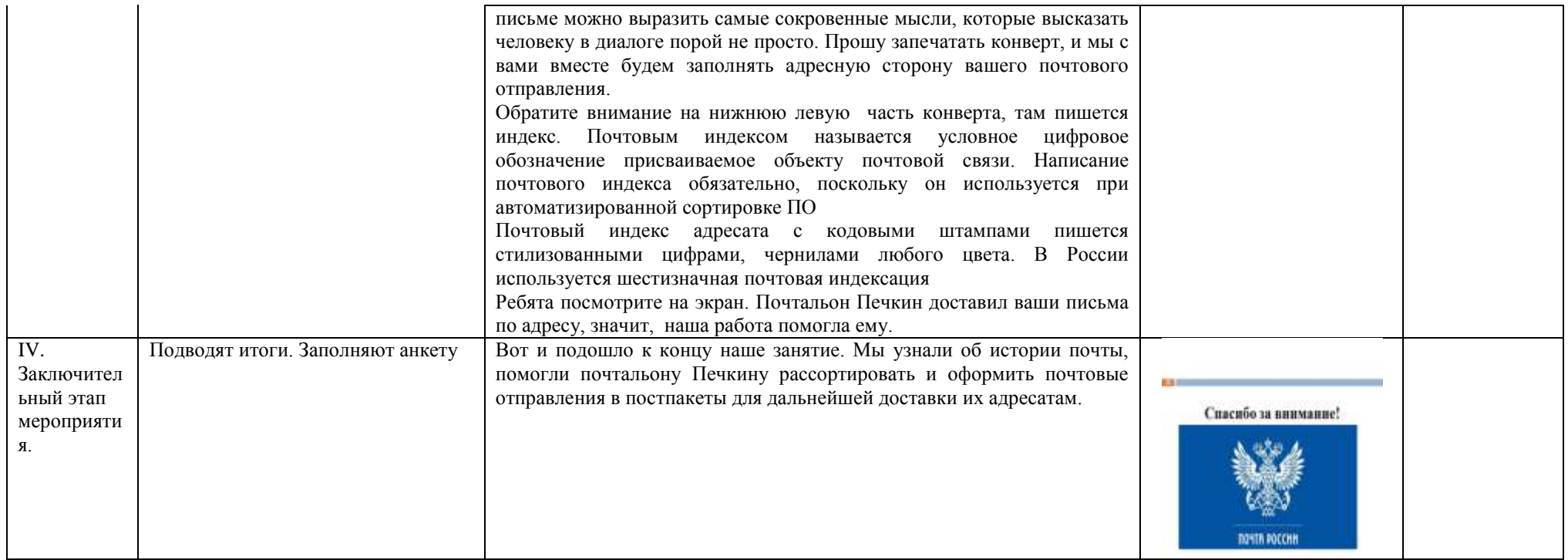

# **ФОТОГРАФИЯ: ОТ ИДЕИ ДО ВОПЛОЩЕНИЯ**

# МАСТЕР-КЛАСС

*Шивцова Е.А., преподаватель*

Мастер-класс – современная форма проведения обучающего семинара через отработку практических навыков с целью формирования первоначальных практических навыков, расширения кругозора и приобщения к новейшим областям знания.

В данной методической разработке представлен мастер-класс на тему: «Фотография: от идеи до воплощения».

Тип представленного мастер-класса - получение и совершенствование новых знаний и умений.

Цель мастер-класса – формирование представлений о профессии «Фотограф», формирование практических навыков по выполнению студийной фотосъемки портрета.

Для достижения поставленных целей выбраны наиболее эффективные методы обучения.

Так в качестве метода стимулирования и мотивации интереса создается ситуация познавательной новизны, связанная с ролью фотографии в искусстве.

При проведении мастер-класса используются такие словесные методы, как беседа, лекция-визуализация, дискуссия.

Наглядно-демонстрационный и практический методы обучения реализуются через показ приемов выполнения работ по выполнению студийной фотосъемки портрета.

При контроле знаний слушателей осуществляется входной, текущий, итоговый контроль.

С целью психологической подготовки к восприятию учебного материала проводится организационный момент, направленный на создание благоприятного психологического микроклимата в группе слушателей и организацию внимания и готовности слушателей к занятию.

Вступительное слово направлено на обеспечение возникновения у слушателей мотива – внутреннего побудителя деятельности и связано с решение проблемы мотивации студентов к обучению.

После проведения работы по актуализации опорных знаний сообщается тема мастеркласса и цель его проведения.

Проведение мастер - класса проходит в форме рассказа и демонстрации приемов и операций по выполнению фотосъемке студийного художественного портрета.

На этапе выполнения практической работы слушатели создают художественный образ и выполняют фотосъемку портрета. На данном этапе слушатели могут продемонстрировать свои творческие способности.

После выполнения практического задания проводится дискуссия с целью обсуждения результатов выполненной работы.

На заключительном этапе проведения мастер-класса подводятся итоги.

# **ПЛАН ПРОВЕДЕНИЯ**

**Тема:** «Фотография: от идеи до воплощения »

**Цели:**

*Воспитательная:* воспитание положительной мотивации к специальности «Техника и искусство фотографии», убежденности ее значимости в сфере оказания фотосуслуг, воспитание эстетического вкуса и создание имиджа и художественного образа с помощью изобразительных средств фотографии.

*Развивающая:* развитие зрительной и смысловой памяти, эстетических чувств и качеств, интеллектуальных чувств любознательности, стремления к новому, прогрессивному, удовлетворения от хорошо выполненной работы.

*Обучающая:* формирование умений и первоначального практического опыта по выполнению фотосъемки художественного портрета.

### **Методическая характеристика мастер-класса**

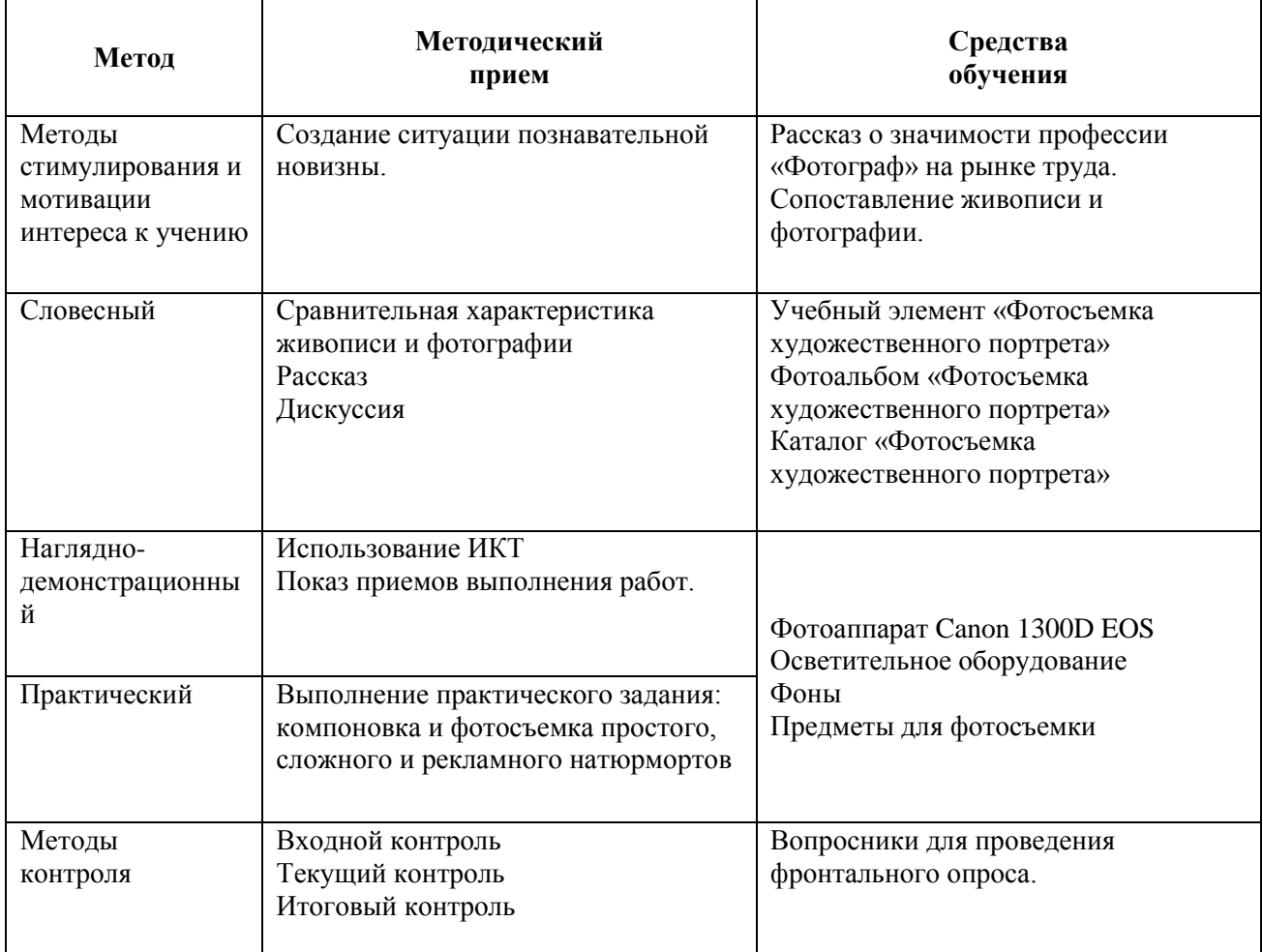

#### <u> La La La La La La La L</u> المراكبات المراكبات \_\_\_\_\_\_\_\_\_\_\_

### **Ход проведения мастер-класса**

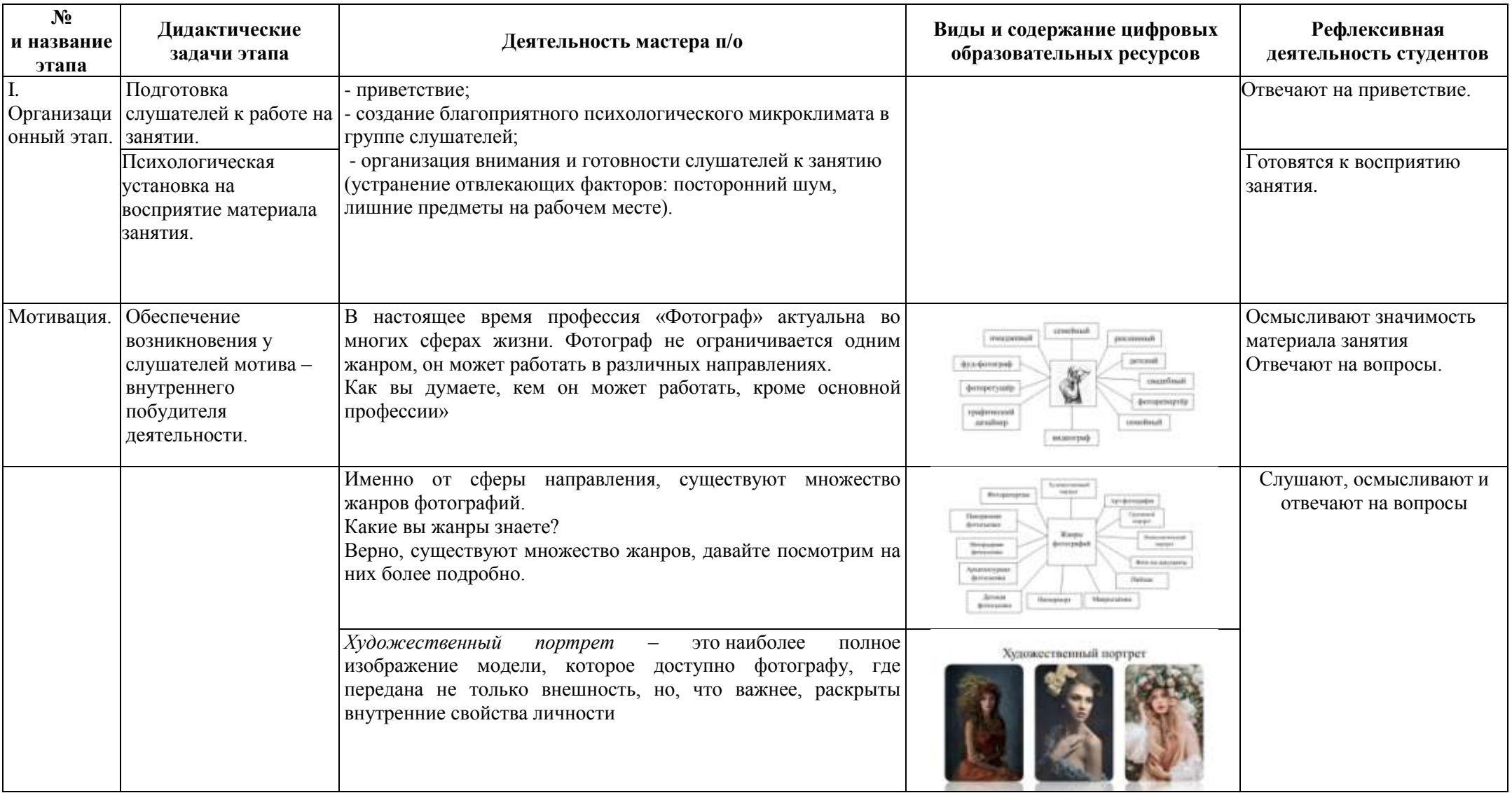

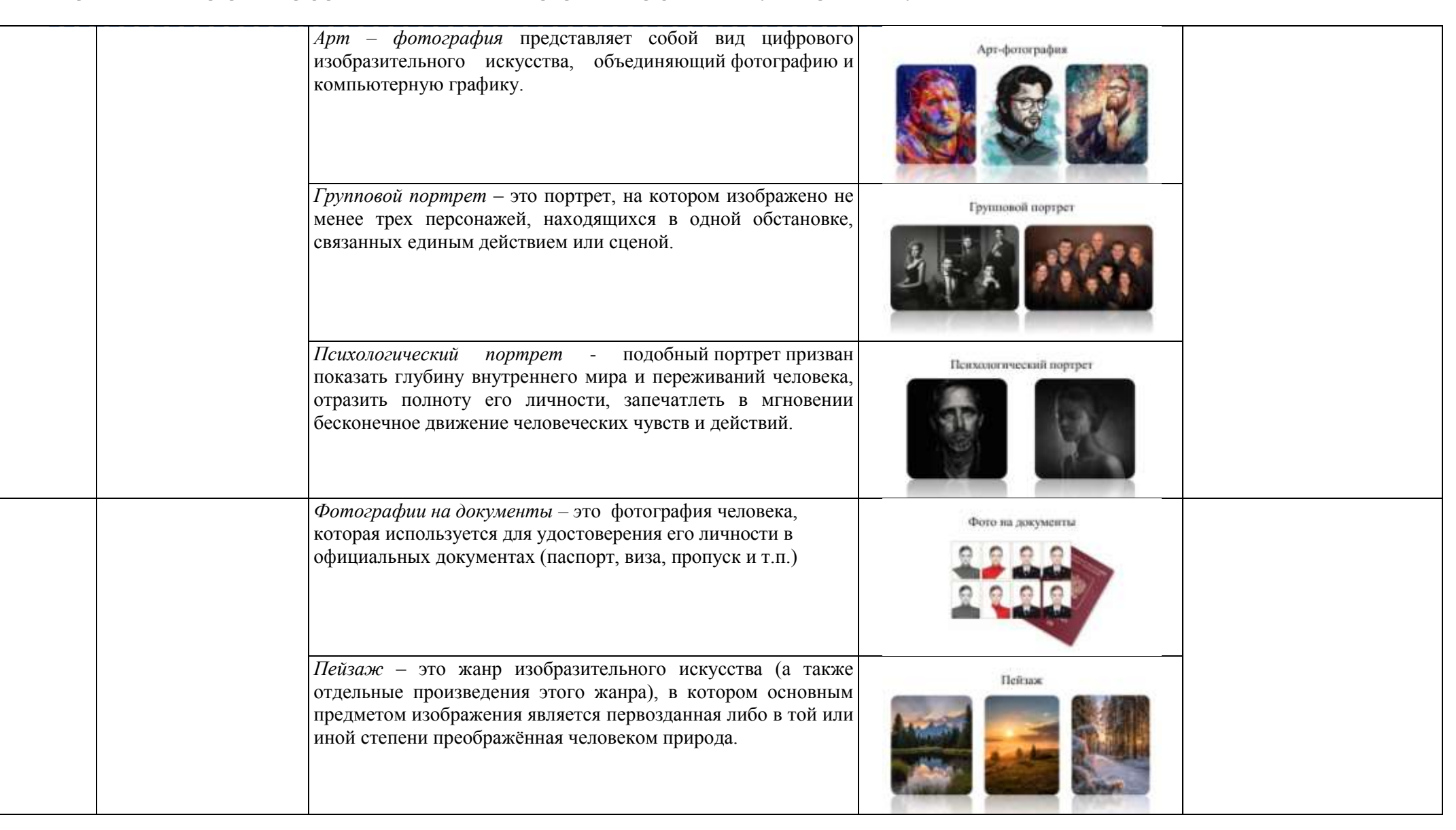

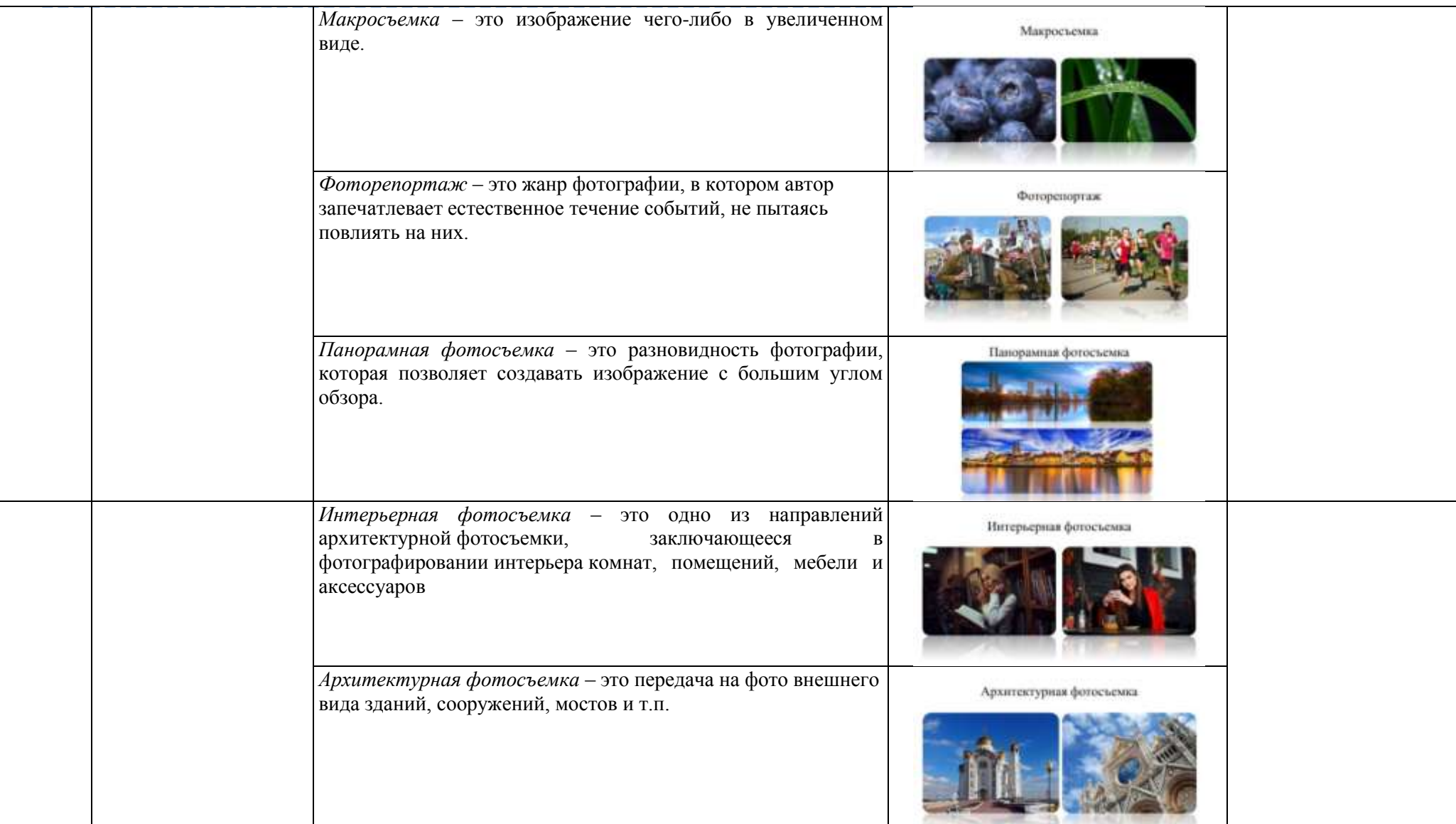

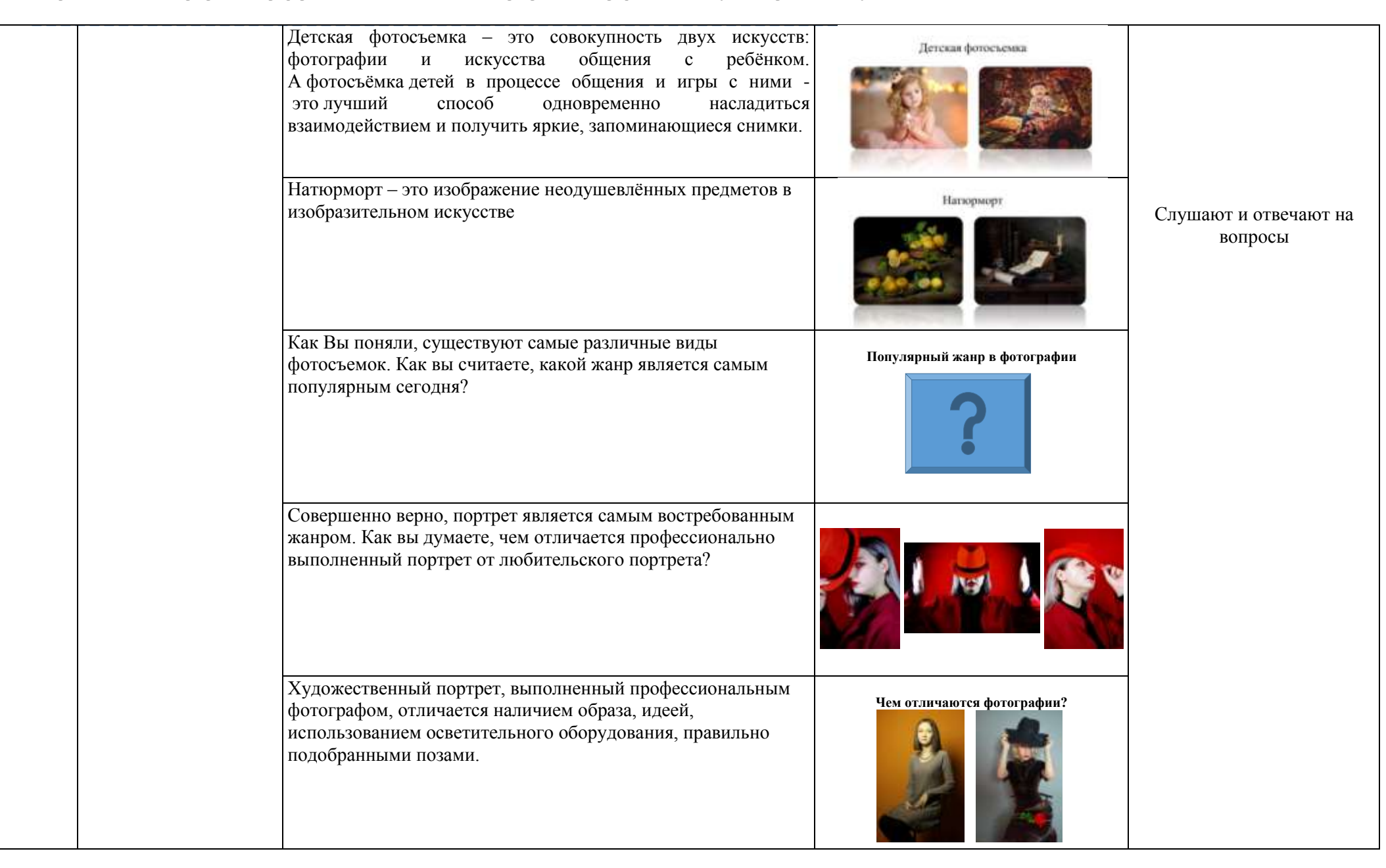

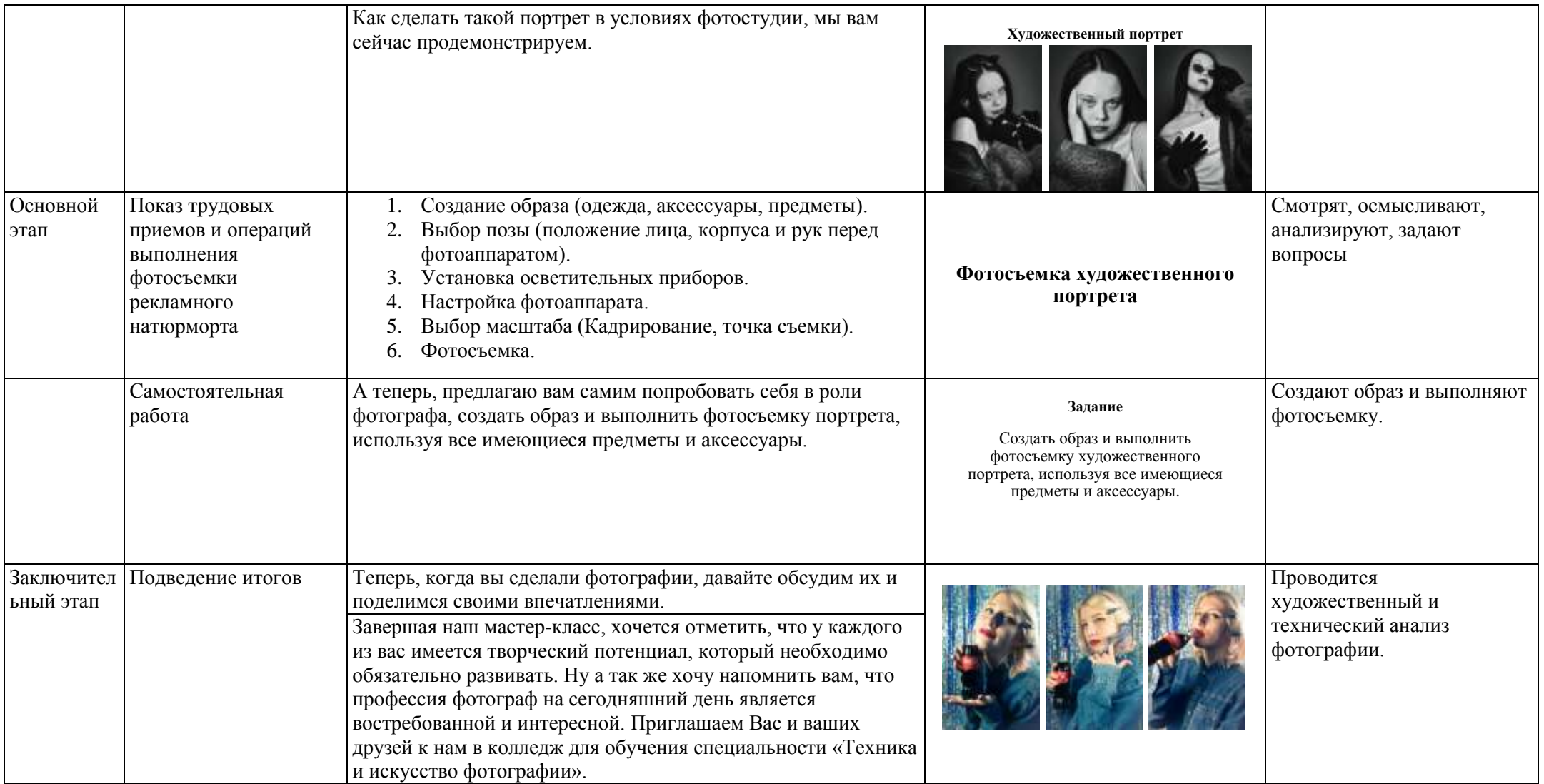

# **Я Б В ФОТОГРАФЫ ПОШЕЛ, ПУСТЬ МЕНЯ НАУЧАТ…**

### МАСТЕР-КЛАСС

*Шивцова Е.А., преподаватель*

Мастер-класс — современная форма проведения обучающего семинара через отработку практических навыков с целью формирования первоначальных практических навыков, расширения кругозора и приобщения к новейшим областям знания.

В данной методической разработке представлен мастер-класс на тему: «Я б в фотографы пошел, пусть меня научат».

Тип представленного мастер-класса - получение и совершенствование новых знаний и умений.

Цель мастер-класса – формирование представлений о профессии «Фотограф», формирование практических навыков по компоновке предметов и фотосъемке натюрморта.

Для достижения поставленных целей выбраны наиболее эффективные методы обучения.

Так в качестве метода стимулирования и мотивации интереса создается ситуация познавательной новизны, связанная с ролью фотографии в искусстве.

При проведении мастер-класса используются такие словесные методы, как беседа, лекция-визуализация, дискуссия.

Наглядно-демонстрационный и практический методы обучения реализуются через показ приемов выполнения работ по выполнению компоновке предметов и съемке натюрморта.

При контроле знаний слушателей осуществляется входной, текущий, итоговый контроль.

С целью психологической подготовки к восприятию учебного материала проводится организационный момент, направленный на создание благоприятного психологического микроклимата в группе слушателей и организацию внимания и готовности слушателей к занятию.

Вступительное слово направлено на обеспечение возникновения у слушателей мотива – внутреннего побудителя деятельности и связано с решение проблемы мотивации студентов к обучению.

После проведения работы по актуализации опорных знаний сообщается тема мастеркласса и цель его проведения.

Проведение мастер-класса проходит в форме рассказа и демонстрации приемов и операций по выполнению фотосъемке натюрморта.

На этапе выполнения практической работы слушатели выполняют компоновку предметов и фотосъемку различных видов натюрморта. На данном этапе слушатели могут продемонстрировать свои творческие способности.

После выполнения практического задания проводится дискуссия с целью обсуждения результатов выполненной работы.

На заключительном этапе проведения мастер-класса подводятся итоги.

# **ПЛАН**

**Тема:** «Я б в фотографы пошел, пусть меня научат…»

**Цели:**

*Воспитательная:* воспитание положительной значимости профессии «Фотограф» в сфере обслуживания населения, воспитание эстетического вкуса и создание имиджа с помощью изобразительных средств фотографии.

*Развивающая:* развитие творческих способностей, эстетических чувств и качеств, интеллектуальных чувств любознательности, стремления к новому, прогрессивному, удовлетворения от хорошо выполненной работы.

*Обучающая:* формирование умений и первоначального практического опыта по выполнению фотосъемки натюрморта.

### **Методическая характеристика мастер-класса**

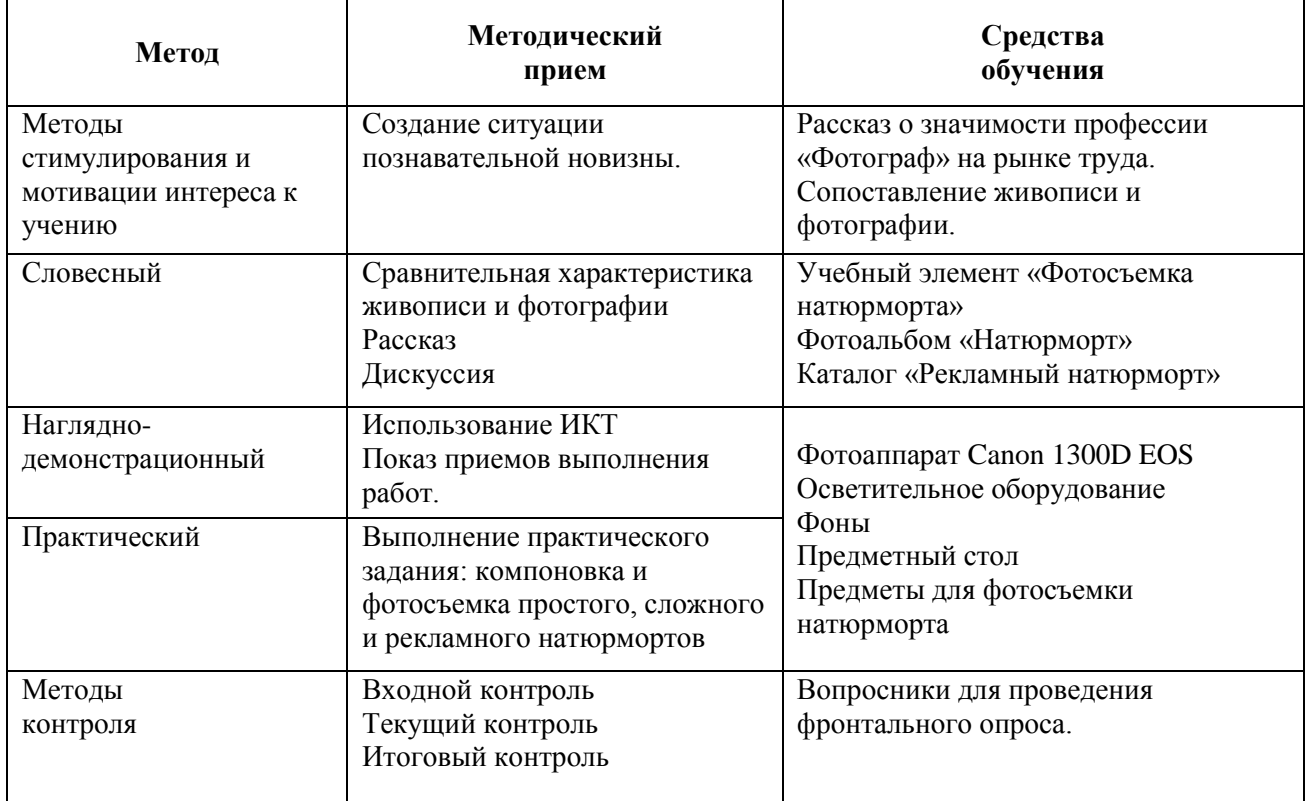

#### <u> La La La La La La La L</u>  $- - - - - -$ -------------

### **Ход проведения мастер-класса**

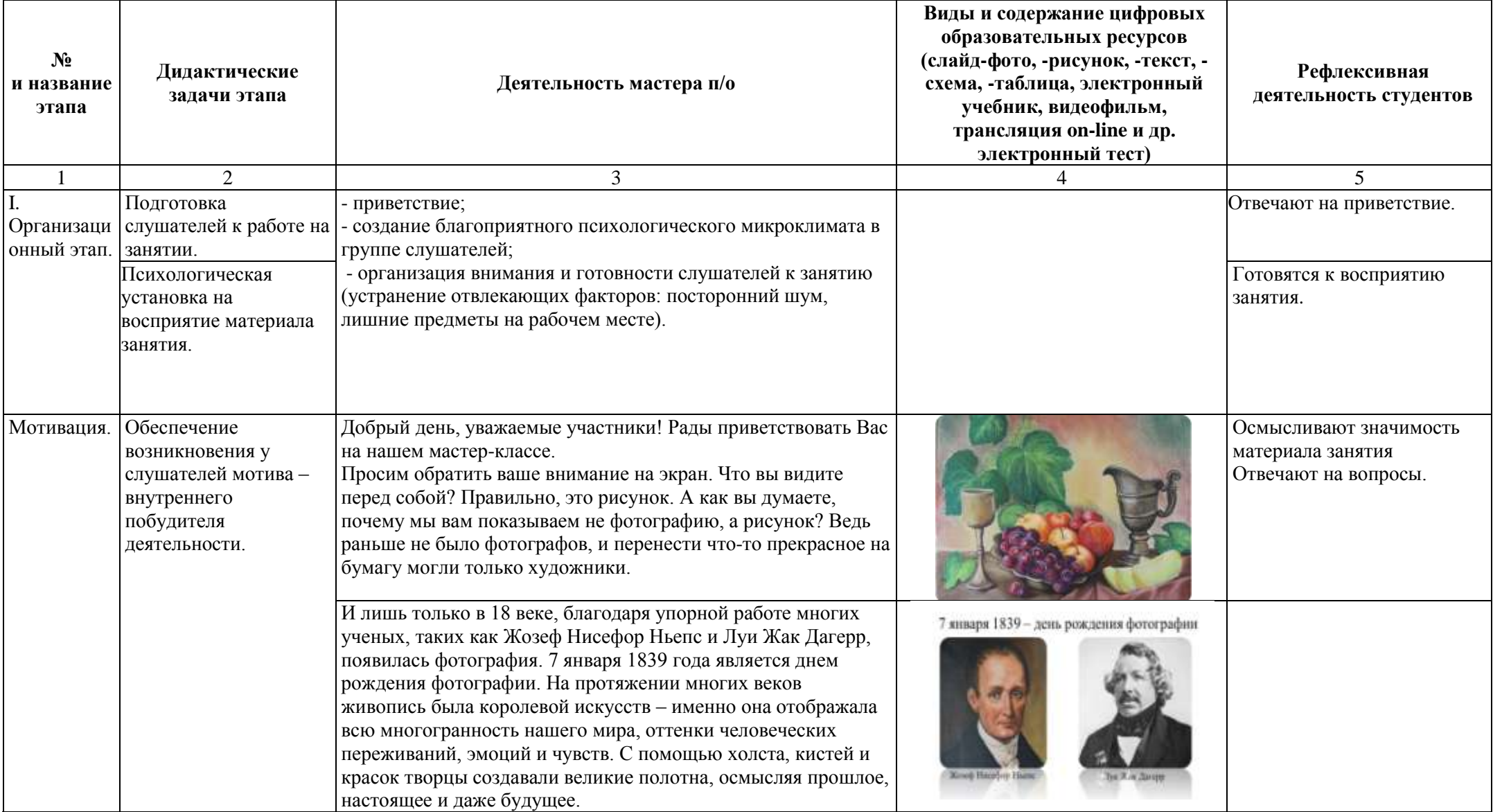

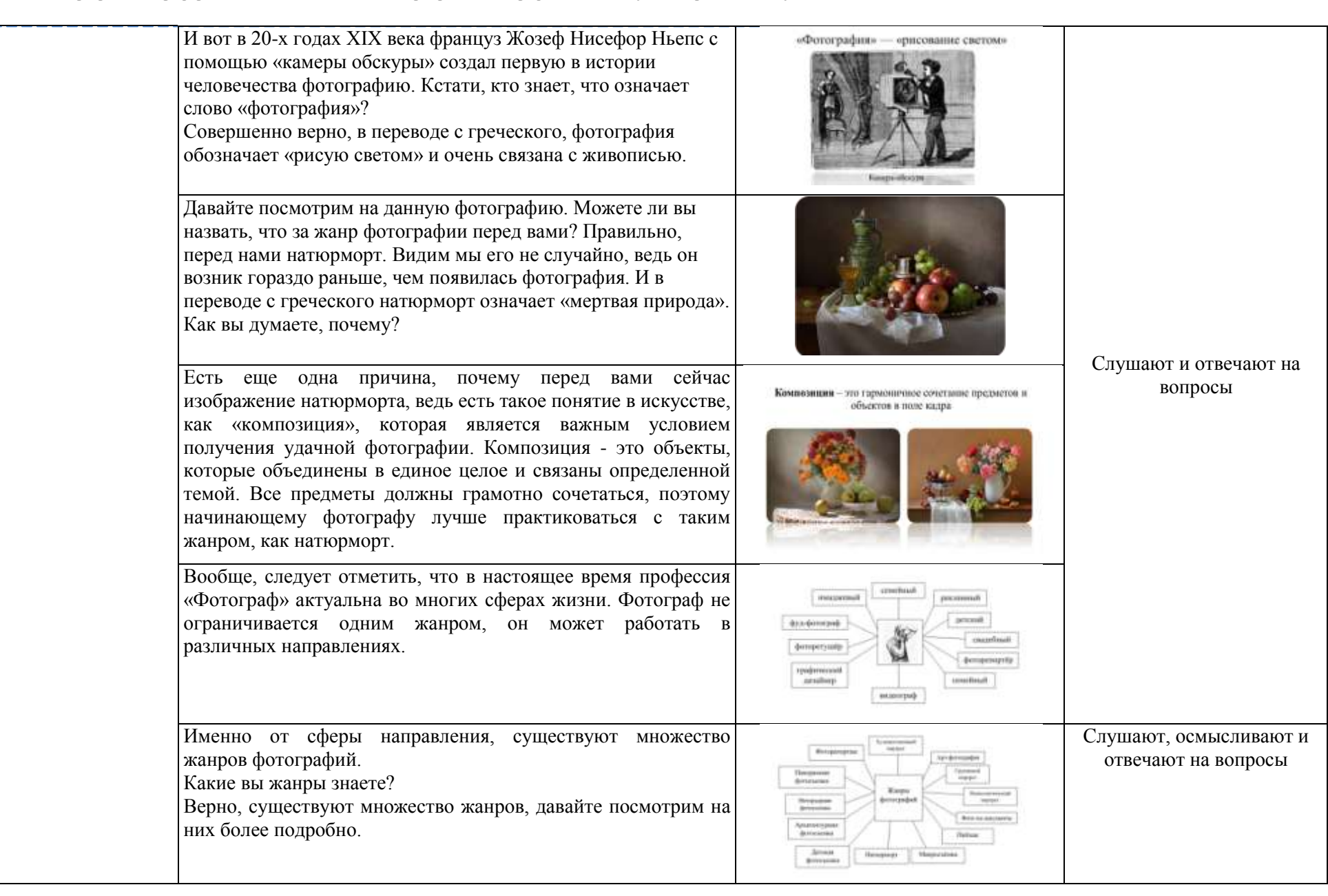

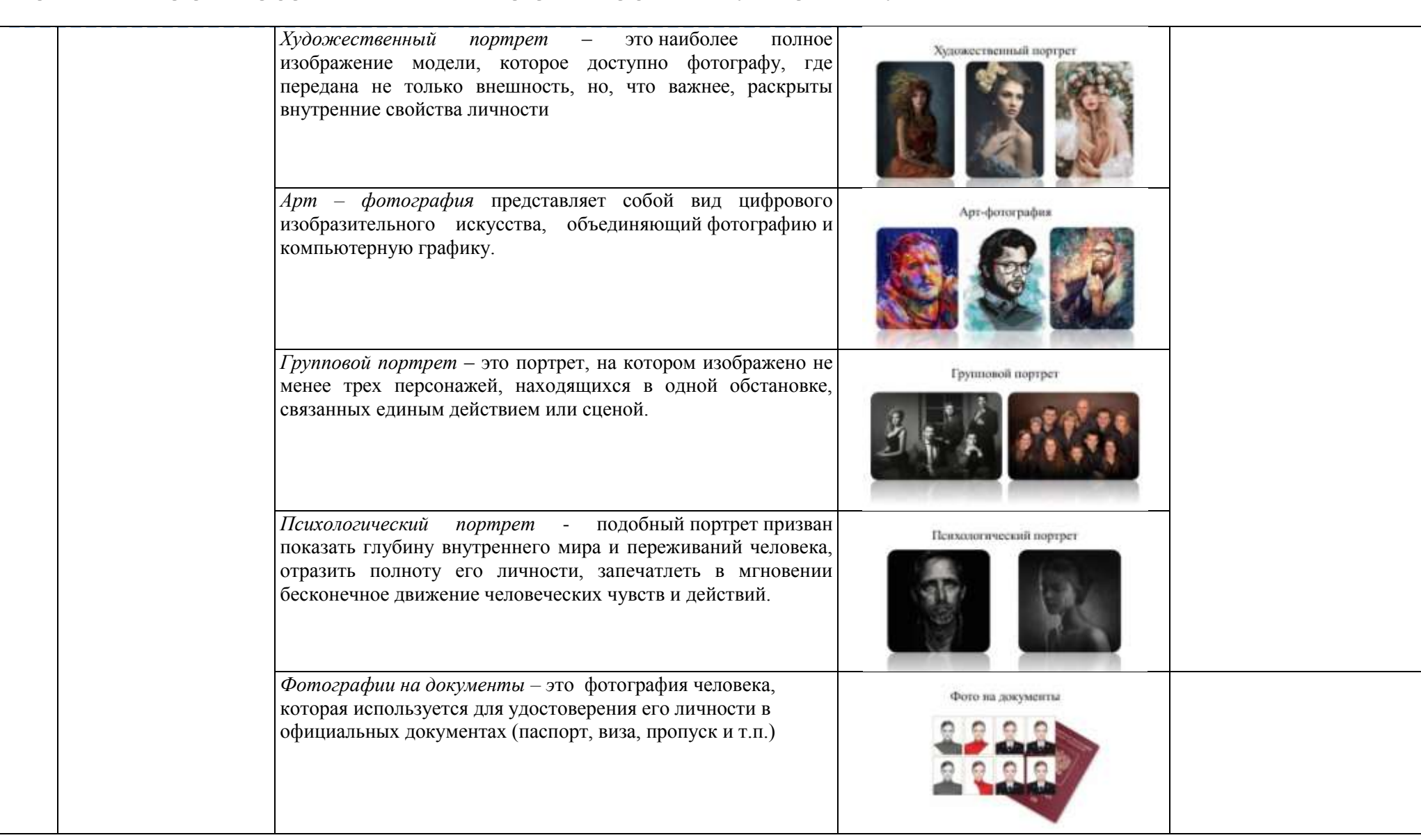

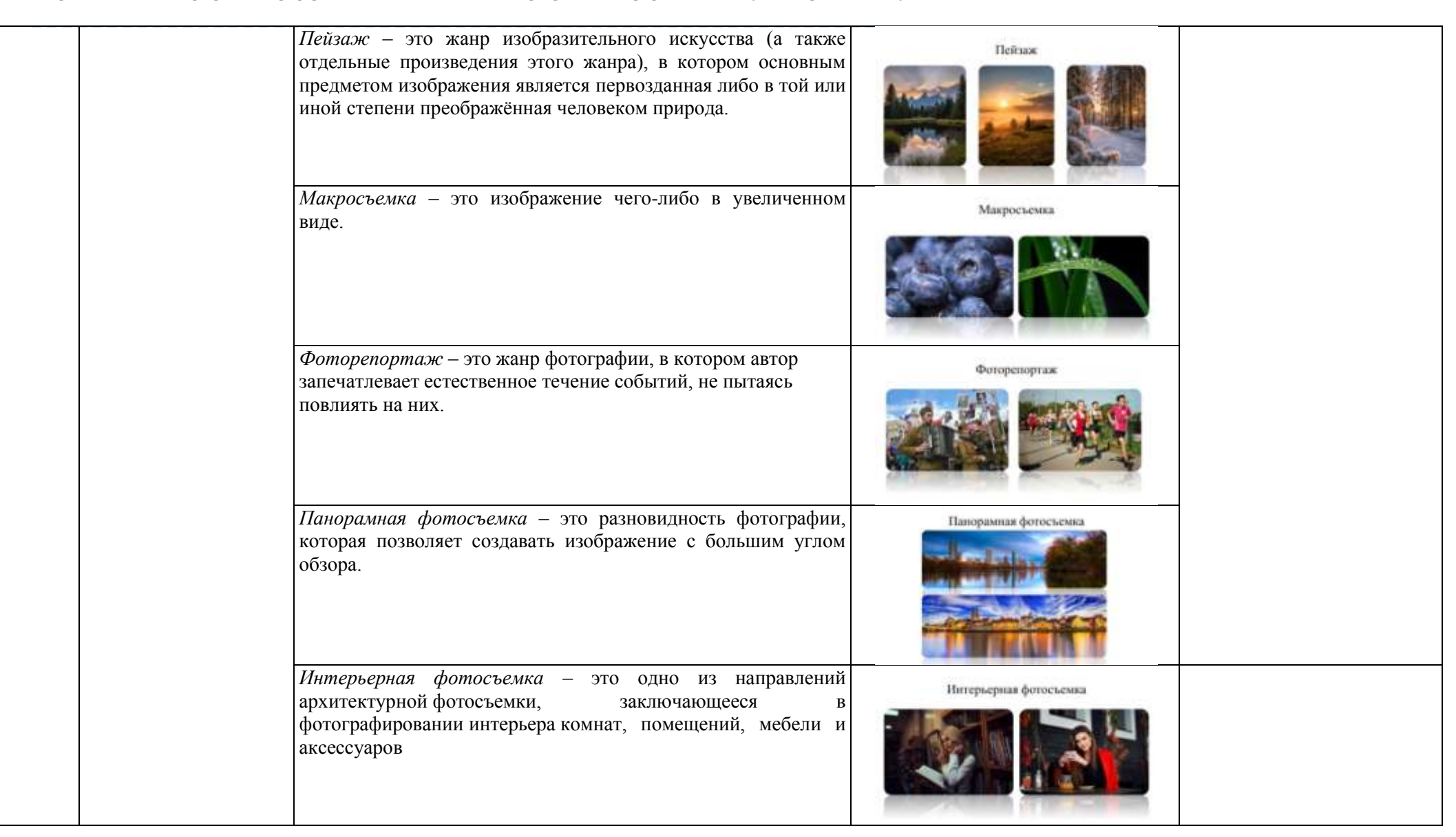

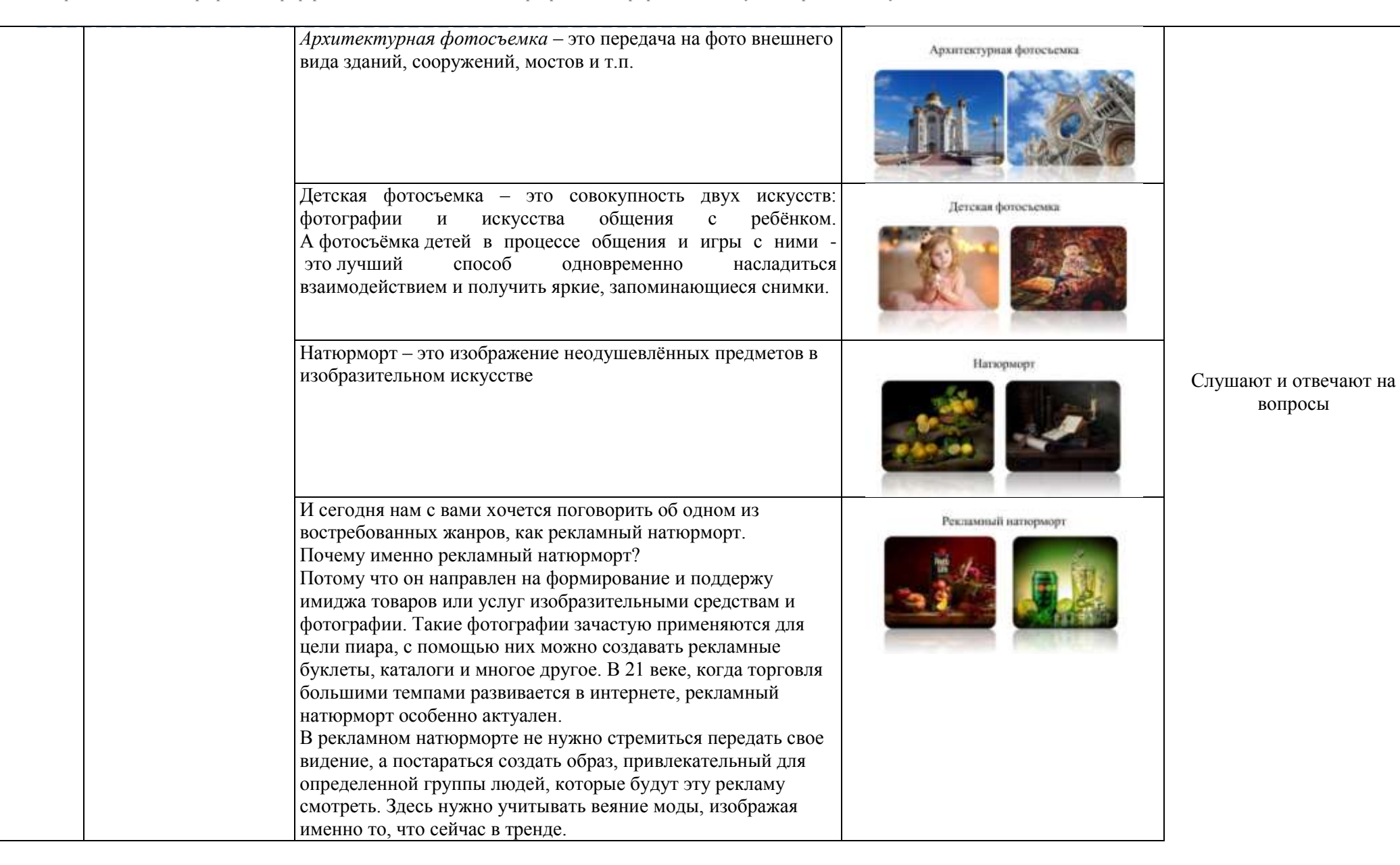

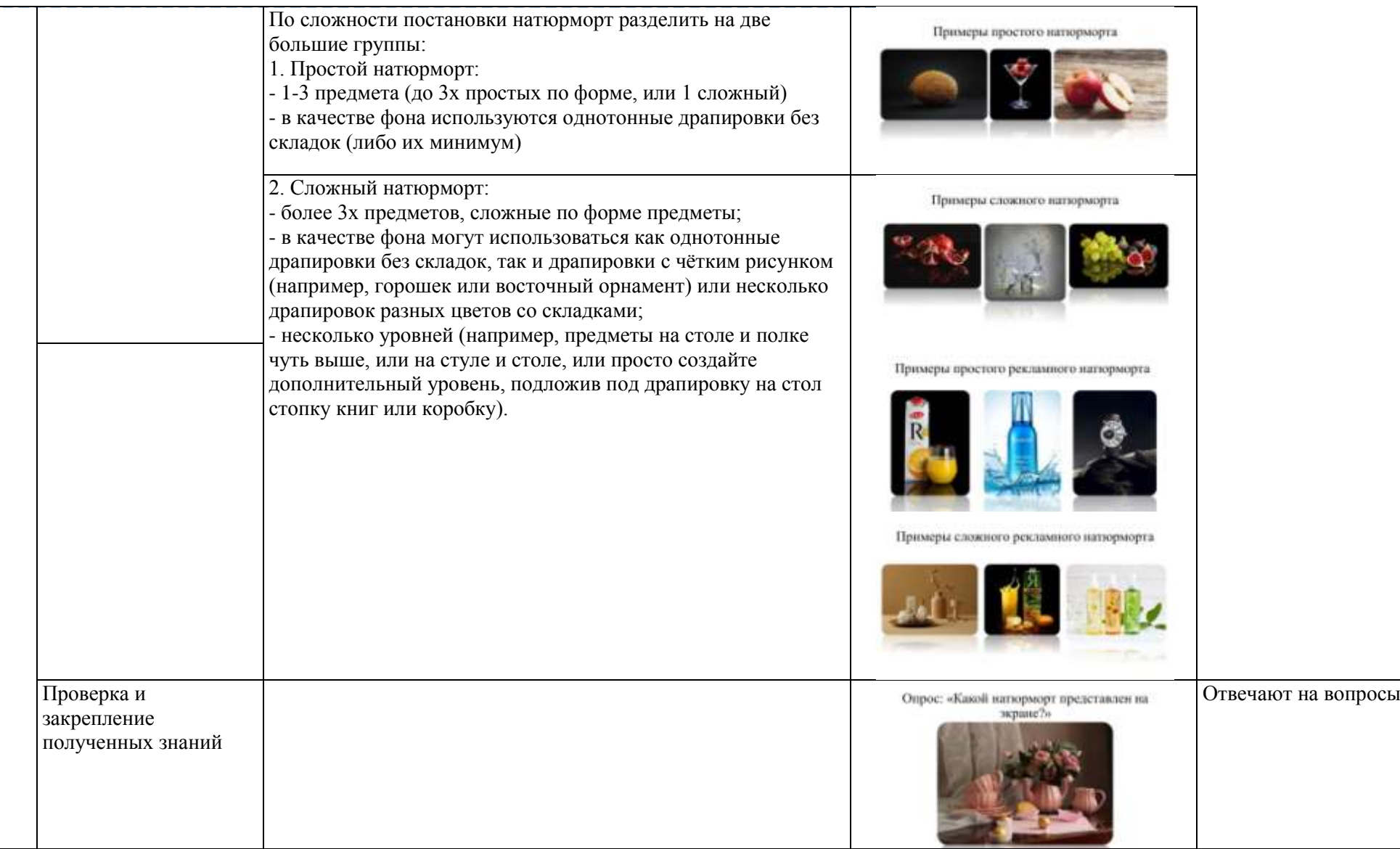

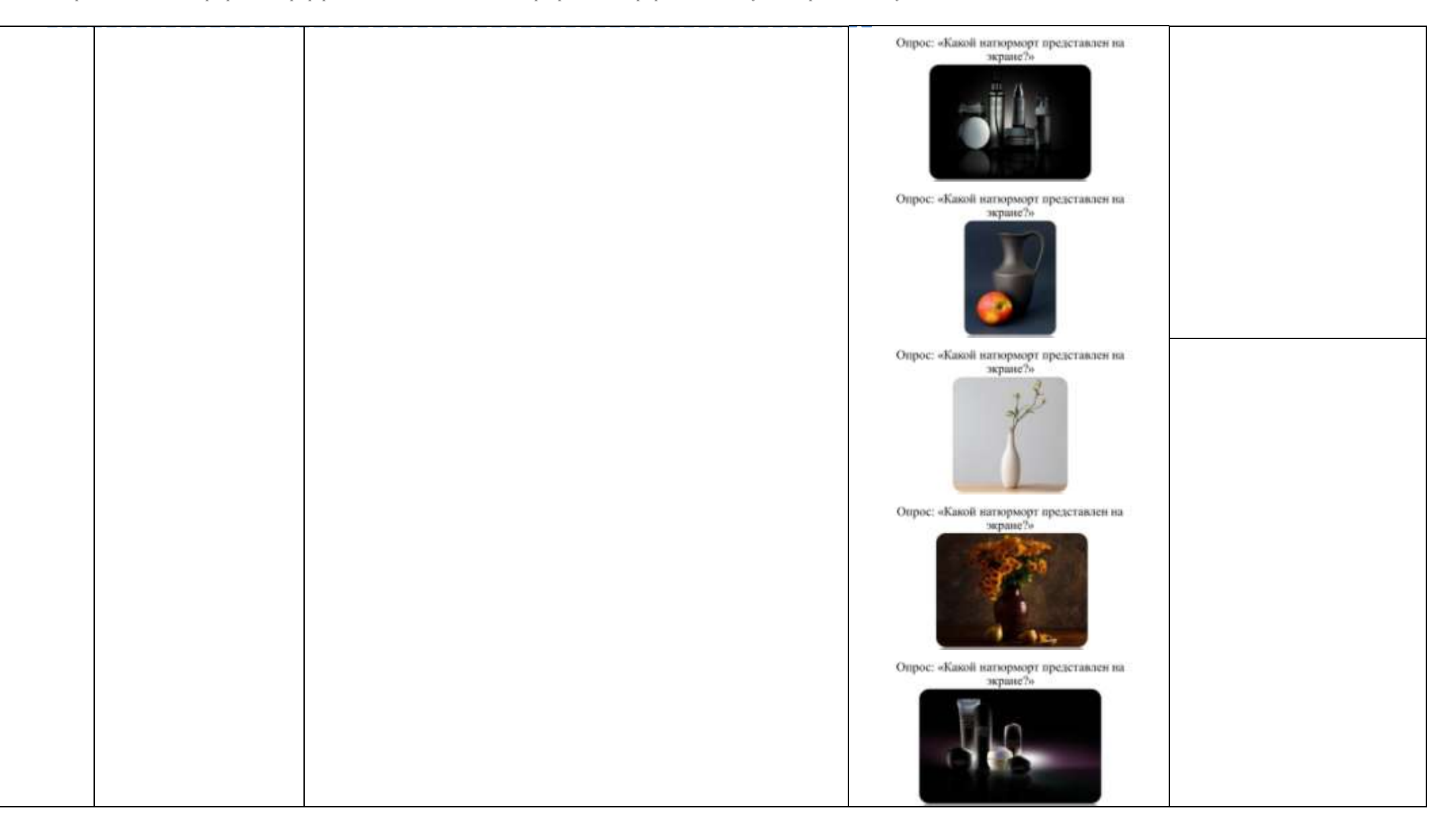

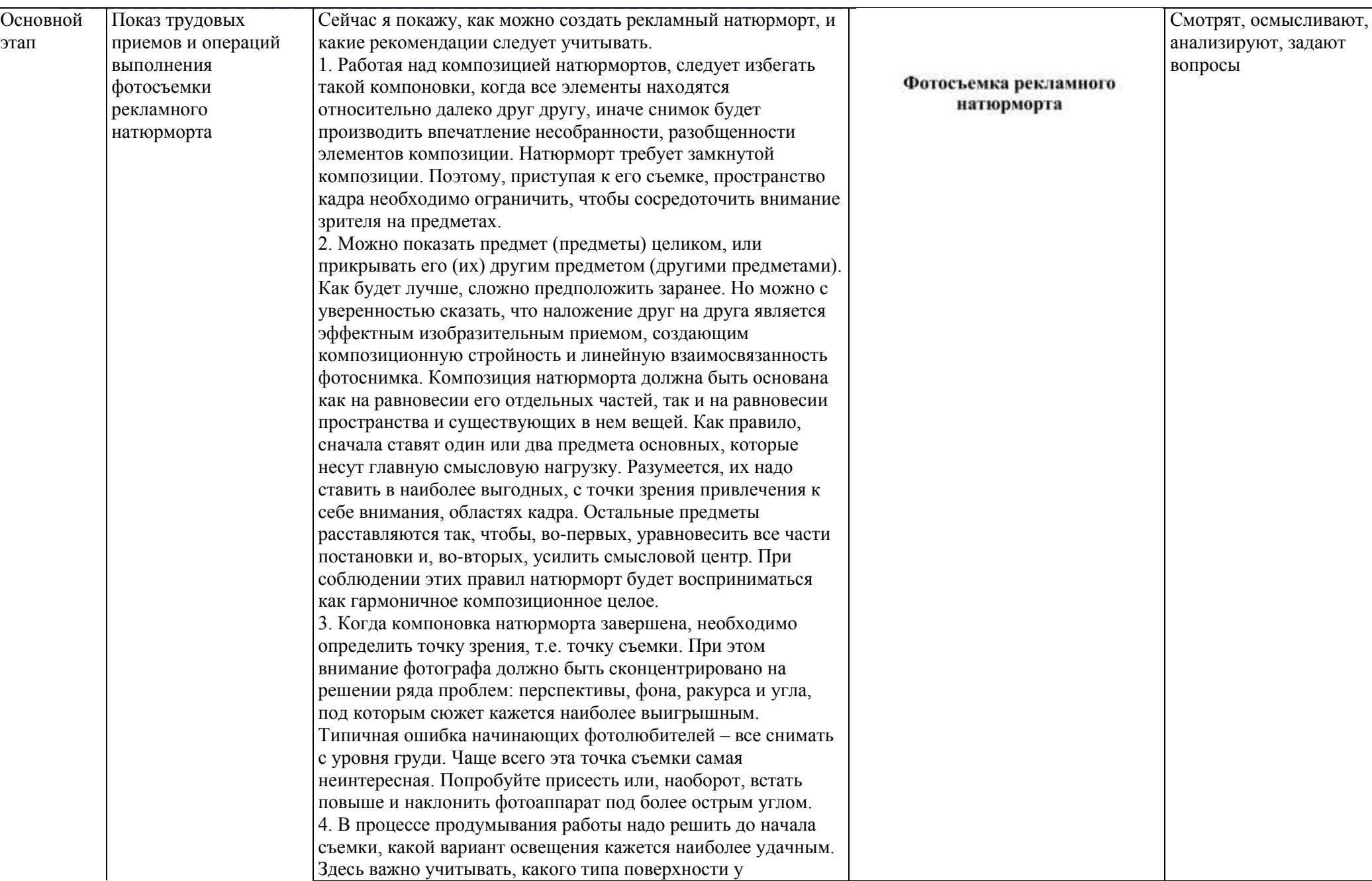

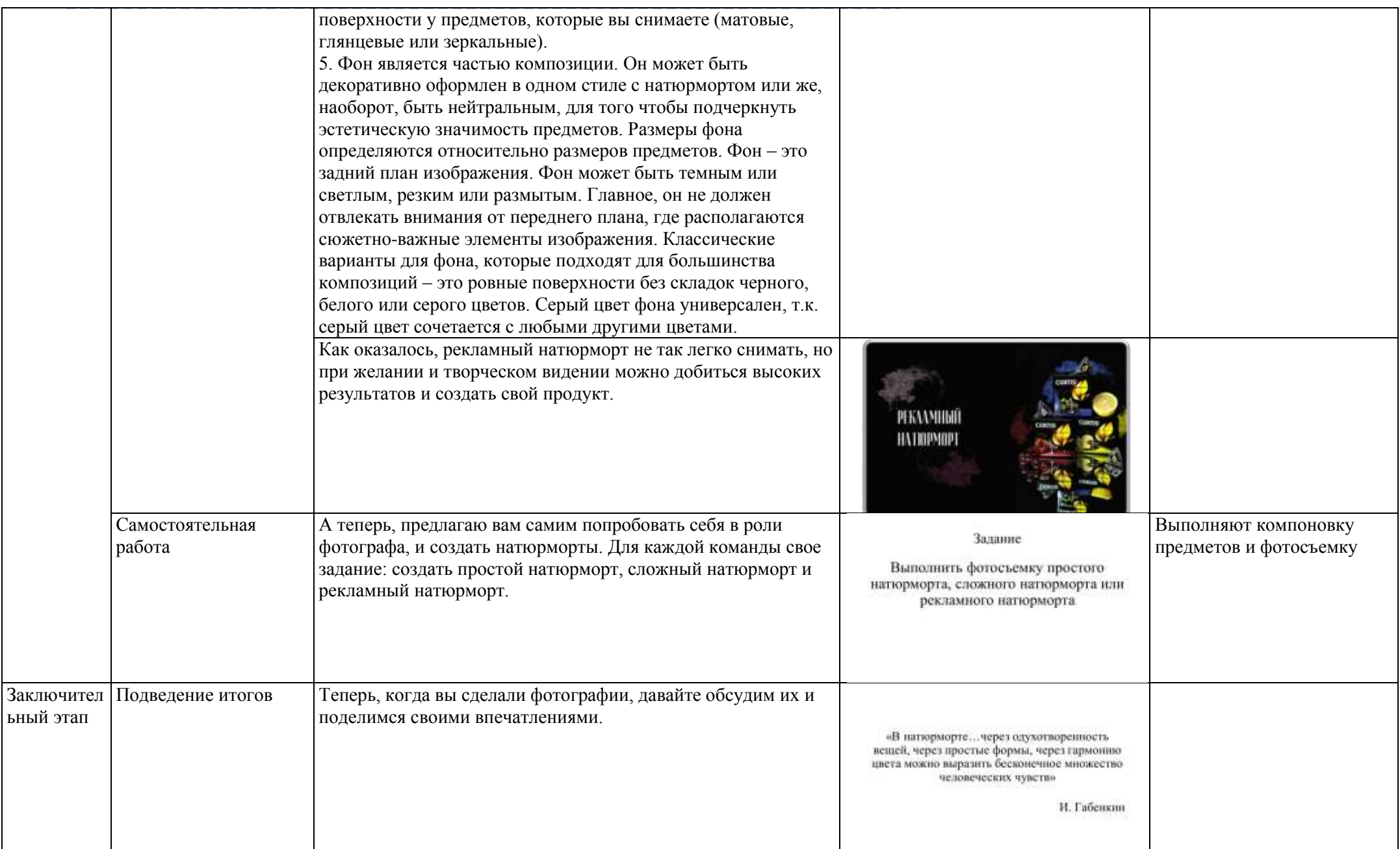

# **НЕДЕЛЯ ПРОФЕССИЙ ДЛЯ СТУДЕНТОВ 1 КУРСА**

# **ВВЕДЕНИЕ В ПРОФЕССИЮ «ПАРИКМАХЕР»**

*(для студентов, обучающихся по специальности 43.02.13 Технология парикмахерского искусства)*

### *Каминская Е.А., преподаватель*

Методическая разработка внеклассного мероприятия предназначена для студентов 1 курса, обучающихся по специальности 43.02.13 «Технология парикмахерского искусства». В методической разработке кратко изложена позиция, что экскурсия, как форма организации учебно-воспитательного процесса, позволяет объединить учебный процесс с реальной жизнью и помогает обучающимся ознакомиться с современными инструментами парикмахера и оборудованием для оказания услуг, проводить наблюдения в естественных условиях. Экскурсия обеспечивает обучающимся через их непосредственные наблюдения, знакомство с предметами и явлениями в их естественном окружении.

Решение учебной задачи при проведении экскурсии в учебные мастерские стимулирует познавательную активность обучающихся. Преподаватель формирует у обучающихся убеждение в необходимости получения и применения знаний для того, чтобы быть востребованным и полезным в профессиональной сфере.

В зависимости от дидактической цели экскурсия является ознакомительной, так как основная цель экскурсии: получение новых знаний, демонстрация интереса к будущей профессии.

В системе экскурсии выполняется ряд дидактических функций:

реализуется принцип наглядности обучения;

повышается научность обучения и укрепляется его связь с жизнью, с практикой;

расширяется кругозор обучающихся.

### **Задачи урока–экскурсии:**

развить кругозор, память, способности мыслить творчески;

 воспитать у обучающихся интерес к профессии парикмахера и добросовестное отношение к труду;

 развитие коммуникативной компетентности как условия обеспечения взаимопонимания, побуждения к обсуждению полученного нового материала.

### **Цели урока:**

*методическая:*

 использование наглядной реальной информации для активизации познавательной деятельности обучающихся;

*образовательная*:

 получение новых знаний, демонстрация интереса к будущей профессии; *развивающая*:

 развивать умение сравнивать и обобщать полученный материал, расширять кругозор обучающихся, развивать самостоятельность; *воспитательная*:

способствовать формированию чувства значимости и гордости за свою профессию;
прививать чувства личной ответственности и сознательного отношения к правильным и безопасным методам экскурсии;

прививать интерес к избранной профессии.

## **Участники экскурсии:**

Куратор, преподаватель специальных дисциплин и профессиональных модулей Каминская Е.А., обучающиеся группы ТПИ – 21 первого курса.

## **Материально-техническое оснащение урока-экскурсии:**

Телевизор, ноутбук, видеоролик, программное обеспечение.

### **Тематическое планирование урока-экскурсии**

Тема: «Введение в профессию «Парикмахер»

При проведении экскурсии намечается 5 этапов. Длительность: 1 час.

### **1-й этап – организационный**

Преподаватель проверяет внешний вид и готовность обучающихся к экскурсии. Рассказывает об учебной мастерской, куда планируется экскурсия. Отвечает на вопросы. Обучающиеся слушают. Задают вопросы.

## **2-ой этап – актуализация опорных знаний**

Обучающиеся смотрят презентацию «Профессия Парикмахер» и отвечают на вопросы.

### **3-ий этап – инструктаж по охране труда и поведению в учебной мастерской**

Преподаватель проводит инструктаж в учебной мастерской перед экскурсией. Обучающиеся слушают, расписываются в протоколе по охране труда.

### **4-ый этап – экскурсия**

Преподаватель проводит экскурсию, при необходимости поясняет назначение инструментов и оборудования, задает обучающимся наводящие вопросы, уточняет важные аспекты работы. Обучающиеся слушают, отвечают на его вопросы.

### **5-ый этап – подведение итогов**

Преподаватель просит обучающихся поделиться впечатлениями об экскурсии.

### **Заключение**

Экскурсия позволяет обучающимся получить представление о будущей профессии. Обучающиеся получают возможность наблюдать, сравнивать, делать выводы, что способствует формированию навыков самостоятельного изучения окружающей действительности и закреплению профессиональных и общих компетенций.

### **Список литературы**

1. Екатериничева Е.Г., Торлецкая Т.А. Парикмахерское искусство.- Спб. -2017, 512 с.

2. Кулешкова О.Н. Технология и оборудование парикмахерских работ: – 5-е изд., стер. - М: Изд. Центр «Академия», 2017.

3. Профессиональные журналы «HAIRS», «Стильные прически», «Долорес»

4. Парикмахер, форма доступа – свободный. Сайт http// moikompas. ru/ parikmaxer

5. Салон, форма доступа – свободный. Сайт http// www. salonsuncitj. ru

6. Парикмахерская, форма доступа – свободный. Сайт http// parikmaxerskay. ru

# **ЗНАЧЕНИЕ ПРОФЕССИИ «ГРАФИЧЕСКИЙ ДИЗАЙНЕР» КЛАССНЫЙ ЧАС**

*(для студентов, обучающихся по профессии 54.01.20 Графический дизайн)*

*Евдаковец Н.Г., преподаватель*

*«Я интересуюсь своим будущим, потому что хочу провести в нем всю жизнь» Чарльз Кеттеринг*

**Цель:** ознакомить учащихся с профессией Графический дизайнер, привить интерес к различным видам деятельности, задуматься о своей будущей профессии.

### **Задачи:**

обучающая: пробудить у студентов интерес к профессии Графический дизайнер;

 развивающая: создать условия для повышения готовности студентов к социально-профессиональному определению;

воспитывающая: прививать любовь к своей профессии.

### **Оборудование:**

Мультимедиа, доска

## **ХОД МЕРОПРИЯТИЯ**

### **Преподаватель:** Здравствуйте, ребята!

Скоро вам предстоит окунуться в этот взрослый мир и выбрать свое место в нем.

Исследования показывают, что люди, неудовлетворенные своей профессией, не только не добиваются высоких результатов, но и чаще болеют, имеют пониженный фон настроения.

Выбор профессии «стоит на трех китах»

ХОЧУ, МОГУ, НАДО.

ХОЧУ – личные цели, интересы, потребности.

МОГУ – учет своих возможностей, способностей, состояния здоровья. Здесь можно вспомнить слова И.А. Крылова «Берись за то, к чему ты склонен, коль хочешь, чтоб в делах успешный был конец». Как вы понимаете это высказывание?

**Ответы студентов**: У *человека всегда лучше получается то, что ему интересно, в чем он хорошо разбирается, тогда и он получает удовлетворение от работы, и работа получается качественной*)

**Преподаватель**: Совершенно верно. И согласитесь, что это – счастье, когда способности и интересы, т. е. «хочу» и «могу» совпадают.

А как это можно назвать, одним словом?

**Ответы студентов:** Призвание.

**Преподаватель**: Верно. Но кроме умственных способностей необходимо учитывать и возможности физические.

Например: одним людям больше подойдет спокойная, размерная работа, а другим – постоянные командировки и экспедиции.

Другой пример: Человек может приспособиться к любым условиям, поэтому почти каждый практически здоровый человек смог бы выполнить любую работу, но какой ценой? За успех можно заплатить разную цену. Она измеряется в затратах физического и психического здоровья.

Например: необщительный человек с профессией, требующей общения, испытывает нервные перегрузки от частых контактов с людьми. В результате снижается его работоспособность, эмоциональное напряжение может привести к физическим болезням. А общительный человек может добиться того же, но не такой ценой.

## **НАДО** – потребности рынка труда.

Профессия графического дизайнера вошла в ТОП 3 самых востребованных специальностей в России. Давайте обсудим плюсы и минусы профессии графического дизайнера. Для начала разберемся, кто такой графический дизайнер, почему профессия входит в тройку самых популярных профессий?

### **Кто такой графический дизайнер?**

Чтобы разобраться в терминах, сначала поймем: кто такой дизайнер и что такое современный графический дизайн?

Графический дизайнер – это профессионал, который проектирует идеи с визуальным и текстовым контентом. Графический дизайнер является создателем концепций и решений, которые решают задачи клиента в социальном, культурном и мировом контексте.

Самое сложное в профессии графического дизайнера: понять клиента и создать убедительную визуальную коммуникацию для целевой аудитории с помощью изображений, слов или графики.

### **Что такое графический дизайн?**

Дизайн в английском языке это и глагол, и предмет проектирования. В современном понимании, графический дизайн – это визуальный язык, используемый для создания сообщения.

Есть и другая версия определения, по которой графический дизайн является коммуникативным дизайном. Его применяют с целью рассказать кому-то о том, о чем он хочет услышать. Он служит для того, чтобы сделать вещи более ясными и даже спасти жизнь, а также, чтобы упростить рутину нашему мозгу, делая сложное понятным.

Согласно книге «История графического дизайна: критическое руководство Джоанны Друкер и Эмили Маквариш», термин [«графический дизайн»](file:///D:/МОЙ%20КОМП/8.4.%20%20КОНЦЕПЦИЯ%20ПРОФОРИЕНТАЦИЯ/5.%20Кейсы,%20мастер%20классы%20МТК/2.%20ПРОФЕССИОНАЛЬНОЕ%20САМООПРЕДЕЛЕНИЕ%20СТУДЕНТОВ/Евдаковец_ПРОФЕССИЯ.docx%23term_design) родился в 1922 году благодаря профессиональной деятельности Двиггинса.

### **История графического дизайна**

Существует несколько временных версий того, когда зародился графический дизайн. По версии Philip Megg, автора книги «История графического дизайна», всё началось с пещер Ласко, когда древний человек изобразил на камне сцену охоты.

По другой версии, именно книгопечатание положило начало графическому дизайну.

Третья версия, – самая популярная, связана с появлением профессии графического дизайнера. В начале 20 века, в момент зарождения промышленной революции созрела потребность в услугах дизайнера. Именно в годы рождения Coca-Cola в США возникла потребность в графическом рекламе, дизайне и упаковке.

### Размер и формат в дизайне

Размер и формат в дизайне не имеет значения. Он может начинаться с величины почтовой марки и развернуться до масштаба национального системы почтовых вывесок в фирменном стиле. Быть одноразовым, ограниченным тиражом книги или дизайном выставки и предназначаться для небольшого количества людей или создан для миллионной мультинациональной аудитории и скачен миллиард раз. Дизайн умеет продавать, обучать, просвещать или агитировать.

### **Различия между дизайном и искусством**

Дизайнеры и художники имеют много общего. Оба используют в своей работе элементы и принципы графического дизайна. Но есть основополагающее отличие.

В то время как художники используют основополагающие принципы для того чтобы творить и самовыражаться, графические дизайнеры применяют их для решения задач визуального характера. Дизайнер – это посредник между клиентом и целевой аудиторией.

## **Почему профессия графического дизайнера востребована рынком?**

Чтобы ответить на вопрос, надо понять основные мотивы рынка. Клиент хочет получить прибыль и снизить затраты на рекламу. Поэтому к вам обращаются с одной целью: «Помогите заработать больше, а потратить меньше».

Почему клиент сам не может сделать себе рекламу? Причин может быть несколько. Во-первых, трудно что-то делать для себя. Во-вторых, клиент мыслит прямолинейно: «Хочу, чтобы у меня покупали товар». Прошли те времена, когда можно было дать рекламу и к тебе, сбивая с ног, повалят покупатели.

В третьих, сегодня стандартная реклама не работает. Все поняли, что потраченный рубль на рекламу не возвращается. Поэтому идут к дизайнеру, который сделает продающую рекламу.

К нам, дизайнерам обращаются, потому мы с вами знаем, кто есть целевая аудитория и как ей продавать.

### **Что нужно знать графическому дизайнеру?**

Технологии, социальный контекст и способы работы изменились. Чтобы оставаться актуальными в своей практике, дизайнеры должны постоянно изучать и развивать формальные концепции, методы и теории. Хотя дизайнеры часто фокусируются на определенной специализации, никто не работает в вакууме. Важно знать и понимать историю теории дизайна и искусства, а также то, как они пересекаются с более широкими мирами политики, экономики и технического прогресса.

Сегодня графический дизайнер находится на стыке между новейшими технологиями и цифровым интерфейсом, но роль остается прежней — с помощью визуального языка доставить адресату важное сообщение

### **Зачем знать теорию графического дизайна?**

Теория графического дизайна относится к любой системе идей, которая помогает объяснить и понять процессы и методы того, что мы делаем, почему и как.

Конечно, дизайнеры регулярно читают и включают теорию из других областей исследования, таких как искусство, архитектура, экономика, антропология, социология, технология или наука, но чтение и написание теории дизайна – это то, как дизайнеры говорят друг с другом о дизайне, чтобы обнаружить общие черты кроме повседневных вопросов о бизнесе или технике.

Теория также меняется и строится вместе с культурой и технологиями, поскольку новые отношения, инструменты и способы потребления создают новые вопросы.

Говоря простым языком — не знаешь систему, значит не понимаешь, как устроена жизнь в графическом дизайне. Если без знания истории невозможно создать ничего нового, то без знания теории невозможно развиваться как специалист.

### **Где учат теории графического дизайнера?**

Профессия графического дизайнера состоит из теории, практики и личных установок. Чтобы создавать проекты графического дизайна, вам необходимо понимать основные принципы в дизайне. Сегодня не существует общепринятой теории графического дизайна, поэтому многие традиционные и дистанционные профессиональные учебные заведения создают свою программу, основанную на специалистах.

### **Заключение**

«Если человек не знает, к какой пристани он держит путь, для него ни один ветер не будет попутным». Сенека (Древнеримский философ)

Д. Рокфеллер сказал: «Ваше благополучие зависит от ваших собственных решений»

У мудрых китайцев есть такая пословица: «Человек без улыбки на лице не должен открывать свой магазин»

Виктор Гюго писал: «Правильный выбор профессии позволяет реализовать свой творческий потенциал, избежать разочарования, оградить себя и свою семью от нищеты и неуверенности в завтрашнем дне».

Лев Толстой: «Важно не то место, которое мы занимаем, а то направление, в котором мы движемся».

И.А. Крылов: «Берись за то, к чему ты склонен, коль хочешь, чтоб в делах успешный был конец»

### **Подведение итогов (рефлексия)**

# **ВВЕДЕНИЕ В ПРОФЕССИЮ «КОНСТРУИРОВАНИЕ, МОДЕЛИРОВАНИЕ И ТЕХНОЛОГИЯ ШВЕЙНЫХ ИЗДЕЛИЙ»**

(*для студентов, обучающихся по специальности 29.02.04 Конструирование, моделирование и технология швейных изделий*)

*Романенко С.В., преподаватель*

Профессиональное мероприятие – это основная форма организации учебного процесса, оно имеет целостную структуру, постановку четких целей и задач.

На этапе проектирования профессионального мероприятия выбирается тема, выбор которой определен программой воспитательной работы. Тема представленного профориентационного мероприятия «Введение в профессию».

Основные типы профессионального мероприятия:

семинар;

классный час;

мастер-класс

экскурсия.

Тип представленного профессионального мероприятия – классный час.

На данном мероприятии осуществляется знакомство с профессией студентов 1 курса, относящихся к специальности «Конструирование, моделирование и технология швейных изделий».

Перечень учебно-производственных работ разрабатывался в соответствии с требованиями ФГОС по профессии и установленными параметрами качества обучения.

Для достижения поставленных целей были выбраны наиболее эффективные методы обучения.

Так в качестве метода *стимулирования и мотивации интереса к учению* была создана ситуация познавательной новизны через проблемную беседу о значимости профессии, использования народных традиций, организации учебного процесса в колледже и на производстве.

При формировании ориентировочной основы действий использовались такие словесные методы как: комментарии студентов, инструктирование с использованием учебного материала по технологии швейного производства и инструкций по охране труда.

*Наглядно-демонстрационный метод* реализовывался через экскурсию, показ приемов выполнения работ, использование средств натуральной наглядности и возможностей ИКТ.

Главной стратегической идеей данной воспитательной встречи является представление студентам максимально полной информации о содержании образовательной программы по специальности и о перспективах профессии, которую они выбрали. Это позволит снять возможную напряженность первого опыта профессионального обучения и наметит вектор профессионального самосовершенствования каждому студенту. Четкие перспективы помогут им выстроить осознанную модель своего профессионального образования. Проводить такую встречу рекомендуется в первый месяц обучения на втором курсе.

## **Ход классного часа**

 $- - - - -$ 

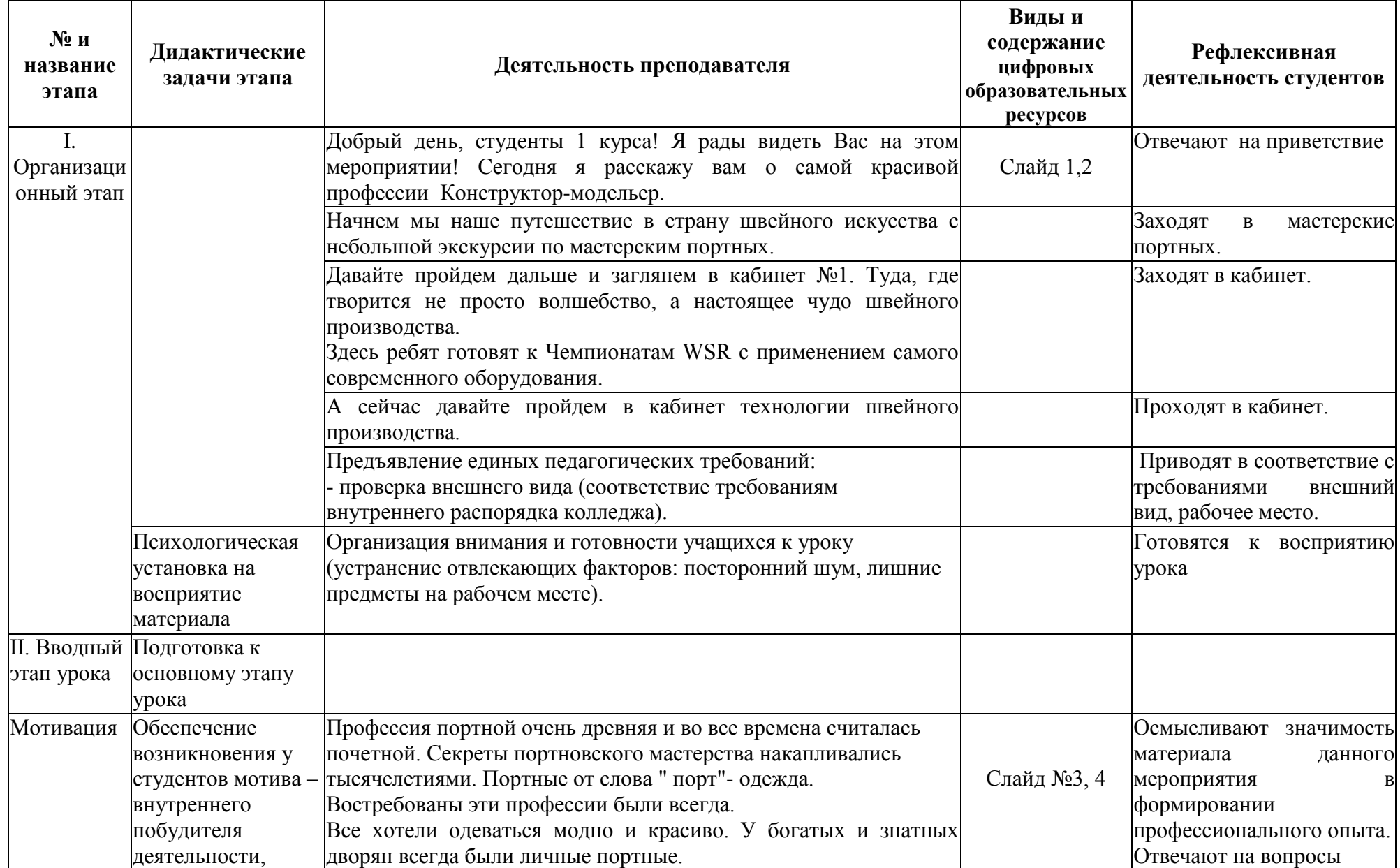

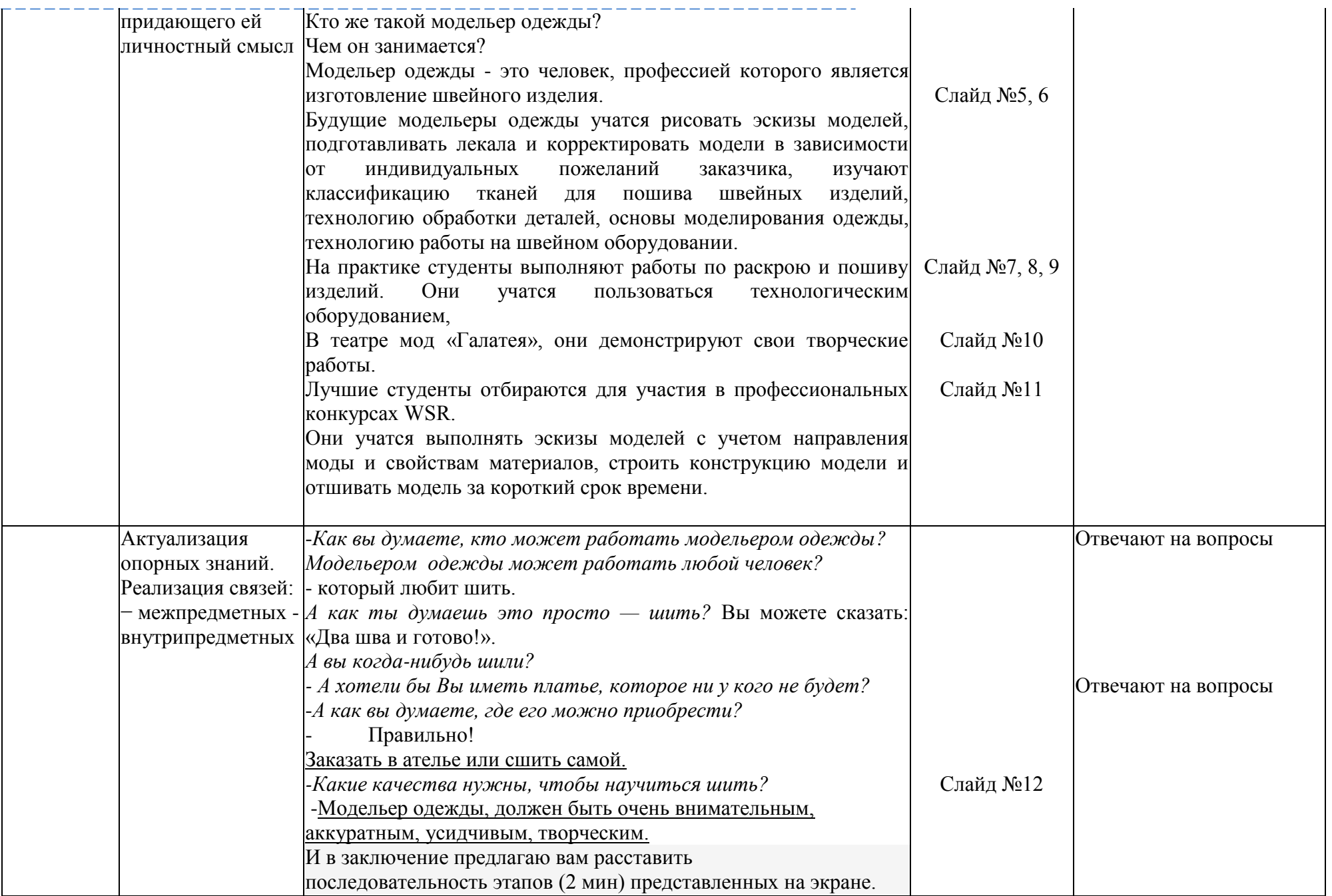

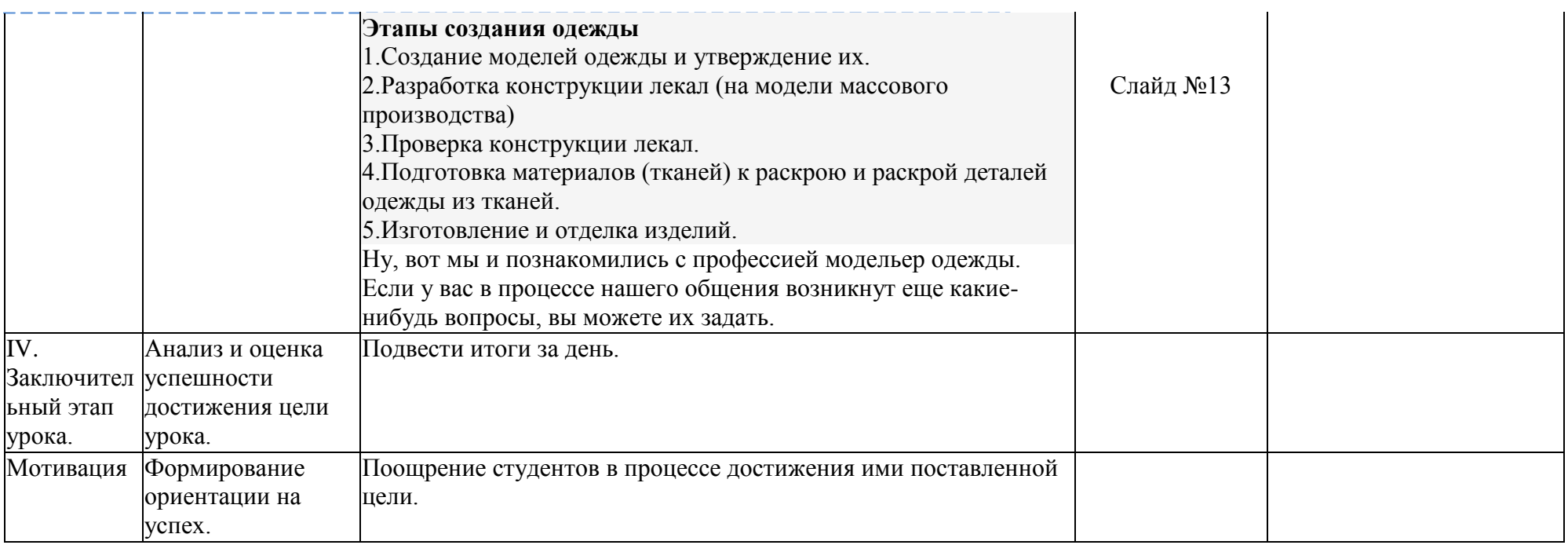

## **ВВЕДЕНИЕ В ТЕХНОЛОГИЮ КОСМЕТИЧЕСКИХ УСЛУГ. ИСТОРИЯ КОСМЕТОЛОГИИ**

(*для студентов, обучающихся по специальности 43.02.12 Технология эстетических услуг)*

*Шигапова Е.О., преподаватель истории Егорова Е.М., преподаватель ПМ и ОПЦ*

В рамках перехода учебных заведений на государственные стандарты третьего поколения возникла необходимость формирования у студентов профессиональных компетенций. Реализация данного подхода обеспечит будущему специалисту возможность для понимания своей выбранной специальности, профессионального и карьерного роста.

Методическая разработка лекционного занятия по теме: «Введение в технологию косметических услуг. История косметологии», создана в соответствии с требованиями Федерального государственного образовательного стандарта среднего профессионального образования (ФГОС СПО) по специальности 43.02.12 «Технология эстетических услуг», и предназначена для проведения занятия со студентами 1 курса для профориентации студентов.

Материалы методической разработки классного часа составляют три основных блока: методический, информационный и блок контроля и самоконтроля.

В методическом блоке даны рекомендации по работе с методической разработкой, определены цели занятия, актуальность темы, мотивация, место проведения занятия, оснащение, указаны междисциплинарные связи, список литературы, домашнее задание, задание для самостоятельной внеаудиторной работы студентов.

Информационный блок включает материалы базисной лекции по теме классного часа. Блок контроля знаний включает в себя:

- материалы контроля исходного уровня знаний в виде фронтального опроса,
- материалы контроля выходного уровня знаний в виде тестового опроса.

С целью улучшения восприятия темы предлагается визуализация информации с помощью мультимедийной обучающей системы, где представлены текстовый материал, иллюстративный материал, схемы и т.д., которые отражают основные моменты лекционного материала.

Предлагаемый в методической разработке материал может быть использован как дополнительный к учебнику для более качественного усвоения материала, обобщения ранее полученных знаний.

Проведение занятий требует использование современных средств и форм организации занятия, использование ТСО. Показ презентаций по теме можно организовать в течение урока, для ознакомления с новым материалом. Это позволит повысить степень усвоения нового материала.

Цель написания данной методической разработки – формирование мотивации у студентов, развитие логического мышления, систематизация и контроль знаний студентов.

## **ТЕХНОЛОГИЧЕСКАЯ КАРТА КЛАССНОГО ЧАСА**

**Тема:** «Введение в технологию косметических услуг. История косметологии» **Вид занятия:** изучение и первичное закрепление нового материала. **Тип**: лекционное занятие **Цели занятия: Обучающая:**

изучить историю косметики и косметологии.

изучить понятие косметологии. Обязанности косметолога и косметика.

#### **Развивающая:**

 содействовать развитию социальной и коммуникативной компетентности, аналитического мышления, активности, рефлексивных способностей обучающихся.

#### **Воспитательная:**

 воспитывать чувство ответственности за результаты своей работы, работы членов команды;

 воспитывать готовность брать на себя нравственные обязательства по отношению к обществу и человеку;

 воспитывать толерантность, уважать социальные, культурные, религиозные различия

#### **Задачи занятия:**

#### **Способствовать освоению компетенций:**

ОК 1.Выбирать способы решения задач профессиональной деятельности, применительно к различным контекстам.

ОК 2.Осуществлять поиск, анализ и интерпретацию информации, необходимой для выполнения задач профессиональной деятельности.

ОК 3.Планировать и реализовывать собственное профессиональное и личностное развитие.

ОК 4.Работать в коллективе и команде, эффективно взаимодействовать с коллегами, руководством, клиентами.

**Межпредметные связи**: история, анатомия, материаловедение, технология визажа, психология.

### **Обеспечение занятия**

Технические средства обучения: АРМ.

Учебно-наглядные пособия (мультимедийная презентация)

Методы обучения: объяснительно-иллюстративный Методы контроля знаний: фронтальный опрос.

## ТЕХНОЛОГИЧЕСКАЯ КАРТА

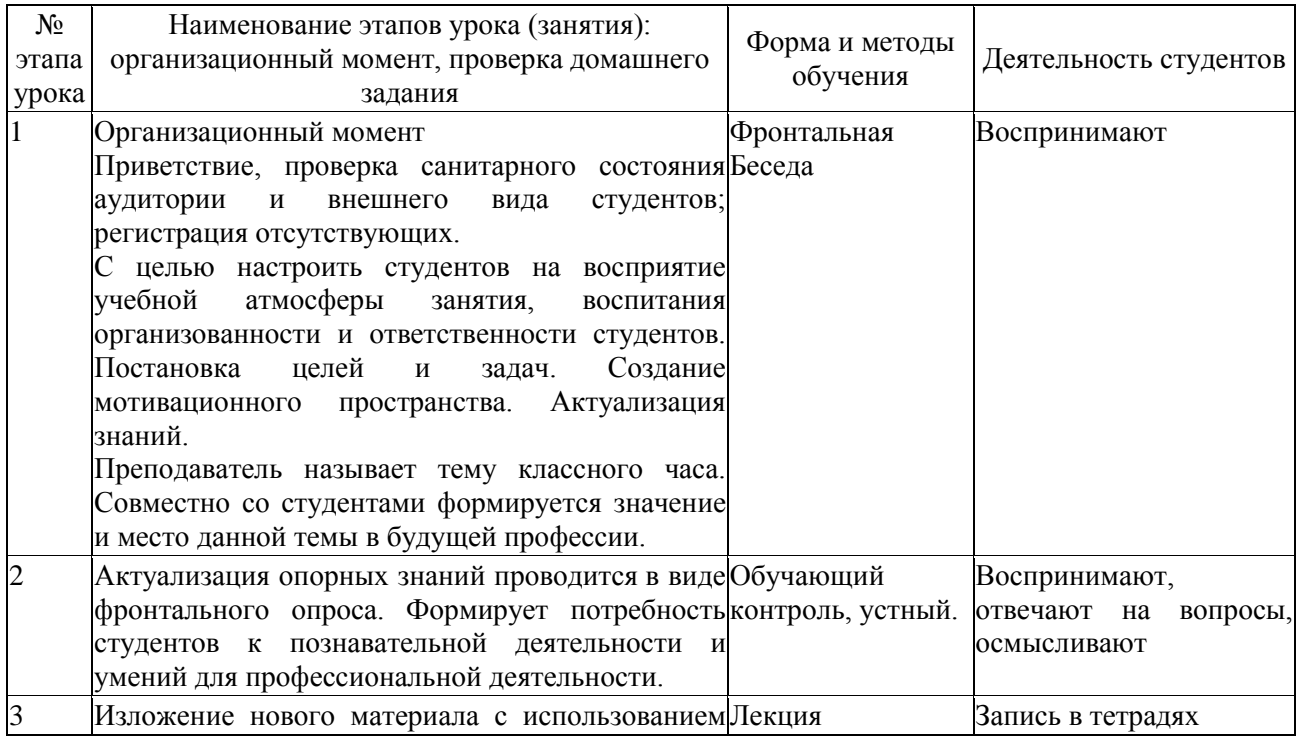

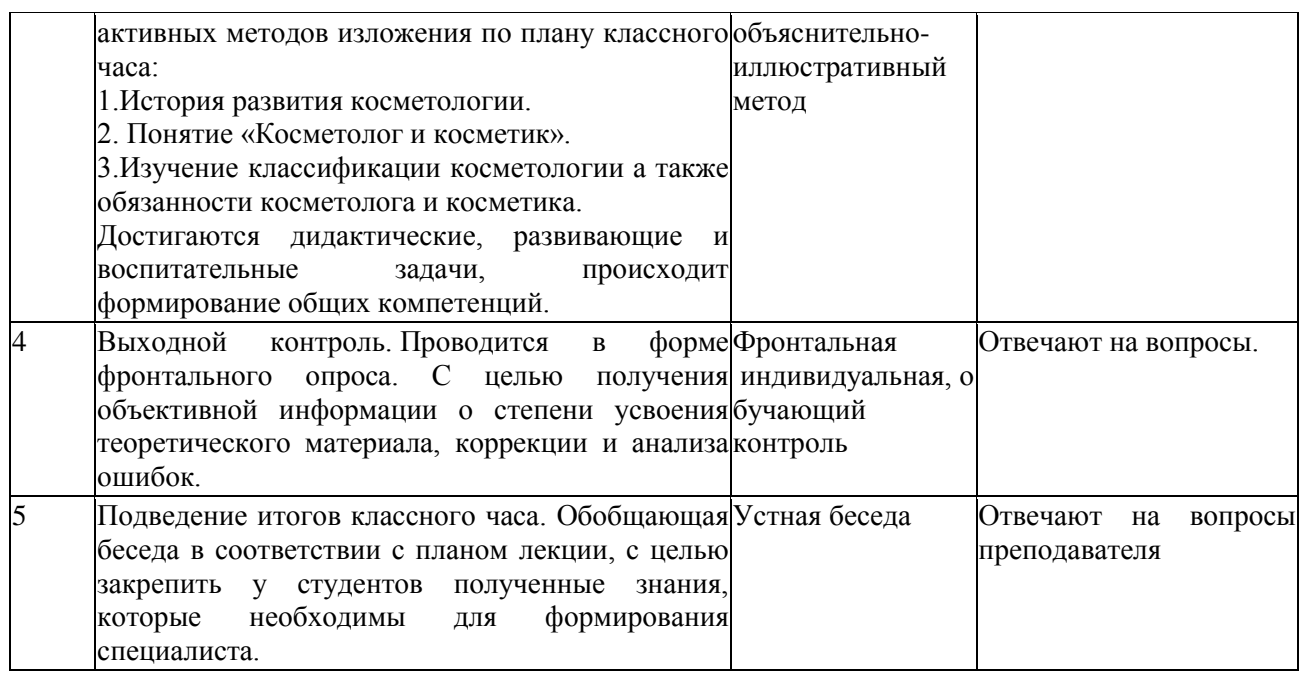

## **Содержание классного часа**

## **1.Организационный момент**

Приветствие, проверка санитарного состояния аудитории и внешнего вида студентов; проверка отсутствующих.

Преподаватель истории( куратор группы 1 курса) четко называет тему классного часа, цель занятия, этапы занятия. Совместно со студентами формируется значение и место данной темы в будущей профессии.

Обращается внимание на то, что косметология (от греч. Cosmetic — «умение украшать», logie —«наука») — это научная дисциплина, изучающая методы диагностики, профилактики, лечения заболеваний, устранения косметических недостатков кожи, врожденных и приобретенных дефектов покровных тканей лица, головы, тела и конечностей, а так же осуществляющая проверку на безвредность косметических средств, создаваемых и выпускаемых косметической промышленностью.

**2.Актуализация опорных знаний проводится в виде фронтального опроса с целью мотивации необходимости получения знаний, использования их в будущей практической деятельности.**

Вопросы:

- Что известно студентам о профессии косметик?
- Чем отличается косметик от косметолога?
- Какие процедуры может выполнять косметик и косметолог?
- Посещали ли сами косметолога?
- Как ухаживают за кожей лица, шеи и декольте в домашних условиях?

### **3. Изложение нового материала**.

Преподаватель истории рассказывает новый материал об истории косметики и косметологии.

### **Древние времена**

История косметологии восходит к древнейшим временам. Еще первобытные люди стремились к чистоте тела, искали пути к смягчению кожи, защите ее от солнечных лучей, ветра, дождя, снега, пытались украсить, усовершенствовать свою внешность. Об этом свидетельствуют и находки археологов, исследовавших поселения древних, и труды

этнографов, изучавших жизнь сохранившихся до нашего времени племен, стоящих на низших ступенях развития.

Свидетельства применения косметических средств относятся к ледниковому периоду. Им не менее двадцати тысяч лет! Находки были сделаны и на территории современной России – в Поволжье, под Архангельском, не так давно – на территории Подмосковья. Исследование останков наших далеких предков позволяет утверждать: они растирали травы и смазывали ими лицо и тело, готовили сложные настои из смолы хвойных деревьев и наносили их на волосы и кожу головы...

Впрочем, косметикой в доисторическую эпоху пользовались не из любви к чистому искусству. Раскрашивание лица и тела различными минеральными и растительными красителями носило религиозный характер. А жир животных служил защитой от холода и воды.

И все же колыбелью косметики и косметологии принято считать Древний Египет, где косметические средства были известны более четырех тысяч лет тому назад. В гробницах древних захоронений обнаружены сосуды с мазями и различными благовониями, содержащими ладан, мирру, розовое и лавандовое масло. Секретом изготовления косметических средств, в то время владели жрецы – для этого они использовали многочисленные растения. Уже тогда косметические средства применялись как в лечебных, так и в чисто декоративных целях. Так, например, жрецы Древнего Египта белили щеки, обводили глаза зеленым (углекислой медью) и натирали тело душистыми маслами, красили седые волосы в черный цвет, используя для этого кровь черных животных. Что касается использования лечебных свойств косметики, то в Древнем Египте существовал обряд очищения вернувшихся со сражения полководцев при помощи разнообразных косметических средств. Несколько дней и ночей в уединении храма жрецы восстанавливали физическое и психическое здоровье военачальников при помощи грязей, глины, растительных бальзамов, массажных масел, фруктово-овощных смесей, кислого молока, молодого пива и водяных ванн, чередуя контрастные состояния активности и расслабления.

Первый письменный документ, содержащий перечень своего рода косметических правил, найден в одной из египетских гробниц. Это был рецепт-гигант, написанный 1500 лет до н. э. жрецами на папирусе длиной примерно в 21 м немецкий египтолог Георг Эберс приобрел его в 1875 г. и затем опубликовал. Впоследствии этот перечень получил название «Папирус Эберса». Он содержал ряд косметических рецептов: как разгладить морщин, покрасить волосы, усилить их рост, удалить бородавки и др. Некоторые из рецептов, приведенных в этом папирусе, не утратили своего значения и в настоящее время. В Египте был найден также первый справочник по косметике, составленный царицей Клеопатрой (I в. до н. э.). Например: Клеопатра сама изобрела эмульсию для лица. Она смешивала мед и порошок алоэ с водой, отстоянной на серебре. Руки она нежила в ванночках из молока, волосы мыла и одновременно питала шампунем из трех желтков только что снесенных куриных яиц. После этого царица Египта ополаскивала их отваром лопуха, шишек хмеля и крапивы. Приняв знаменитую молочную ванну, Клеопатра пользовалась скрабом для тела: 300 граммов морской соли смешивали с половиной чашки сливок и втирали ей в кожу в течении десяти минут, а потом смывали теплой водой. Ее рецепты использовались и в более позднее время.

Египет был, очевидно, первой, но отнюдь не единственной страной, где люди научились изготавливать и применять косметические средства. Широкое применение косметика также получила в странах Древнего Востока. Сохранились сведения, что почти за 500 лет до н. э. женщины Ассирии натирали тело благовониями, а мужчины окропляли свои волосы душистыми настоями трав. В древней Персии, используя растения, изготавливали благоуханные масла, мази, краски. Такие общеизвестные растительные косметические средства, как хна и басма, – выходцы из древней Персии.

Еще одним мифом Востока является красавица Шахерезада – образ скорее собирательный, но кроме 1001 сказки ей приписывали немало рецептов красоты. Волосы

царица окрашивала смесью хны и басмы, а потом ополаскивала фруктовым соком. Зубы отбеливала очень густым натуральным йогуртом. Кожу перед купанием натирала медом, в которой добавлялись размолотые орехи и растительное масло. А ненужные волоски удаляла при помощи шарика из сахарного сиропа, уваренного до золотистого цвета и смешанного с лимонным соком.

Опыт египтян переняли также древние греки. Именно они ввели в обиход слово «косметика», что означает «искусство украшать». В Древней Греции и Риме рабыни, которые занимались украшением тела и лица женщин, назывались косметами.

Однако повторимся, что косметика – это не только декоративные, но и лечебные средства. Отец медицины Гиппократ сообщает заслуживающие внимания сведения о восстановлении женской красоты растениями-целителями. Его ученик и последователь Диокл рекомендовал всевозможные маски и мази для смягчения кожи. Им был написан труд по косметике в четырех томах, где давались советы по уходу за кожей лица, глазами, зубами, ногтями, волосами с помощью косметических средств, полученных главным образом на основе растительного сырья.

Однако наибольший расцвет косметика получила в Древнем Риме. Римляне со свойственной им обстоятельностью занялись косметическими средствами всерьез в I веке н. э. Плиний Старший подробно описывал косметические средства, которыми римляне пользовались каждый день: очищающий и увлажняющий лосьон из миндального масла с молоком, свинцовые белила для лица, специальное мыло для волос, окрашивающее их в рыжий цвет, а также зубной порошок, приготовленный из пемзы и измельченного рога. В частности, он писал: «Маленькие улитки, высушенные на солнце на черепицах, затем истолченные в порошок и разведенные отваром из бобов, представляют собой превосходное косметическое средство, которое делает кожу белой и нежной».

### **Средневековье.**

В средние века развитие косметики затормозилось, так как церковь преследовала тех, кто пытался ухаживать за своим «грешным телом». Но в эпоху Возрождения к XVI веку она вновь получила широкое распространение в Европе, хотя имела скорее декоративный, чем лечебный характер – люди начали румянить щеки, красить губы, брови, ресницы и густо посыпать свои парики пудрой. Ученый монах того времени Фиренцуола составил трактат о женской красоте, в котором впервые задокументировал канон в этой области. Согласно трактату Фиренцуолы, лоб женщины должен быть в ширину не больше, чем его двойная высота. Кожа лица должна быть светлой и гладкой, виски – не слишком узкими. Брови – темными и густыми, белки глаз – синеватыми, веки с едва заметными жилками, ресницы – светлыми. Губы не слишком тонкие, ровно лежат одна над другой, зубы цвета слоновой кости, не слишком острые, и так далее. Гениальные полотна да Винчи, Рафаэля и Тициана – запечатленные на века установки монаха...

Из арабских стран в Европу крестоносцы завезли воду из лепестков розы. Вероятно, аромат розовой воды и подвиг анатома Мондвила на создание одного из первых средневековых трудов, посвященных косметике (1306 год). В этой книге Генрих Мондвил приписывал ароматическим веществам волшебную силу.

К XVII веку особенно популярной стала пудра. Ее смешивали с яичным белком и наносили на лицо очень густым слоем – чем толще, тем лучше. Королева Англии Елизавета I прорисовывала на слое пудры сосуды лица, чтобы подчеркнуть (сымитировать, конечно) прозрачность кожи. Чуть позже появились мушки — кусочки черного и красного пластыря, которыми прикрывали оспинки на лице. В XVIII веке в моду вошли накладные брови из кусочков мышиных шкурок. За щеки закладывали пробковые шарики, чтобы подчеркнуть округлость лица. Белилами и румянами украшали даже совсем юные лица, не нуждавшиеся ни в каких украшениях... Отсюда и «кукольный» вид портретов того времени не каприз художника, а суровые реалии.

Маркиза де Помпадур, фаворитка Людовика XV, была слаба здоровьем, а кожа у нее была тонкая и сухая, но при этом она славилась серебристым оттенком своих волос и

прекрасным цветом лица. Немногие знают, что на самом деле она была чрезвычайно бледна и постоянно пользовалась румянами.

Каждый вечер Жанна-Антуанетта делала маску из сливок, смешанных со взбитым с сахаром яичным белком и экстрактом лимона. Благодаря этой маске ее кожа начинала сиять. А утро она начинала с того, что смазывала лицо морковным соком, а затем втирала в кожу оливковое масло. Все это она смывала теплой отстоявшейся водой, и весь день кожа сохраняла прекрасный нежный вид. Склонность к злоупотреблению косметикой приводила к курьезам. Сенат Франкфурта-на-Майне даже издал специальный указ, считавший обманом вовлечение в брак женщиной мужчины, если она скрывала косметикой свои недостатки. Причем женщину судили за колдовство, а брак расторгался.

### **Косметология в России**

В Древней Руси гигиене и уходу за кожей также уделяли большое внимание. Наши предки на Руси знали искусств о косметики еще в IХ-Х веках. Древние рукописи гласят о том, что модники и модницы того времени широко использовали настои из трав, мед, березовую и дубовую кору для ухода за кожей лица и тела, волосами и ногтями. До нас дошли некоторые древнерусские рецепты красоты возрастом почти в тысячелетие. Так, новгородская летопись 1123 года содержит рекомендацию втирать с утра в кожу лица свежее красное яблоко, чтобы щеки были красными, а под глаза класть ломтики редьки, очищенной от кожуры. Тогда кожа под глазами будет белой, а глаза станут сиять, как утренняя роса.

Особенно распространены были русские бани со своеобразным хлестким массажем вениками. Для освежения тела делали массажи с мазями, приготовленными на травах, применяли так называемый «холодец» – настой из мяты. Бытовая косметика у русских женщин основывалась на применении продуктов животного происхождения (молока, простокваши, сметаны, меда, яичного желтка, животных жиров) и различных растений (огурцов, капусты, моркови, свеклы и др.), для ухода за волосами использовалось репейное масло. Русские женщины знали, что огуречный сок, отвар петрушки делают лицо белым, а растительные жиры смягчают и восстанавливают эластичность кожи лица, шеи и рук. Им были хорошо известны и лечебные свойства дикорастущих трав. Они собирали цветки, траву, ягоды, плоды, корни растений и умело использовали их для приготовления косметических средств – настоем василька, например, протирали жирную, пористую кожу; подорожник, листья крапивы, мать-и-мачехи, корни лопуха применяли при перхоти и выпадении волос; свеклой пользовались как румянами.

Сведения об использовании косметических средств на Руси мы черпаем из письменных источников. Одним из таких свидетельств является написанное в 30-х годах XII столетия внучкой Владимира Мономаха Зоей (Евпраксией) сочинение под названием «Мази». В нем, наряду со сведениями о различных болезнях и способах лечения, приведены советы по уходу за телом, рецепты от «паршивости головы», средства от дурного запаха изо рта и для чистки зубов. Растения, известные нашим далеким предкам, с успехом применялись и позже. В популярном журнале

«Экономический магазин», который издавался в России с 1780 г., печатались многочисленные советы по уходу за внешностью, рекомендовались всевозможные косметические средства, например, отвар из сорочинского пшена, которым надо каждый вечер перед сном мыть лицо, средства от пигментных пятен – камфора, мирра и т. д.

Русская императрица Екатерина II пыталась удержать молодость самыми разными чудодейственными способами. Во-первых, ежедневно принимала ванну с добавлением специально разработанного для нее бальзама: к 4 растертым яичным желткам добавляли смесь густого миндального молока, заливали водой, в которой перед этим долго отмокали лепестки роз, и к этому – стакан водки в ванну.

В конце XVIII века в Москве купцом К.П. Гиком была открыта первая парфюмернокосметическая фабрика, а в середине XIX века - еще несколько фабрик: Брокара, Ралле (ныне «Свобода»), Остроумова и др. В 1908 году в России был принят циркуляр, дававший право

заниматься уходом за лицом и телом только выпускникам школ массажа и врачебной гимнастики.

С середины XIX века стала активно развиваться отечественная косметическая промышленность.

Таким образом, история косметологии стара, как само человечество. Ее возраст - не менее 20 тысяч лет, а по некоторым современным данным - даже больше: существуют гипотезы о том, что предки людей поселились на Голубой планете уже несколько миллионов лет назад. Если это так, то мы до сих пор используем накопленные веками знания, внося свои коррективы и применяя инновации в профессиональных лабораторных косметических средствах, так как от современных косметических средств требуется не только внешний эффект, но и продолжительное благотворное внутреннее воздействие на кожу, направленное против процессов старения, преждевременного увядания кожи. Современная косметология теперь видится как часть медицины и прежде всего занимается разработкой гигиенических мероприятий по уходу за кожей, волосами, полостью рта, изучает средства и методы устранения различных косметических недостатков. И все же дома мы часто прибегаем к рецептам красоты наших бабушек, которые те в свою очередь приняли от своих бабушек, и основанные на применении натуральных продуктов легко доступных и часто находящихся под рукой.

Итак, путь косметики был долог от примитивных до современных.

### **Продолжает классный час преподаватель ПМ и ОПЦ.**

Косметологию принято разделять на медицинскую и эстетическую. Эстетическую косметологию можно условно разделить на:

профилактическую косметологию;

декоративно-прикладную косметологию;

простые аппаратные технологии.

*Цель эстетической косметологии – подчеркнуть красоту человека и сделать незаметными дефекты его внешности.*

Д*екоративно-прикладная косметология* – направление эстетической косметологии, применяемое с целью личной гигиены и коррекции косметических недостатков средствами декоративной косметики и не требующее медицинского контроля. Декоративно прикладная косметология предназначена для того, чтобы подчеркнуть красоту человека и максимально отретушировать существующие дефекты его внешности. В настоящее время декоративноприкладная косметология включает следующие виды: макияж; маникюр; педикюр моделирование ногтей (накладные ногти, наращивание и укрепление ногтей); нейл арт; бодиарт (боди-пейнтинг, фейс-арт и др.); татуаж и художественная татуировка; микропигментирование (перманентный макияж); менди; бинди; пирсинг; интимный и бикини-дизайн; парикмахерское искусство. К простым аппаратным технологиям относятся не пенетрирующие аппаратные методы (Д'арсонваль, брашинг, вакуумная чистка, вапоризация, гальваника и др.)

Профилактическая косметология — направление эстетической косметологии, занимающееся вопросами, связанными с поддержанием нормального функционирования человеческого организма в целом и, в частности, кожи, волос, ногтей.

Глубокое и разностороннее деление косметологии по направлениям требует тщательной подготовки профессиональных специалистов по различным специализациям медицинской и эстетической косметологии. *И на сегодняшний день четкое знание границ своей профессиональной компетенции является не только признаком хорошего тона и высокого образовательного уровня, но также и надежной защитой от судебных разбирательств и нанесения ущерба как здоровью своих пациентов и клиентов, так и собственной репутации.*

*Косметик* – профессия рабочего (работника) сферы обслуживания со средним профессиональным образованием, окончившего государственное или муниципальное образовательное учреждение среднего профессионального образования (среднее

специальное учебное заведение) по специальности «Технология эстетических услуг» и получившего квалификацию «технолог-эстетист». Косметик оказывает косметические услуги в парикмахерских, салонах-парикмахерских, салонах красоты, салонахпарикмахерских «люкс» и в др. организациях коммунально-бытового и спортивнооздоровительного назначения различных форм собственности.

**4**. **Выходной контроль. Проводится в форме фронтального опроса с целью получения объективной информации о степени усвоения теоретического материала, коррекции и анализа ошибок**

Теоретический опрос студентов по основным моментам классного час.

1.Что означает термин косметология?

2.Какие исторические находки подтверждают, что появление косметологии уходит в далекое прошлое?

3.Косметология в древние времена

4.Косметология в средневековье.

5.Косметология в России.

6.Что входит в понятие эстетической косметологии?

7.Что входит в понятие декоративно-прикладная косметология?

### **Заключение**

В процессе проведения такого занятия изучается большой объем нового материала, идет глубокое закрепление изученного материала. У студентов развивается большой интерес к дисциплинам, нарабатываются навыки общения.

Получены новые знания, необходимые для специальности «Технология эстетических услуг». Классный час в такой форме развивает ответственность у студентов за результаты своего труда, нацеливает и подготавливает к будущей профессиональной деятельности.

# **ВНЕКЛАССНЫЕ МЕРОПРИЯТИЯ ПО ПРОФЕССИОНАЛЬНОМУ САМООПРЕДЕЛЕНИЮ СТУДЕНТОВ**

### **ПРАЗДНИК УРОЖАЯ**

(*для студентов, обучающихся по специальности 43.02.15 Поварское и кондитерское дело и по профессии 43.01.09 Повар, кондитер*)

> *Цыплева О.Н., мастер производственного обучения Башкирова О.А., методист*

**Праздник урожая – праздник, посвящённый собранному урожаю, плодородию и семейному благополучию.** Идея у осеннего мероприятия одна – поблагодарить за урожай.

В ГБОУ ПОО МТК традиционно данный праздник проходит в сентябре месяце. В рамках праздника проводятся чаепития, выставка «Дары Осени», различные конкурсы.

Цель мероприятия – систематизация знаний у студентов о культурных традициях России.

Для достижения цели необходимо решить следующие задачи:

 обогащение студентов новыми, интересными фактами, понятиями, связанных с почитанием земледелия;

развитие познавательного интереса к истории и культуре своего народа;

 формирование у молодого поколения историко-культурных ориентиров самоидентификации в современном мире, гражданской идентичности личности.

Основными принципами организации и проведении внеклассного мероприятия являются:

принцип открытости, готовности к сотрудничеству с коллегами и обучающимися;

- принцип связи с практикой.
- принцип массовости;
- принцип доступности и прочности;
- принцип заинтересованности;
- принцип соревнования.

Внеклассное мероприятие строится по сравнению с учебными занятиями на ином материале, проводятся в иных организационных формах и в большей степени основывается на самостоятельности студентов.

Совместная работа, познание ценности собственного труда и труда своих товарищей воспитывает у студентов такие качества, как дисциплинированность, товарищество, взаимопомощь. Поэтому значение внеклассного мероприятия сводится не только к расширению кругозора студентов и углублению знаний, подготовки их к будущей профессиональной деятельности, но и играет большую роль в становлении таких личностных качеств, как самостоятельность, целеустремленность, умение организовать свою деятельность.

Разработка «Праздник урожая» представляет собой внеклассное мероприятие**,**  которое проводится среди студентов 1-3 курса, с участием педагогов, имеющих большой стаж работы по профессии «Повар, кондитер».

«Праздник урожая» состоит из вступительной части, презентации выставки, викторины.

Для участия в викторине не требуется углубленных знаний по указанным предметам, однако необходим широкий кругозор, знания, полученные на учебных занятиях, внеклассных занятиях, общая эрудиция. Победителем становится та команда, которая набирает больше баллов. Если одна команда затрудняется с ответом на вопрос, то в игру вступают болельщики этой команды. А если и они не справились с заданием, то предоставляется право ответить другой команде.

В ходе игры студенты приобретают навыки общения, навыки поведения в затруднительной ситуации, активизируется долговременная память, активность студентов, способность переключать внимание с одного учебного предмета на другой. Повышается эрудиция игроков.

Роль педагога заключается в подготовке вопросов игры и компьютерной презентации по этим вопросам, в подборе участников команд.

Для проведения игры необходимо следующее оборудование: компьютер, экран и проектор, презентация, карточки с заданиями, протокол игры, грамоты и призы.

## **Сценарий внеклассного мероприятия «Праздник урожая»**

В фойе расставлены столы: столы накрыты скатертью, за столами по 2 студента, одетых в национальные костюмы.

На столах представлены овощи и фрукты.

Звучит песня «Деревенская песня про урожай» (минусовка)

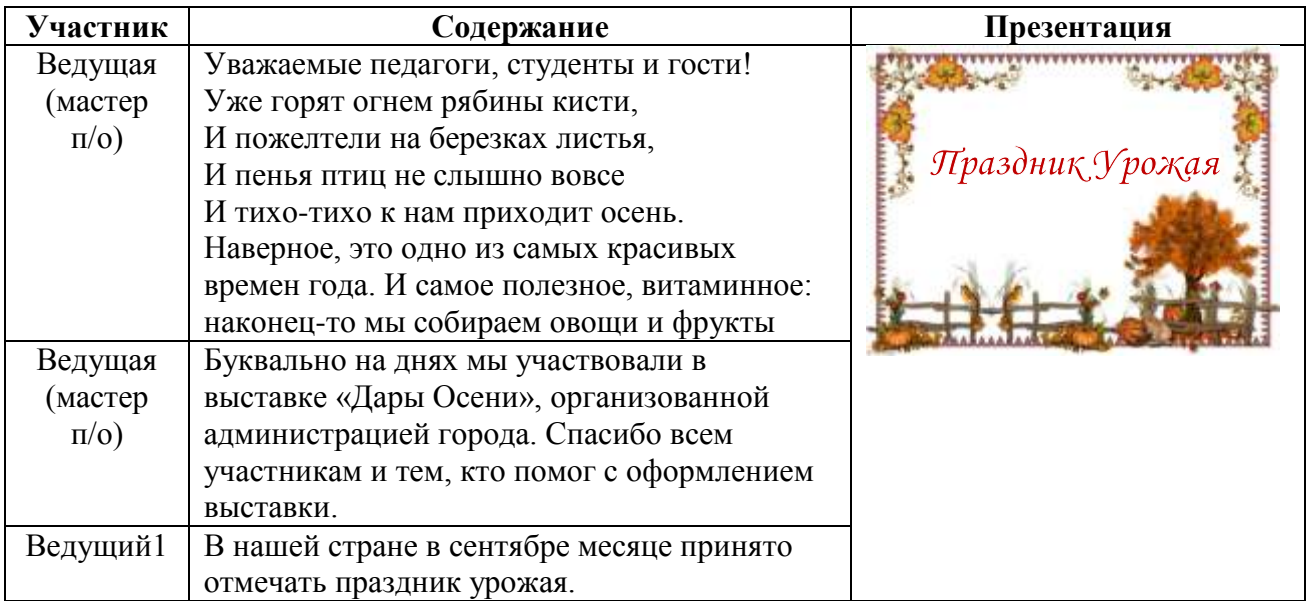

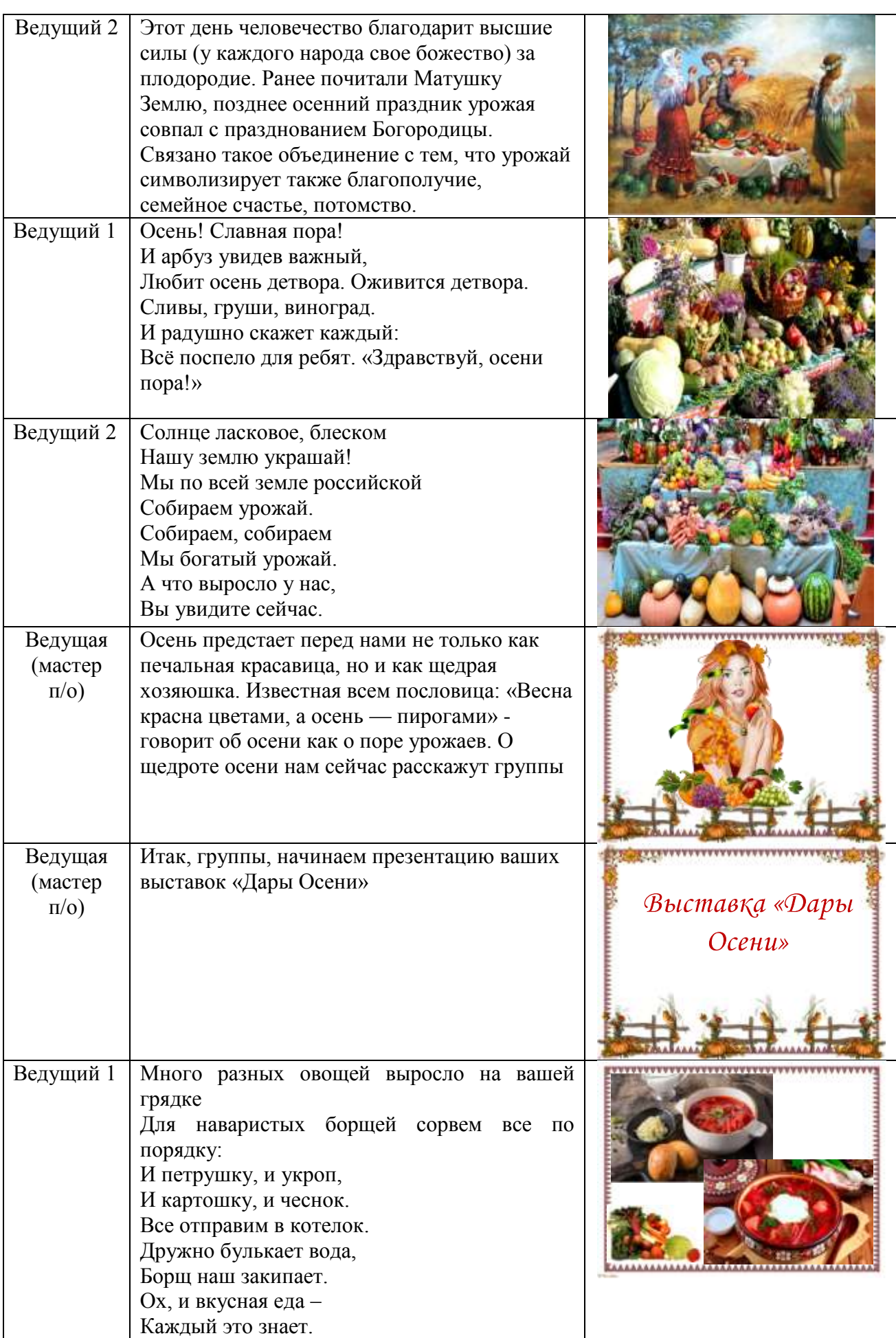

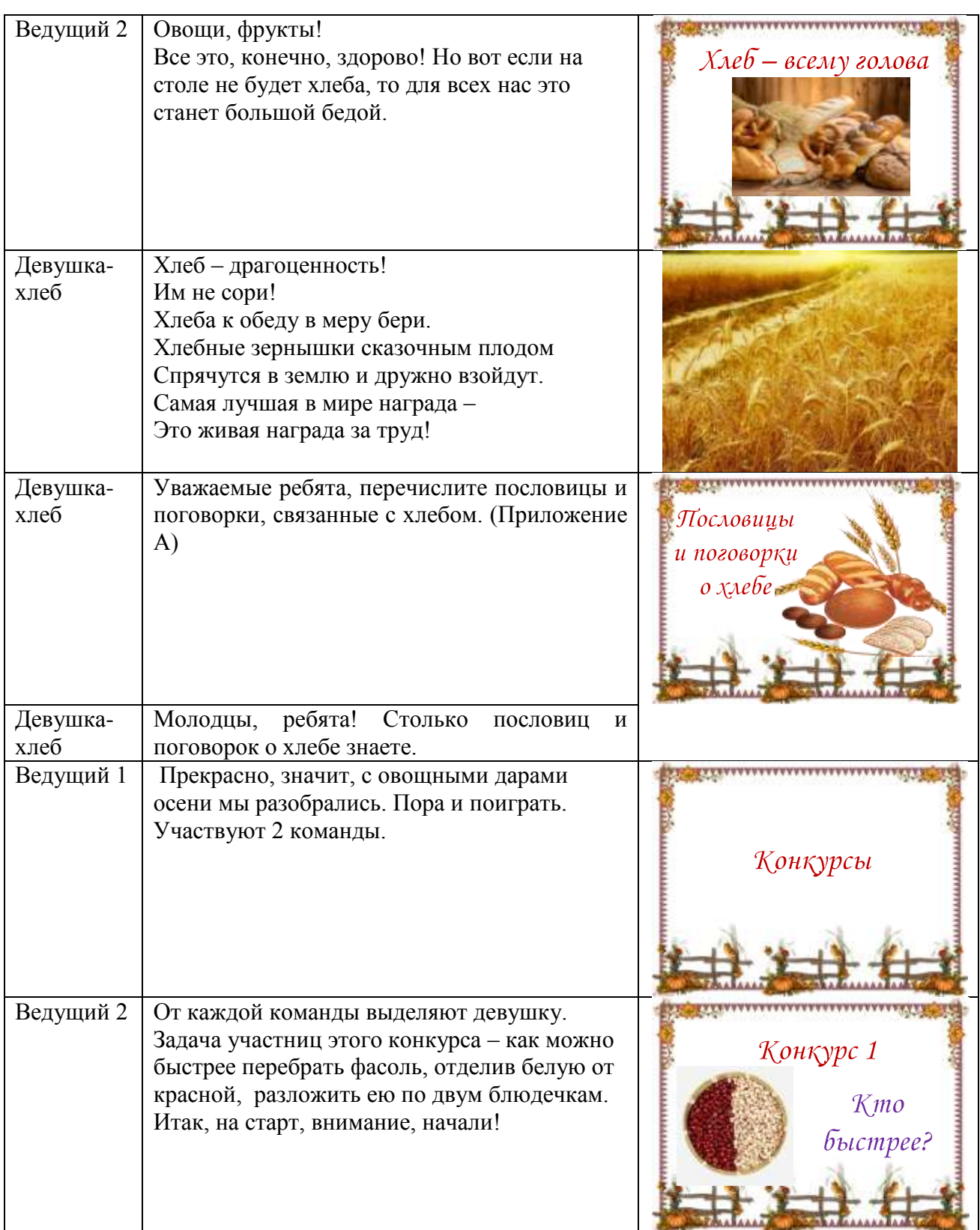

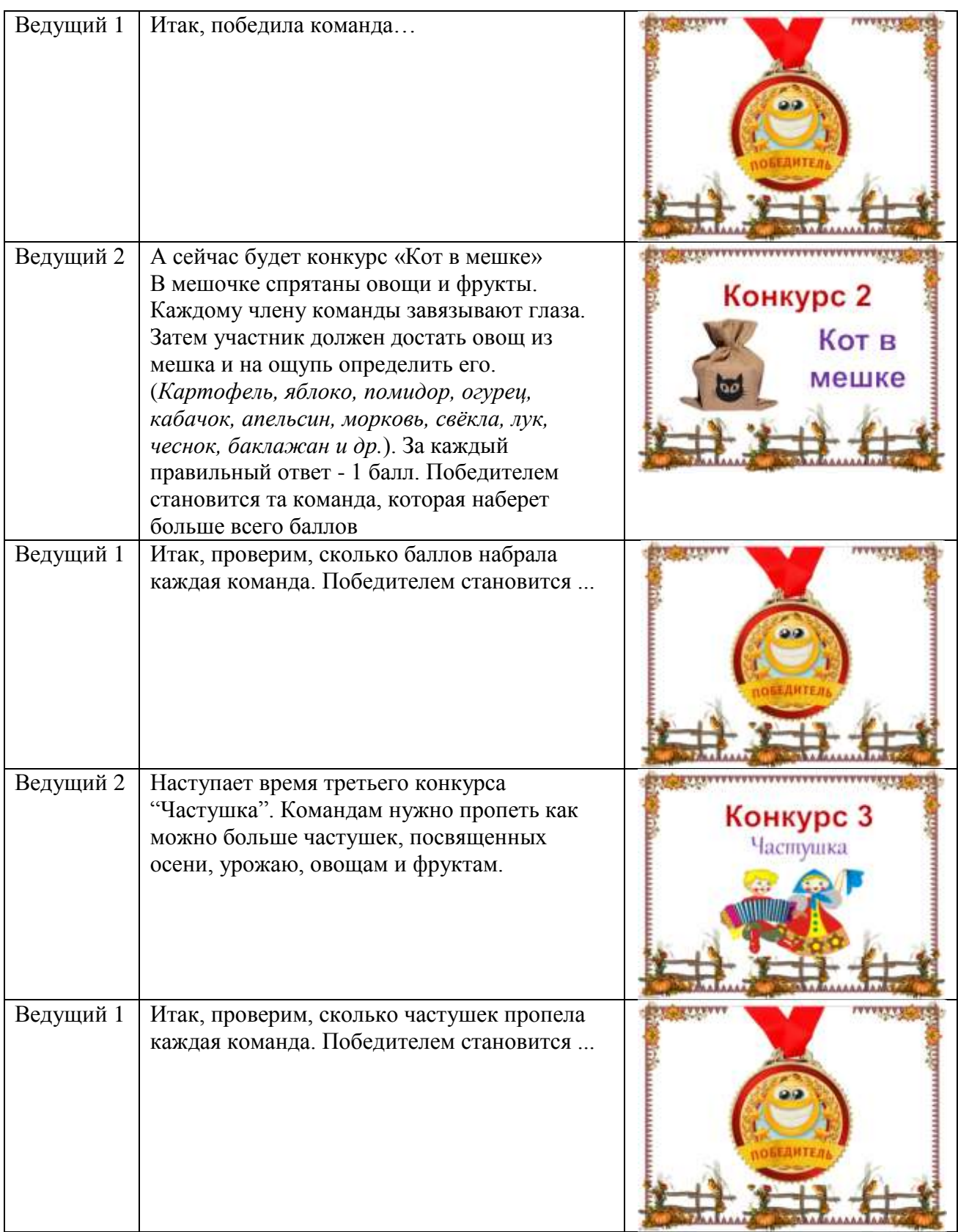

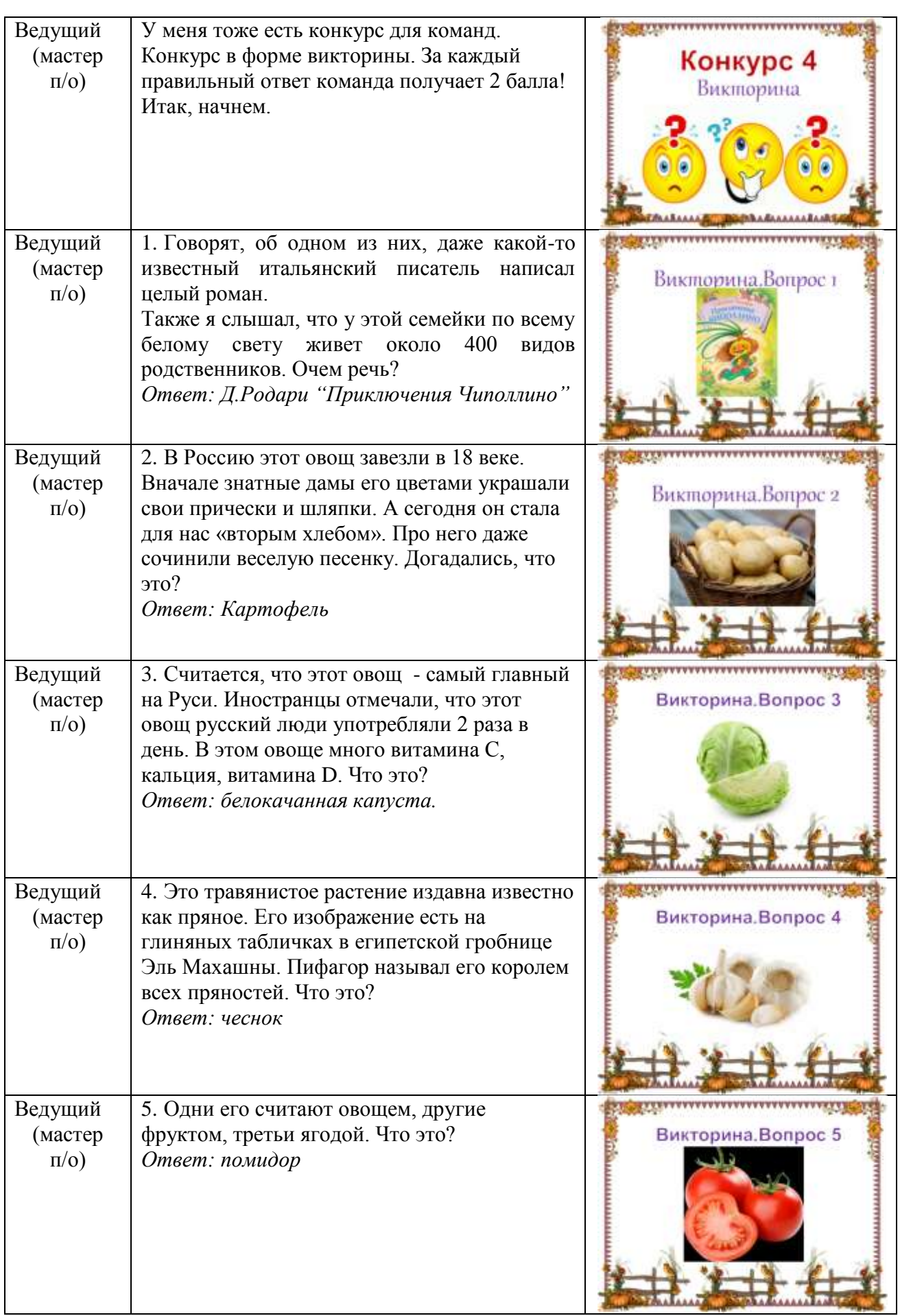

 $-$ 

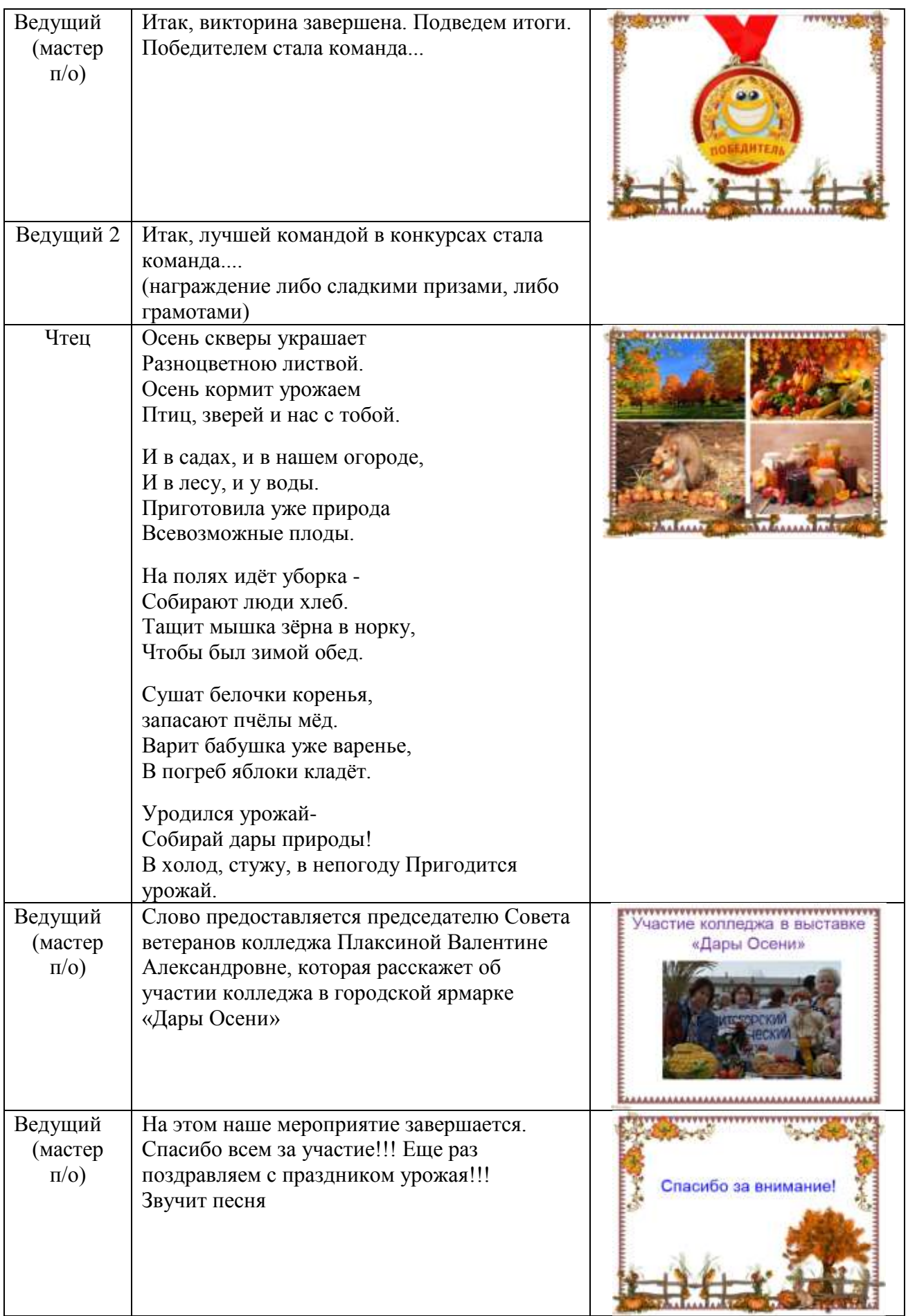

## **ВЫСТАВКА-ДЕГУСТАЦИЯ КО ДНЮ ПОВАРА**

(*для студентов, обучающихся по специальности 43.02.15 Поварское и кондитерское дело и по профессии 43.01.09 Повар, кондитер*)

> *Цыплева О.Н., мастер производственного обучения Романькова А.С., мастер производственного обучения Башкирова О.А., методист*

Международный день повара отмечается ежегодно 20 октября. Повар – специалист, способный из обычных продуктов сделать настоящий шедевр. Людям, которые посвятили себя этой профессии и получают наслаждение от приготовления блюд, посвящен всемирный праздник.

Международный день повара учредила в 2004 году Всемирная ассоциация кулинарных сообществ (ВАКС). Цель праздника – демонстрация важности и значимости этой профессии для сообщества, обмен опытом. В России в этот день организуются мастерклассы по приготовлению оригинальных блюд. Проводятся конкурсы поварского мастерства. Проходят выставки кулинарной продукции.

В ГБОУ ПОО МТК организована и проведена выставка-дегустация. Цель мероприятия – повысить мотивацию студентов, обучающихся на повара, кондитера. Открывает мероприятие мастер производственного обучения, имеющий большой опыт работы.

Задачи: формирование представления о профессии повара, о требованиях к ней, еѐ особенностях и значимости; развитие познавательной активности и творческих способностей студентов; расширение кругозора обучающихся, знакомство с русской национальной кухней, с кухнями народов мира, этикетом, пропаганда здорового питания

До проведения мероприятия необходимо:

1. Приказом директора колледжа утвердить дату, время, оргкомитет мероприятия .

2. 17 октября провести старостат (выдать задание, обсудить)

3. Распределить обязанности и назначить ответственных по группам.

4. Закупить одноразовую посуду, зубочистки .

5. Заказать в столовой чайники, заварочные чайники.

6. Группам принести плакаты, посвященные Дню повара, подготовить презентацию своих столов.

### **Сценарий внеклассного мероприятия**

### **«Выставка-дегустация ко Дню повара»**

Расставлены столы: столы накрыты скатертью, за столами по 2 студента в форме поваров. 1и 2 стол - на столах - хворост и печенье +инструкция

3 и 4 стол - чай зеленый и черный в заварочниках +варенье+инструкция

подготовлено место для фотосессии с богиней Кулиной

за отдельным столом ди-джей и музыкальное оборудование

Звучит песня «Страна поваров»

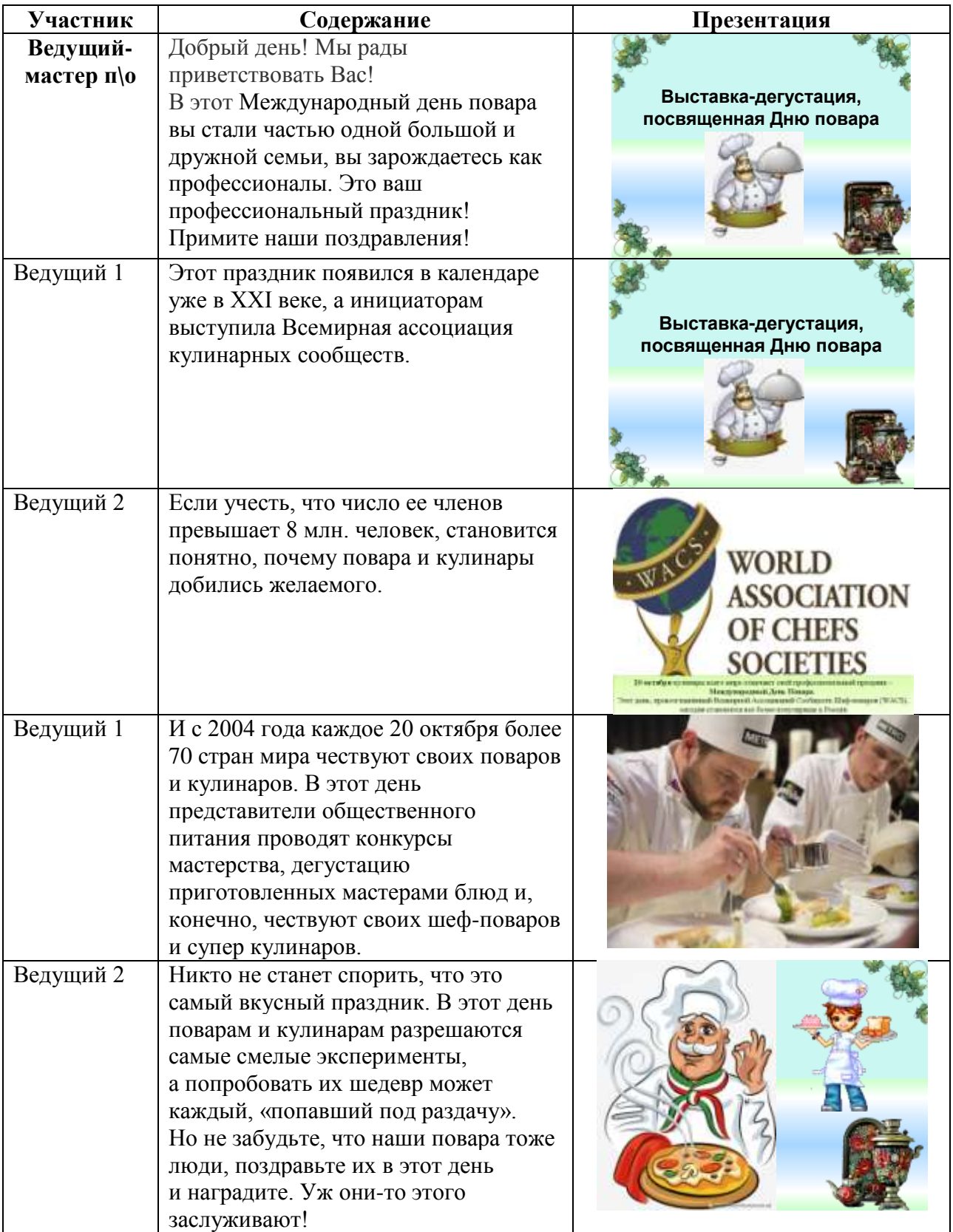

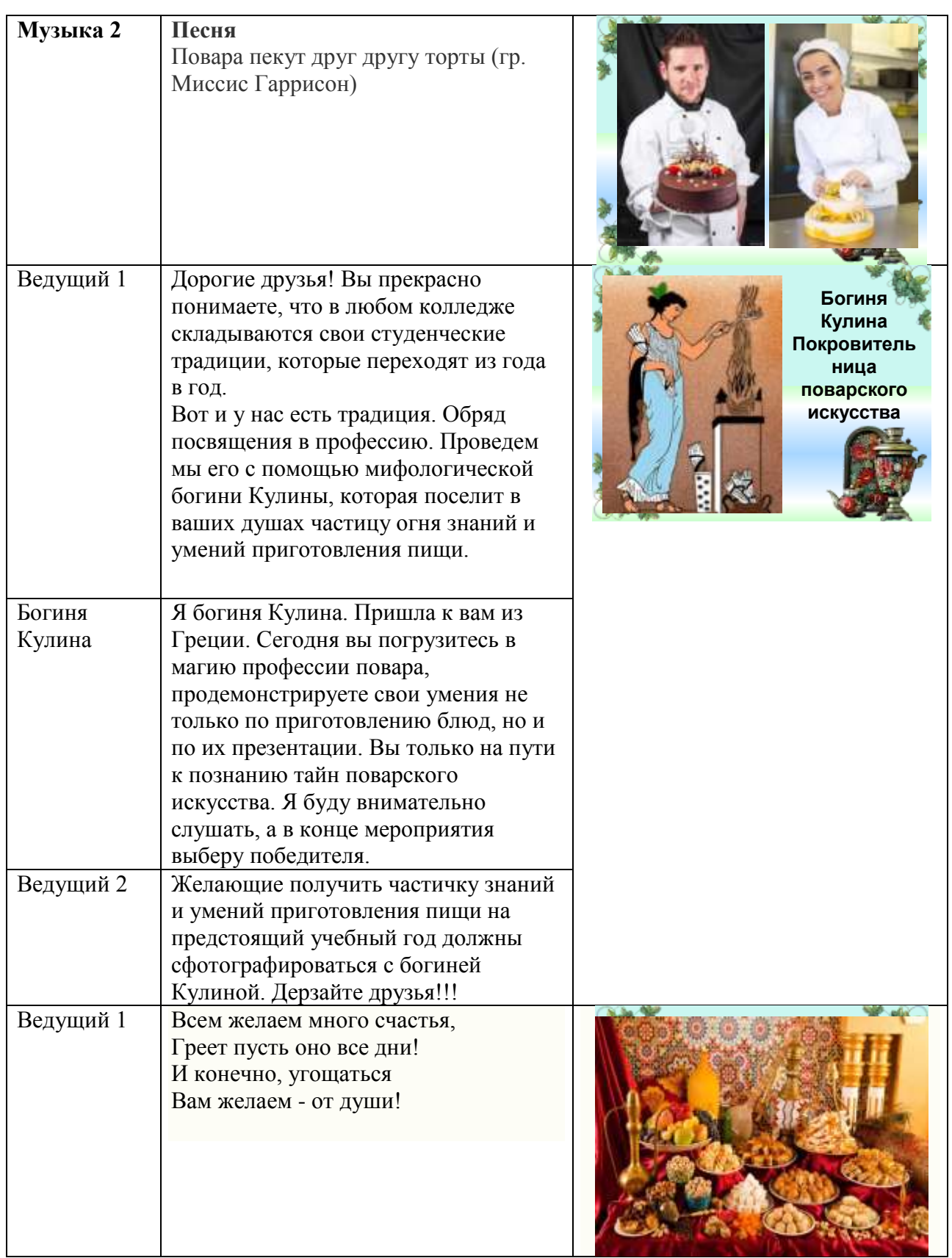

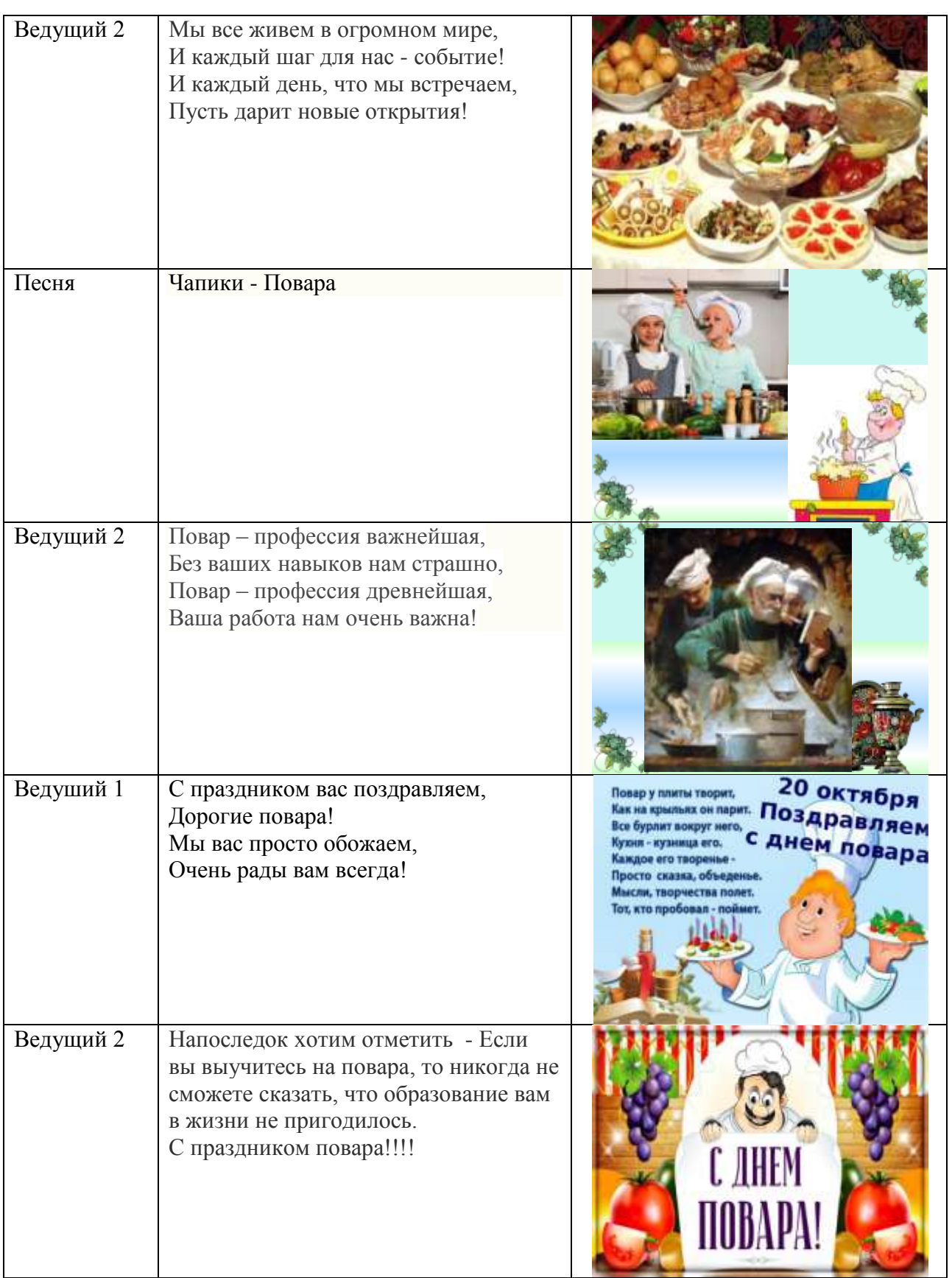

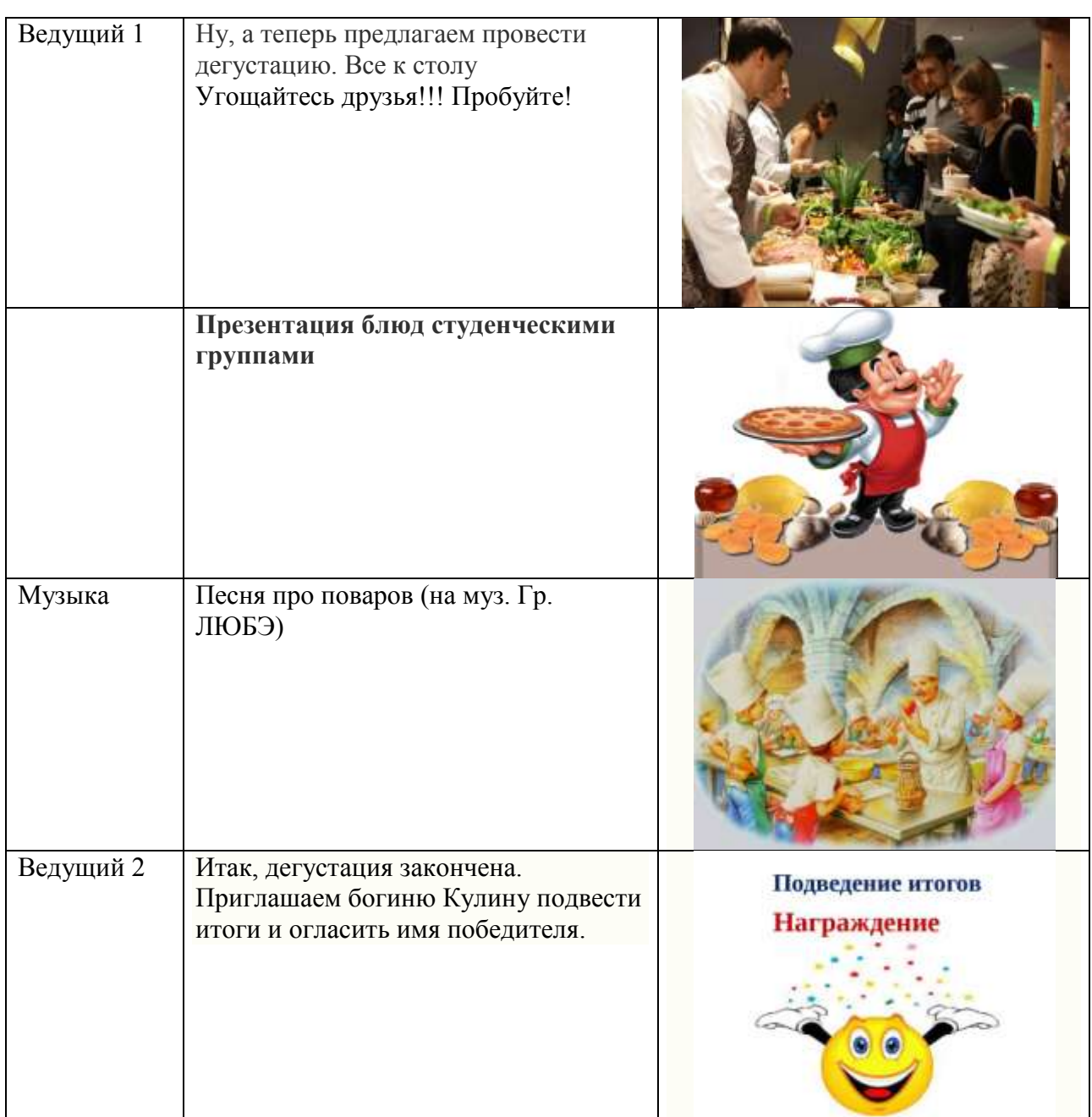

# **ТОВАРЫ НАРОДОВ МИРА**

(*для студентов, обучающихся по специальностям 43.02.15 Поварское и кондитерское дело, 38.02.05 Товароведение и экспертиза качества потребительских товаров, по профессиям 43.01.09 Повар, кондитер, 38.01.02 Продавец, контролер-кассир*)

> *Максимова А.В., преподаватель Вайзер И.Д., преподаватель*

## **Ведущий 1**

Добрый день, дорогие друзья! Мы рады приветствовать вас на нашем мероприятии, которое посвящено открытию декады по профессиям «Торговли и общественного питания». В Италии все самое-самое: самое ласковое солнце, самая вкусная еда, самые веселые люди, самые модные магазины и самая dolce vita (сладкая жизнь) - так, по крайней мере, считают итальянцы. И мир, в общем, с ними согласен. Пиццу, спагетти и тирамису готовят по всему свету, бутики Versace и Gucci есть уже чуть ли не в деревнях, бельканто изучают в каждой

консерватории, но только на родной земле этих «итальянизмов» можно увидеть, услышать и попробовать не копии, а самые что ни на есть оригиналы.

## **Ведущий 2**

Сегодня мы предлагаем вам совершить кругосветное путешествие, пуститься в погоню за вкусом, за таинством приготовления, за секретами торговли, товаров и кухни народов мира.

## **Ведущий 1**

А наше путешествие начнется с русской сказки…

Мы приглашаем вас окунуться в сказку… Итак…

## **Ведущий 2**

В некотором царстве, в некотором государстве… Жил-был Царь со своей дочкой Несмеяной…

*Ведущие уходят, на сцену выбегает Несмеяна, её догоняет Царь с ложкой (под музыку из мультфильма «Летучий корабль»)*

## **Несмеяна**

Надоело!!! Мне всё это надоело!!! Скукота мне с вами папа в королевстве!

Ты объездил много стран, много кухонь повидал,

Чем меня ты удивишь, чем же новым угостишь?

Надоели мне борщи, вот иди, и поищи!

*Несмеяна уходит в гордом гневе. На сцене Царь.*

## **Царь**

Я объехал много стран,

много кухонь повидал,

был в Италии, ел пасту, а в Германии - колбасы.

В Грузии сациви ел.

Ну, а в две страны заехать не успел.

Индия, Япония меня интересует,

Пошлю своих гонцов, пускай всё растолкуют.

*На сцену выходят 2 гонца .*

- Эй, гонцы поезжайте туда, узнаете всё и сразу сюда.

*Со сцены уходят все.* 

## **Голос за сценой**

И отправились гонцы в дальние страны, секреты чужестранные узнать, да об этом рассказать…

*На сцену выходит гонец (Сафронова Ксюша) его встречает резидент Индии.* 

*Звучит индийская музыка. На экране презентация с фотообзором об Индии.*

## **Гонец**

Расскажи мне резидент, чем же славиться твои край

Чем здесь можно восхититься, а ну давай-ка удивляй

## **Резидент**

О, Индия, ты - украшенье планеты -

Поэтами тысячекратно воспета.

Ты - словно мечта о божественном чуде.

Тебя населяют красивые люди,

Их кожа смугла и блистающие очи.

Полны ароматов индийские ночи,

Индийские дни - словно горсть самоцветов.

Там джунгли, там тигры, там вечное лето.

Тебя океан омывает могучий,

От холода Севера горные кручи

Тебя берегут - нет надежней преграды,

О, милая Индия, сердцу отрада!

*На сцену выходит студентка с исполнением индийского танца.*

## **Резидент**

Питание жителей Индии находится в большой зависимости от их вероисповедания. Климат и религиозные предписания вносят большие различия. Многие индусы − строгие вегетарианцы, некоторые совсем не едят яйца или рыбу, а признают только фрукты и овощи. Большинство индийцев не едят мяса, так как мясо коровы и вообще крупного рогатого скота строжайше запретно законами и древними обычаями, которых придерживаются даже мусульмане; некоторые из них используют в пищу баранину, козлятину, птицу, но не едят свинину.

 Наша кухня славится разнообразием специй, я отведу тебя в чудесную лавку, где тебе раскроется таинство ароматов и вкусов Индии.

*Гонец отправляется в лавку специй. На сцену выходит продавец.*

## **Гонец**

Здравствуй торговец заморский, расскажи мне о своём товаре.

## **Продавец Индии**

Здравствуй гость заморский!

Индия - родина огромного числа специй, которые с далеких времен продавались на вес золота. Именно ради пряностей Христофор Колумб отправился искать новый путь в Индию, а открыл Америку. Именно пряности придают индийской кухне присущий только ей особый колорит. Индийцы используют общеизвестные кориандр, тмин, гвоздику, кардамон, корицу и множество других экзотических пряностей. Многие из которых обладают не только вкусовыми, но и лечебными качествами.

Но, пожалуй, самая знаменитая индийская пряность - карри. Само растение карри, которое составляет основу смеси, произрастает только в Индии.

Карри- смесь пряностей родом из Индии, в основе которой лежит корень куркумы. Куркума, имеет очень выраженный приятный запах. Сегодня карри- это популярная, повсеместно распространенная приправа. Пряность карри имеет неострый вкус и достаточно сильный аромат.

*Гонец покупает приправу.*

*На экране появляется фотообзор о Японии, звучит японская музыка. На сцену выходит гонец Японии его встречает резидент Японии.*

## **Гонец**

Расскажи мне резидент чем же славиться твои край Чем здесь можно восхититься, а ну давай-ка удивляй

## **Резидент Японии**

Япония - Страна восходящего солнца.

Есть у японцев для солнца оконца:

Утром посмотрит японец в окно -

И сразу увидит, как всходит оно!

Наша страна много чем славиться по свету, но легендарней нашего блюда ничего не встречалось человеку.

Роллы они же **суши - рулеты** — блюдо японской кухни и одна из разновидностей суши, скрученные в колбаски начинка и рис с листом нори(прессованные водоросли), порезанные затем на дольки. Роллы готовятся при помощи бамбуковой циновки *макису*.

Я отведу тебя в лавку, где перед тобой раскроется чудесный мир вкусов и ароматов Японии.

## *На сцену выходит продавец Японии*

## **Продавец Японии**

«Не сотвори, а найди и открой» - этого общего правила придерживаются все японские кулинары».

Японская кухня разительно отличается от любой другой кухни мира. Лишь лучшие дары земли и воды достойны чести оказаться на столе, а главная задача повара - сохранить их первоначальные свойства.

Есть у нас один соус который в полной мере раскрывает вкус нашего национального блюда. Это соевый соус.

Соевый соус это продукт ферментации брожения соевых бобов под воздействием грибков. Представляет собой жидкость тёмного цвета с характерным резким запахом. Обладает уникальным свойством ярко подчёркивать вкус японских блюд.

*Гонец покупает соевый соус.*

### **Голос за сценой**

А пока гонцы странствовали по свету в поисках утешений капризов принцессы Несмеяны, на Русь-Матушку пришла зима.

## *На сцену выходит Зима*

Россия – как из песни слово. Берёзок юная листва. Кругом леса, поля и реки. Раздолье, русская душа.

Люблю тебя, моя Россия, За ясный свет твоих очей, За ум, за подвиги святые, За голос звонкий как ручей.

Люблю, всем сердцем понимаю Степей таинственную грусть. Люблю всё то, что называют, Одним широким словом – Русь! *Зима уходит.* 

## **Голос за сценой**

Издавна любили на Руси Масленицу – праздник весёлый, озорной. В это время прощались с зимой, сжигали чучело Зимы и прославляли Весну.

*На сцену выходит фольклорный ансамбль с исполнением песни о Масленице. Ансамбль уходит. На сцену выходит Царь с Несмеяной.*

### **Царь**

 Нууууу… Повара, мои именитые, удивляйте дочь мою красавицу!!! *Повара японской и индийской кухни выносят свои блюда. Несмеяна вертит носом, и вдруг* 

*замечает повара русской кухни, который жарит блины, подбегает к нему, берёт блин.* **Несмеяна**

Ой, Батюшка, хороши яства заморские, но против русского блина никто не поднимется. Как на декаденной неделе

Из печи блины летели!

С пылу, с жару, из печи,

Все румяны, горячи! Вы блинами, угощайтесь! Всем блиночков подавай. С пылу, с жару - разбирайте! Похвалить не забывайте.

*Повара угощают гостей блинами. Звучит народная музыка. На экране фотообзор посвященный Масленице.*

## **«КТО ТАКОЙ ПОВАР»? КЛАССНЫЙ ЧАС**

*(для студентов, обучающихся по профессии 43.01.09 Повар, кондитер)* 

*Моисеева Е.А., мастер производственного обучения*

Загадка: Ходит в белом колпаке с поварёшкою в руке. Он готовит нам обед: Кашу, щи и винегрет.

**Цель:**

 сформировать у обучающихся представление о профессии «Повар», истории возникновения профессии, социальной значимости профессии в обществе, уникальность профессии;

воспитывать любовь к выбранной профессии;

развивать стремление быть лучшим по профессии.

**Форма проведения:** наглядно-демонстрационная, беседа.

**Обеспечение:** мультимедийный проектор, компьютер, выставка книг о вкусной и здоровой пище, выставка конкурсов профмастерства колледжа.

## **ХОД МЕРОПРИЯТИЯ**

Сегодня хотим поговорить с вами о выбранной профессии «Порар». А что вы знаете об этой профессии? Но в конце нашего классного часа, мы должны продолжить фразы:

*Для человечества - ? Для моей будущей карьеры - ? Для моей будущей семьи - ?*

Повар – это человек, который занимается приготовлением пищи в заведениях общественного питания. Но эти сухие и скучные слова не могут в полной мере охарактеризовать поварскую профессию. Потому что повара, иногда, называют настоящим волшебником, который может из самых обыкновенных продуктов приготовить блюдо, имя которому – шедевр вкуса.

Конечно, приготовить что-либо съедобное, например яичницу, может, практически, любой человек, А вот повар из тех же самых продуктов приготовит нежнейшее яичное суфле. Ведь повар, это не только человек, который приготовит блюдо технологически правильно и в

строгом соответствии с рецептом, а тот, кто любит свою работу, получает от неё искреннее удовольствие и рад, когда результаты его труда восхищают клиентов.

### **Учащийся-историк: История профессии**

Профессия повар развивалась вместе с цивилизацией, так что можно сказать – это древнейшая профессия. Как только пещерные люди приручили огонь и стали жарить мясо на костре, они быстро выяснили, у кого из соплеменников мамонт получается вкуснее и сочнее, и стали доверять эту важную миссию только ему. Так родился первый шеф – повар. В дальнейшем течении истории профессия повар получила своё воплощение в оказании личных услуг по приготовлению пищи для богатых и знатных людей и только с развитием ресторанного бизнеса эта профессия приобрела массовость.…

Первые блюда выглядели просто как обожжённые на открытом костре полусырые куски мяса или рыбы. Огнём люди пользовались как минимум со среднего палеолита, но это не были повара. О первых профессионалах, зарабатывающих таким ремеслом на жизнь, гласят отметки греческой цивилизации на острове [Крит](http://click02.begun.ru/click.jsp?url=HvHPg5WdnJ3SGpeRxWGj13*79EHSDJ*i2v8BlRFRAwrp1uyc9yn2hwabFYuc8JfTUWeHlMI*MbRseITurcbtJg32BHV-x75-dcWo-DUjTX8gMc4fE5HJFT0xLaBevlFzO1D*5yniZRDhkLSCjoctDbG0GLZu90NofFc8mALSU2UhPWb81RoQg6OaWblIKg3wR6HCPk6QSse4638NUORrSE4-yxLkElqrMiF2Zr*AYHmCKZrpFKRY-K0c7TRiTjWhEMqxvBvv-idt3lOserXUFfFo7tXajl1mDTQe6lvXCvH02dQiQ5HJ-SQfVZFzHdp7A3-sovUa*RDISPcye59yP9eDiYdmI3pWNz4*HeoX2fCij7yTOveGCYokLFol6UiT1Y6aqP7Q6bTx4Ltv8YEuorf-nO4) 2600-го года до н. э. Для солдат царя пищу готовил из отборных продуктов специально нанятый мастер кулинарного дела. Можно смело предположить, что в более древних культурах Египта, Финикии и Шумер также были профессиональные кулинары, работающие для семей знатных людей и правителей. Позже появились такие понятия, как санитарные нормы, регулирующие работу таких специалистов.…

### **История кулинарии:**

 1.5 м - 230,000 до нашей эры Хомохабилис эволюционирует в Хомоеректус. Они были первыми предками человека, способными контролировать огонь и готовить пищу на огне.

 140,000 - 110,000 до нашей эры Первое появление современного человека, хомосапиенса. Употребление огня для приготовления пищи широко распространено. В качестве кастрюль и сковородок использовались черепаховые панцири, ракушки и глиняные горшки.

 8,000 - 40,000 до нашей эры Палеолитический человек приготавливает пищу путем измельчения, перемалывания, запекания и зажаривания.

 10,000 до нашей эры Начинается сельское хозяйство, заканчивается эра человекаохотника-собирателя.

1547 Бояре впервые представляют русскому царю чай.

1553 Картофель появляется в Европе.

 1600-е Во время правления Петра I в Россию начинают импортировать не только изысканные продукты, но и кулинаров.

 1779 Выпущены "Поваренные записки" Сергея Друкавцева, первая кулинарная книга в России.

 1911 Впервые появился термин "витамин" - "вита" - жизнь, "амин" - название химического вещества.

 1980-ые Микроволновые печи стали доступны и появилась популярность полуфабрикатов.

 1990-ые Более внимательное отношение к продуктам питания, популярность здорового питания и различных диет.

## **Преподаватель: Потребность в профессии, востребованность профессии**

В 90-х годах прошлого столетия стали бурно развиваться предприятия общественного питания, и появилась острая необходимость в профессионалах поварского искусства. К тому же, владельцы кафе, ресторанов подметили, что успех заведения, во многом, зависит от мастерства шеф — повара, от разнообразия, эксклюзивности или экзотичности предлагаемых блюд. Особое значение эта профессия получила в наш век скоростей и быстротечности жизни. Люди, нацеленные на карьеру и успех, не могут, да и не успевают готовить пищу в

домашних условиях. Поэтому, обеды, бизнес — ланчи, ужины — явление повсеместное. Да и не каждый человек имеет возможность дома полакомиться, например, национальным блюдом какой-либо страны, отведать шедевры экзотических кухонь. А если вспомнить, что пища для человека — это не только источник энергии и питательных веществ, но и огромного вкусового удовольствия, то станет ясно, что человек, который может придать пище восхитительный вкус, аромат и вид, будет пользоваться большим спросом на свои услуги. К тому же, не стоит забывать, что повара требуются не только в кафе и рестораны, но и в таких заведениях, как детские садики, школы, больницы.

### **Требования к профессии**:

Профессия повар, по-своему, уникальна. Хотя, некоторые люди не воспринимают её такой, считая, что в поварском искусстве нет ничего сложного: надо просто соединить ингредиенты, а печь сама доведёт блюдо до кондиции. Да и кто в наше время готовить не умеет? Любой человек смог бы работать поваром! Однако это не так. В этом деле главное талант, чувство вкуса, фантазия. С одной стороны, эта профессия требует скрупулёзной точности, с другой — наличия творческой жилки, чтобы придумать оригинальный рецепт или изысканное украшение блюда. Обоняние и тонкие вкусовые ощущения помогут повару достичь высот в своей карьере. Так же, хороший повар должен быть внимателен, аккуратен, организован, должен иметь хорошую память.

## **Риски профессии (плюсы и минусы профессии, особенности профессии, трудности профессии):**

К плюсам данной профессии относится то, что работа повара очень востребована и всегда есть возможность стабильного [дохода.](http://click02.begun.ru/click.jsp?url=HvHPg2tsbWwDIDmXw2el0Xm98kc3ak5yu4cJQlwC84kn7bxdM-fDsNDW7Oj2KYi5*4KFXQ84ZuCrNUCtf6jcr7c6CQeuAcV3D5uCUSZB1vkcwdRBpCiXcqOHXBsSwrxNQAXAyrlCVaRuPyMb0BuBIN4JXyQ9lexvDH06bqvEhTYlFTG4Q58G7eIE-UuRSmdgzU8ZZRwloUPNKklIbMqhTn3a2rXOF5ozNNm*HGEFoPt2Cm5hdxtN1ihvj*BWVVCe7r5UJQezEVPCR-hSrRWFit*eNFSKH2SPHerpG97WHN9nfBzEYPzTkQA2PH4) К тому же, возможен карьерный рост, который предусматривает развитие от помощника повара до шеф - повара в престижном заведении.

К минусам можно отнести то, что труд повара, по сути своей, довольно тяжёлый. Трудиться, порой, приходится в вечерние и ночные часы в состоянии постоянной собранности и внимательности. К тому же, для того, чтобы работать в условиях жаркой кухни, нужно обладать хорошим здоровьем.

Повар — профессия удивительная, со своим сложившимся имиджем, который, впрочем, постоянно меняется. У каждого свое представление об этой деятельности, привитое с детства или навязанное телевидением, и это может не совпадать с реальностью. Так что представляет профессия повара сегодня, насколько она востребована и стоит ли идти работать и учиться в этом направлении?

### **Искусство**

Профессионалами кулинарного искусства становятся по-разному. Кто-то самородок, кто-то окончил государственное учебное заведение, кто-то прошел курсы или отучился в одной из коммерческих школ. Они всегда востребованы, ведь сколько у нас мест общепита: рестораны, кафе, кофейни, столовые, заведения быстрого питания на любой вкус и карман. При этом требуются как рядовые повара, так и шеф-повара.

### **О профессии**

Повар - это не просто человек, которые колдует на кухне, и из под рук которого выходят вкуснейшие и красивейшие блюда. Он должен знать многое: структуру и специфику работы предприятий общественного питания, санитарные нормы, правила техники безопасности, провести первичную обработку сырья, отличить свежую рыбу от размороженной, правильно выбрать мясо, овощи, подготовить все это к использованию... Кроме того, повару необходимы знания о составе пищи и ее калорийности, хранении продуктов, о физиологии питания, правилах составления меню, технологии приготовления пищи и эксплуатации оборудования. Да и кушанье необходимо подать красиво, создавая из каждого блюда уникальный, неповторимый натюрморт.

Премудростей не перечесть.

- грамотное оформление документов,
- вычисления и ценообразование,
- даже умение обращаться с кассовыми аппаратами.

Приготовление пищи – это настоящая наука, которая развивалась вместе с цивилизацией. Каждая национальная кухня – это целая система традиций, рецептов, навыков и мистических верований в особые свойства определенных продуктов.

Так полная китайская кулинарная энциклопедия состоит более чем из 60 томов и в каждой провинции своя кухня.

**Ученик-историк:** А вот в далекие времена учиться в помощниках у повара начинали лет с пяти. Поварята следили за всем происходящим на кухне и должны были мгновенно исполнять приказания повара. При этом дети постепенно усваивали терминологию и через некоторое время чувствовали себя на кухне абсолютно свободно.

После 10 лет поварятам с «опытом в подмастерьях» в два-три года давались более сложные поручения: ощипать птицу, просеять муку, перебрать крупу, рассортировать фрукты, грибы, вымыть овощи-корнеплоды.

Столь длительное обучение помогало сохранить тайны профессионалов (посвящены были лишь единицы) и давало виртуозное владение этими знаниями, умение приготовить вкусное блюдо из любых продуктов.

Кстати, поварами, обычно становятся мужчины, а вот кондитерами — женщины. Вероятно, это связано с тем, что поварам приходится переносить тяжести. Но везде могут быть исключения.

**Преподаватель:** Кому выбирать эту профессию? Ответ: Конечно, тем, кто любит готовить, фантазировать, радовать других.

**Преподаватель:** Каким требованиям должен соответствовать будущий повар?

#### **Учащийся:**

Обладать:

- тонкими вкусовыми ощущениями;
- хорошо развитым обонянием;
- хорошей памятью.
- Быть:
- чистоплотным,
- вежливым,
- корректным,
- внимательным.

#### **Учащийся - историк:**

#### **Факты из истории**

Повар — профессия почетная. Например, во французских летописях имя повара следовало сразу после короля.

Наполеон Бонапарт вырос в бедной семье, зарабатывавшей на жизнь, продажей выпотрошенных, ощипанных кур. Куриное мясо будущий император возненавидел. Поэтому когда он пришел к власти, то вызвал к себе повара и приказал, чтобы на стол курица не подавалась. Повар был оскорблен — ему никогда никто не указывал, что готовить – и на следующий же день подал Наполеону курицу. Взбешенный император вызвал повара снова, а тот попросил его попробовать блюдо. Не знаю, каким чудом, но император все-таки съел кусочек и отдал должное мастерству своего придворного.

Александр Дюма завершил свою карьеру писателя, создав в конце жизни «Большой кулинарный словарь».

Композитор Джоаккино Россини был превосходным кулинаром, имел большой штат поваров и первоклассную кухню. Бывало, он сам готовил макароны и салат с трюфелями.

Интересен и такой персонаж советской истории как Вильям Васильевич Похлебкин. Этот ученый с мировым именем был известным историком-международником, автором монографий по новейшей истории, справочников по истории, геральдике и эмблематике. Но сейчас мы его больше знаем по книгам, посвященным кулинарному искусству. Похлебкин написал более 50 книг по этой тематике. Их тираж на данный момент близок к 100 млн. экземплярам во всем мире.

## **Преподаватель**

## **Перспективы**

Человеку без опыта работы, но с профессиональным образованием есть возможность устроиться помощником повара и дальнейшее продвижение по службе в большом ресторане вполне реально.

Как и в почти любой профессии здесь присутствуют иерархия и карьерный рост. Вершина данной карьерной пирамиды — должность шеф-повара. Далее следуют су-повар, потом — помощники и начальники смен, руководители холодных и горячих цехов и другой вспомогательный персонал.

До шеф-повара, конечно, еще надо дорасти. Но многие знаменитости начинали свой путь с более чем скромных должностей.

Так что, если это ваша профессия — начинайте двигаться к своей цели уже сейчас. Тем более, что начать готовить никогда не поздно!

Все работы хороши, выбирай на вкус

### **Выступает выпускница колледжа**

«Эх, ребята, знали бы вы, какой это хорошо - работать в хорошем месте, заниматься интересным делом, да еще за это удовольствие деньги получать! Когда работа любимая, то и усталость от нее — приятная. И горы свернешь, если вдруг возникнут препятствия. И есть силы и желание преодолеть все трудности и решить все проблемы. И каждый день - это пусть маленькая, но важная победа».

**Преподаватель:** К чему эти громкие слова, спросите вы? Разглагольствования о работе по душе сейчас неактуальны. Найти бы под солнцем местечко потеплее да подоходнее: чтобы была уверенность в завтрашнем дне, отпуск два раза в год, льготы разные и ежемесячные премии...

У каждого человека есть призвание. И никто не знает его лучше нас самих. Каждый из нас талантлив, одарен или просто чрезвычайно способен к той или иной деятельности. Тяга и желание заниматься тем, что нравится, — это первичный фактор, которым надо руководствоваться при выборе будущей профессии. Можно, конечно, поступить в университет, потому что это близко к дому, или за компанию с другом или подругой. Можно пойти на поводу у родителей и им в угоду продолжать семейный бизнес или воплощать какую-то их личную несбывшуюся мечту.

Можно добиться успеха и благополучия в любой области, но только в том случае, если удовольствие, которые вы получаете от работы, — первая и основная причина вашего пребывания в рамках профессии. Лишь тогда вам обеспечены душевное равновесие и гармония. А уж на все на это, как пчелы на мед, накладываются материальный достаток и социальное благополучие.
Все-таки выбор профессии — это самый важный шаг на данном этапе вашей жизни. Но самое главное — это прислушиваться к себе. Только вы сами лучше всех знаете, кем хотите и сумеете быть. Потому что это — ваша жизнь, и только в ваших собственных силах украсить ее любимой работой.

#### **Вот выдержка из сочинения одного учащегося прошлых выпусков:**

«Мне хочется стать очень хорошим поваром, потому что я привык помогать поварам готовить еду для детей. У меня хорошо получается выпечка: оладьи, блины, булки. Повару нужна математика, чтобы правильно взвесить и разложить продукты. Я математику люблю и получаю по ней 4 и 5».

**Преподаватель:** Кто знает поговорки или изречения о поваре?

### **Поговорки и изречение о поварах**

Хороший повар стоит доктора.

Для хорошего кулинара годится все, кроме отражения луны в воде.

 Главное в искусстве приготовления пищи найти «золотую середину», т. е. найти более правильное сочетание продуктов, приправ и способов приготовления.

#### **Литератор – учащийся: Что говорили о еде, о кулинарном искусстве, о поварах знаменитые люди?**

Э. Багрицкий: « О, царство кухни! Кто не восхвалял твой синий чад над жарящимся мясом, твой легкий пар над супом золотым!»

А.П. Чехов (о кулебяке): « Подмигнешь на нее глазом, отрежешь этакий кусище и пальцем над нею пошевелишь вот этак от избытка чувств. Станешь ее есть, а с нее масло, как слезы, начинка жирная, сочная, с яйцами, с потрохами, с луком. Как только кончили с кулебякой, так сейчас же, чтоб аппетита не перебить, велите щи подавать…»

И.А. Крылов: «Что за уха, да как жирна, как будто янтарем подернута она».

Так же вкусно о вкусном писали Пушкин и Дюма, Гоголь, Твардовский и другие.

Теперь шеф-повар известного ресторана порой зарабатывает не меньше банкира или эстрадной звезды. У знаменитостей вошло в моду демонстрировать свои поварские таланты во всевозможных телешоу. Однако для того, чтобы приблизиться к вершине кулинарного Парнаса, требуются годы напряженного труда. В одном из интервью известный в Америке шеф-повар Эндрю Доренбург сказал: «Это не ты выбираешь профессию, а профессия выбирает тебя».

**Преподаватель:** Давайте закончим фразы, которые мы записали вначале нашего классного часа.

### *Для человечества –* **основа развития** *Для моей будущей карьеры –* **основа моей успешности** *Для моей будущей семьи –* **основа здоровья, счастья, успеха!**

**Преподаватель:** Ваша задача, обучаясь отлично овладеть своей специальностью, по крупицам впитывать знания, которые дают преподаватели, умения и навыки, которыми щедро делятся с вами мастера производственного обучения.

Я считаю, что вы на правильном пути в выборе профессии, вам надо будет много учиться, работать над собой, тогда из вас получатся высококвалифицированные специалисты, которые так нужны сейчас на рынке профессий. Удачи вам!

# **КВЕСТ-ИГРА «ПУТЕШЕСТВИЕ В МИР ГРАФИКИ»**

(*для студентов, обучающихся по профессии 54.01.20 Графический дизайн)*

*Романькова А.С., мастер производственного обучения Масленникова О.Н., мастер производственного обучения*

Квест-игра – это активный метод проведения внеклассного мероприятия. Игра требует специальной подготовленности ведущего, в частности знаний по цветоведению, колористки, компьютерных программ, поэтому в качестве ведущего могут выступать преподаватели специальных дисциплин, либо обучающиеся старших курсов (выпускники).

Профессиональный квест как форма организации внеурочной деятельности обучающихся актуальна для обучающихся в СПО. Квест проводится в игровой форме, что создает свободную и независимую коммуникативную среду. При выполнении задания участникам игры приходится принимать правильные решения, выполнять действия профессиональной направленности.

Методическая цель: использование активных методов при проведении внеклассного мероприятия по профессиональному самоопределению студентов, обучающихся по профессии 54.01.20 Графический дизайн.

Обучающая: формирование умения использовать фотографии, текст, интернет для получения новой информации

Развивающая: развитие у обучающихся творческих способностей, познавательной активности, навыков работы в группе.

Воспитательная: формирование интереса к избранной профессии.

Задача такого мероприятия состоит в том, чтобы у обучающихся, в результате мероприятия, сформировалось уважительное отношение друг к другу, доброжелательность, умение работать в команде.

# **Оборудование:**

- ПК с программами и выходом в интернет
- Проектор
- Экран
- МФУ

### **Общие требования:**

По 2 человека за компьютером.

### **Сценарий Квест-игры «Путешествие в мир графики»**

Студенты, мы рады приветствовать вас в «Дизайн-студии Графических работ». Вам выпал шанс быть первыми у кого будет фото группы в креативном исполнении.

Дизайнер, всем известно —

Твоя работа интересна,

Здесь нужно знанья проявить,

Чтобы задумку воплотить.

Твои работы удивляют,

Да что там, просто поражают,

Ведь ты же профессионал,

И чем займешься, сразу знал.

Сегодня, в рамках проведения профессионального внеклассного мероприятия в виде Квест – игры вам предстоит выполнить коллаж вашей группы под лозунгом «Графический дизайнер  $-2020$ ».

Квест-игра «Путешествие в мир графики» состоит из 5 этапов, которые вы будете проходить постепенно, результат каждого этапа – это ключ к получению задания с переходом к следующему этапу.

Итогом квеста будет выполнение коллажа вашей группы под лозунгом «Графический дизайнер – 2020».

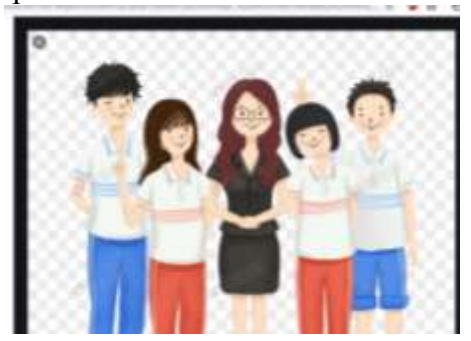

## **Задание 1. Разминка.**

1 этап – Цветоощущение.

Посмотрим насколько у вас развита способность чувствовать цвет. Кол-во времени у каждой пары студентов одинаковое. Попытка одна. Участники доложены сфотографировать результат этапа с помощью телефона.

Для того чтобы выполнить задание необходимо....

Открыть вкладку в GOOGL и пройти по ссылке на задание<http://kolor.moro.es/> И под звуковой сигнал активировать задание - нажать кнопку START.

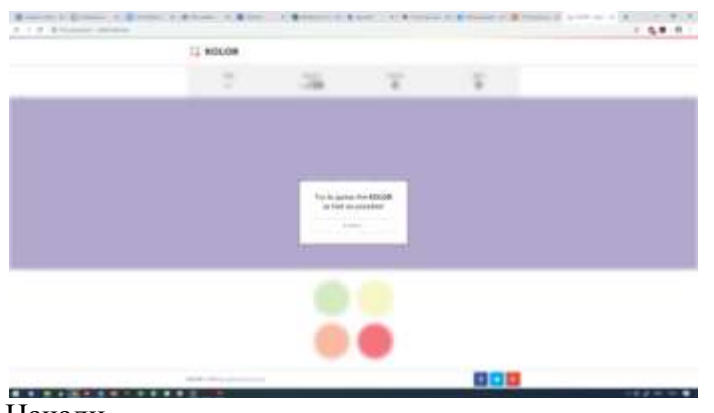

Начали.

Полученные результаты

 $436 = 4+3+6 = 13 = 1+3 = 4$  (четное число)

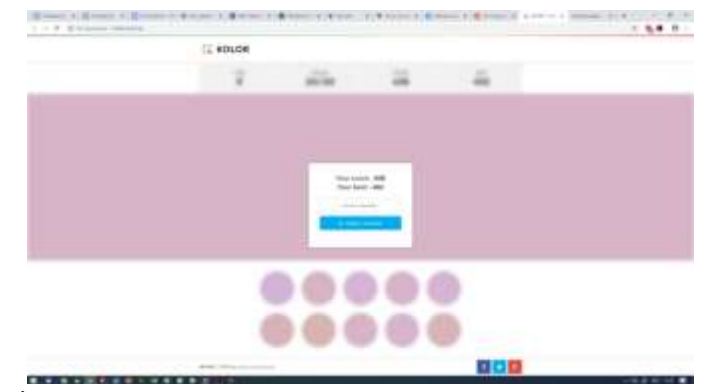

Важно! – четное или нечетное

**Сборник методических разработок профориентационных внеклассных мероприятий по профессиональному самоопределению студентов ГБОУ ПОО МТК**

## **Задание 2. Бриф-задание «Мой коллега»**

**Бриф** – творческое **задание** для **дизайнера**. Подробное заполнение **брифа** дает гарантию, что **дизайнеры** оправдают ожидания и выполнят работу в соответствие с требованиями и пожеланиями.

Для получения брифа вам необходимо выполнить следующие действия:

 На рабочем столе две папки «Четная» и «Нечетная» (на рабочем столе 2 папки, в каждой паке документ с номером от 1..9, в документа бриф-задание)

 Выбираем папку в соответствии с вашим результатом и номером предыдущего задания

#### Бриф-задание.

Для выполнения этого задания можно воспользоваться графическим планшетом или мышью.

1. Создать в программе иллюстратор формат А5 для каждого образа.

2. Вставить фото лица (головы), предварительно вырезать его из фото (работа в программе PS (фотошоп)). На локальном диске С найти папку «Фото с соответствующим номером». В этой папке выбрать фото студентов, сидящих впереди вас.

Номер файла узнаете, выполнив следующий этап – задание 3 «Поиск фото».

3. Перейти к выполнению задания4 «Творчество», где необходимо создать фигуру коллеги:

Изобразить части тела (обрисовать фото),

 Раскрасить одежду (с помощью заливки). – цвет заливки узнать, выполнив задание5 используя книгу «Гармония цвета..».

4. Сохранить работу в формате PDF и PNG.

5. Отправить работы в сетевую папку для создания коллажа.

#### **Задание 3. «Поиск фото»**

Перейти по ссылке<https://shape.method.ac/>

 Каждому студенту выполнить корректировку одной буквы – результат двух букв от пары студентов сложить.

Сфотографировать результат.

# **Задание 4. «Творчество».**

Продолжаем работать с фотографией. Создаем фигуру вашего коллеги. Ход выполнения задания описан в бриф-задании.

## **Задание 5. «Читать не вредно!»**

Красный, синий, золотой, Расскажи, еще какой? Желтый, белый и зеленый, Серебристый и бордовый… Да, не хватит мне листа, Чтобы показать… (цвета)

Цвет – это мощный инструмент, который влияет на наше самочувствие, эмоции и настроение.

Какой ваш любимый цвет? Вы знаете, как строить цветовые схемы? После того, как вы разберетесь в психологии цвета, сделать это будет очень просто. Для этого необходимо прочитать книгу, но делать сейчас мы этого не будем, мы с вами познакомимся с ней чуть позже.

- Переходим по ссылке http://brandseenapp.com/.
- Выполняем подборку цвета.

Полученный результат является номером страницы книги.

Открыть книгу, на данной странице выбрать цвет для верхнего элемента одежды.

Цвет нижнего элемента одежды подобрать в соответствии с гармонией цвета. Результат сохранить и отправить.

Собрать итоговые работы и выполнить с помощью преподавателя или студента курсом выше коллаж группы, вывести на экран и распечатать на формате А3.

На этом квест – игра «Путешествие в мир графики» закончена. Фотографию можно будет скачать у старосты.

Совместная творческая работа привела нас к быстрому и креативному результату, который можно получить лишь, выполняя работу коллективно.

До свидания. Творческих успехов!

Приложение 1.

## Бриф-задание

Для выполнения этого задания можно воспользоваться графическим планшетом или мышью.

- 1. Создать в программе иллюстратор формат А5 для каждого образа.
- 2. Вставить фото лица (головы), предварительно вырезать его из фото (работа в программе PS (фотошоп)). На локальном диске С найти папку «Фото с соответствующим номером». В этой папке выбрать фото студентов, сидящих впереди вас.
- 3. Номер файла узнаете, выполнив следующий этап задание3 «Поиск фото».
- 4. Перейти к выполнению задания 4 «Творчество», где необходимо создать фигуру коллеги.
- 5. Изобразить части тела (обрисовать фото).
- 6. Раскрасить одежду (с помощью заливки) цвет заливки узнать, выполнив задание5 используя книгу «Гармония цвета».
- 7. Сохранить работу в формате PDF и PNG.
- 8. Отправить работы в сетевую папку для создания коллажа.

ССЫЛКИ <http://kolor.moro.es/> <https://shape.method.ac/> http://brandseenapp.com/

# **Я ПАРИКМАХЕР! (I AM A HAIRDRESSER!)**

*(открытое занятие по английскому языку для студентов, обучающихся по специальности 43.02.13 Технология парикмахерского искусства)*

*Губанова Е.Г., преподаватель английского языка*

**Тема урока:** Я Парикмахер! (I am a Hairdresser!) **Тип урока:** усвоение новых знаний **Форма проведения урока:** урок – игра **Цели урока:**

# *Развивающая:*

развитие мышления, памяти и внимания (поиск и соотнесение названий и волос разных цветов), наблюдательности (подбор русского слова к английскому), коммуникативных умений и умений работать в команде (упражнения на произношение, поиск и соотнесение названий и волос разных цветов, интерактивные онлайн упражнения, творческое задание).

#### *Воспитательная:*

стимулирование мотивации студентов к изучению языка (необходимость использования английского языка в профессиональной деятельности); формирование ответственности перед командой (упражнения на произношение, поиск и соотнесение названий и волос разных цветов, интерактивные онлайн упражнения, творческое задание).

#### *Обучающая:*

**-** формирование знаний о разнообразии цвета в английском языке и современном окрашивании волос;

**-** формирование умений по применению полученных знаний в профессиональной деятельности, совершенствование разговорных и аудиовизуальных навыков.

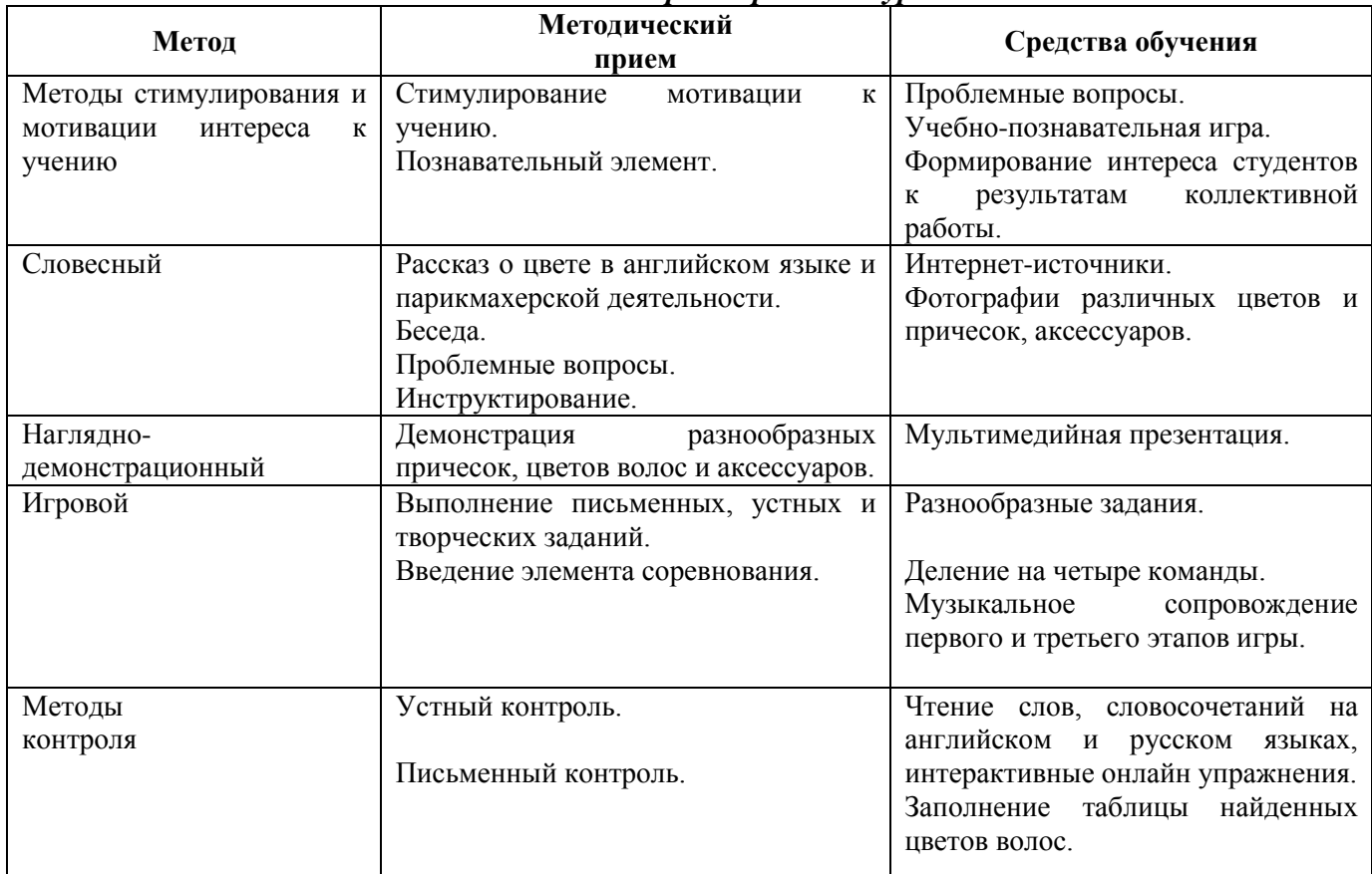

#### *Методическая характеристика урока*

# **Ход урока**

---------

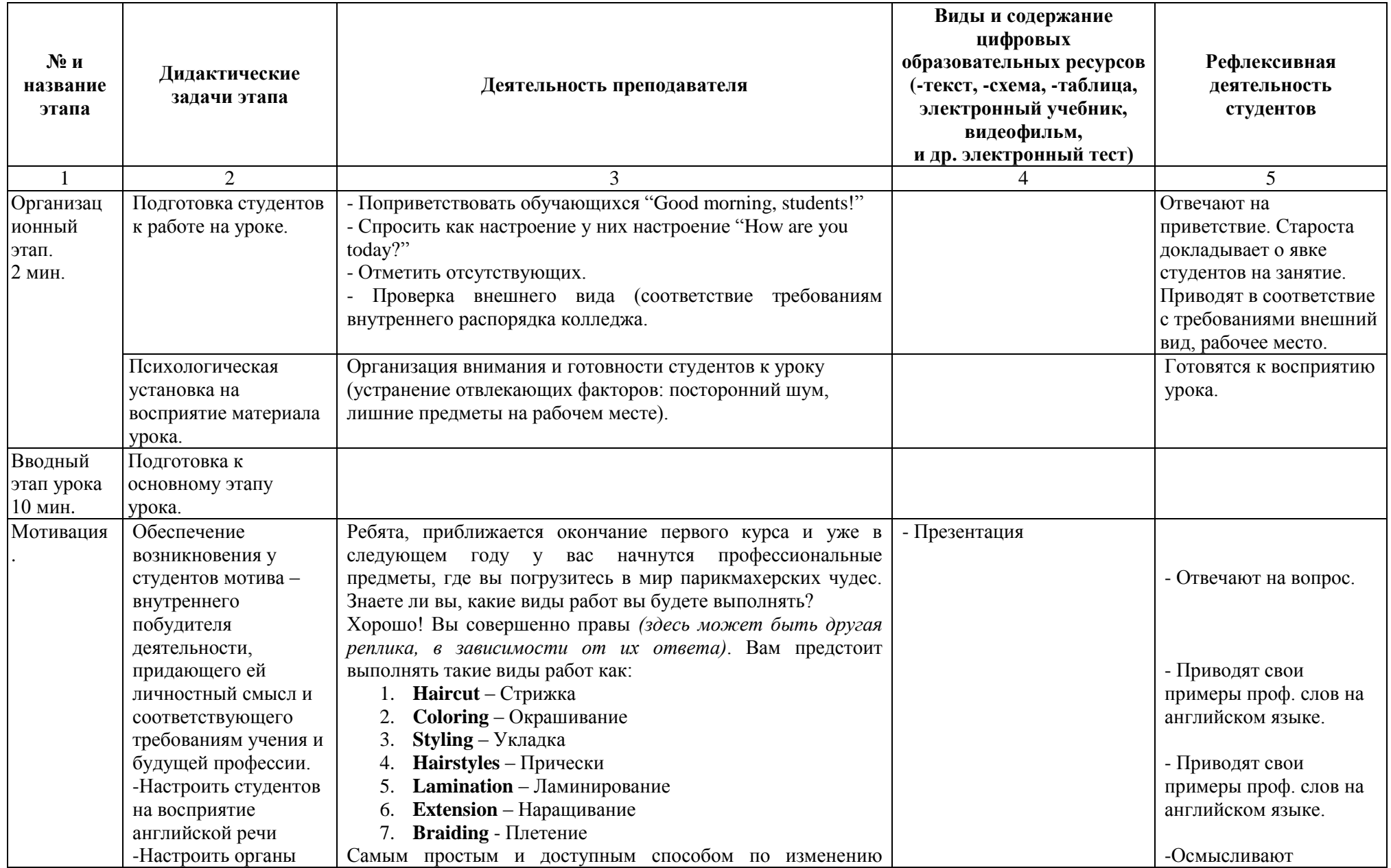

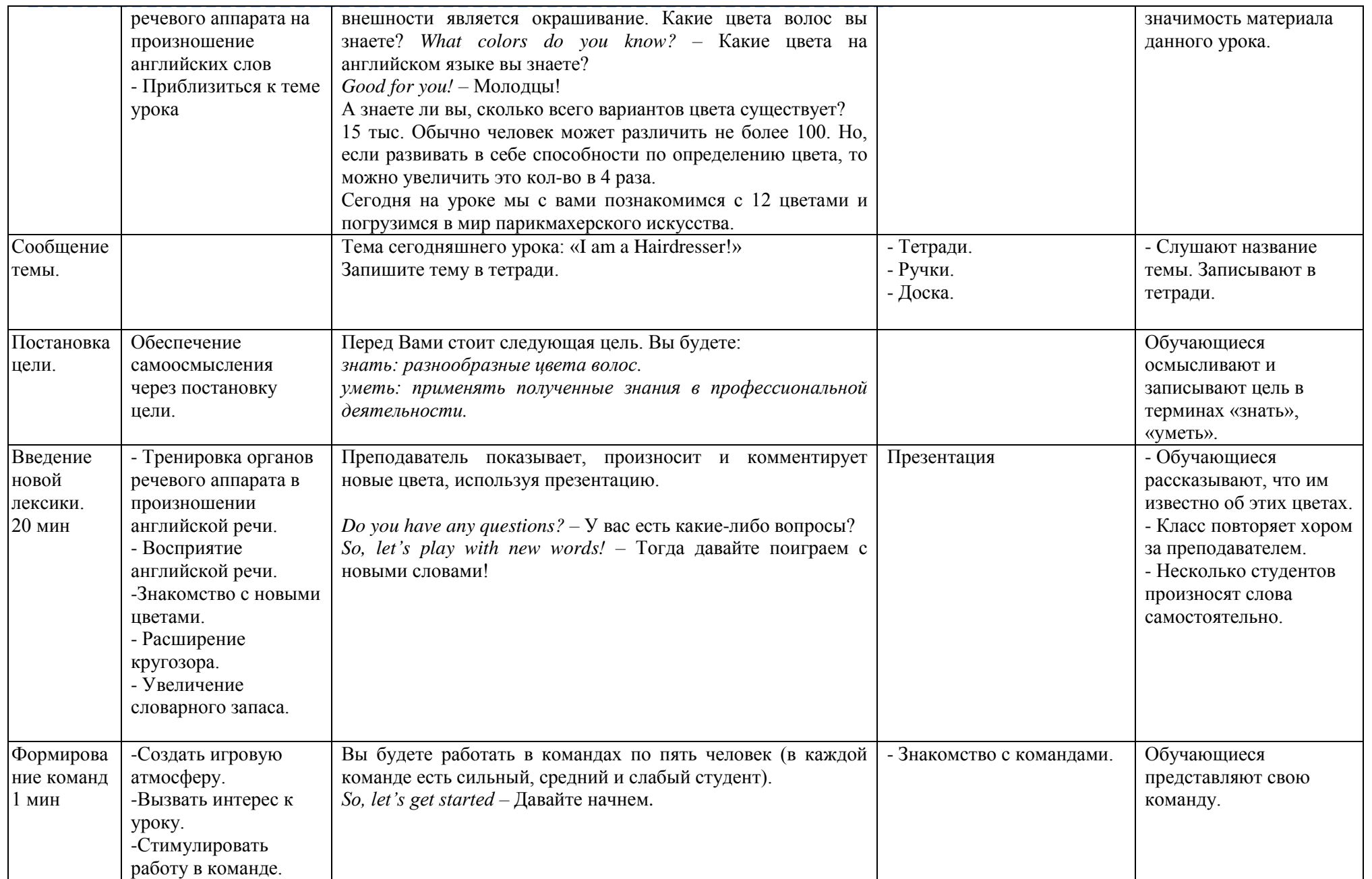

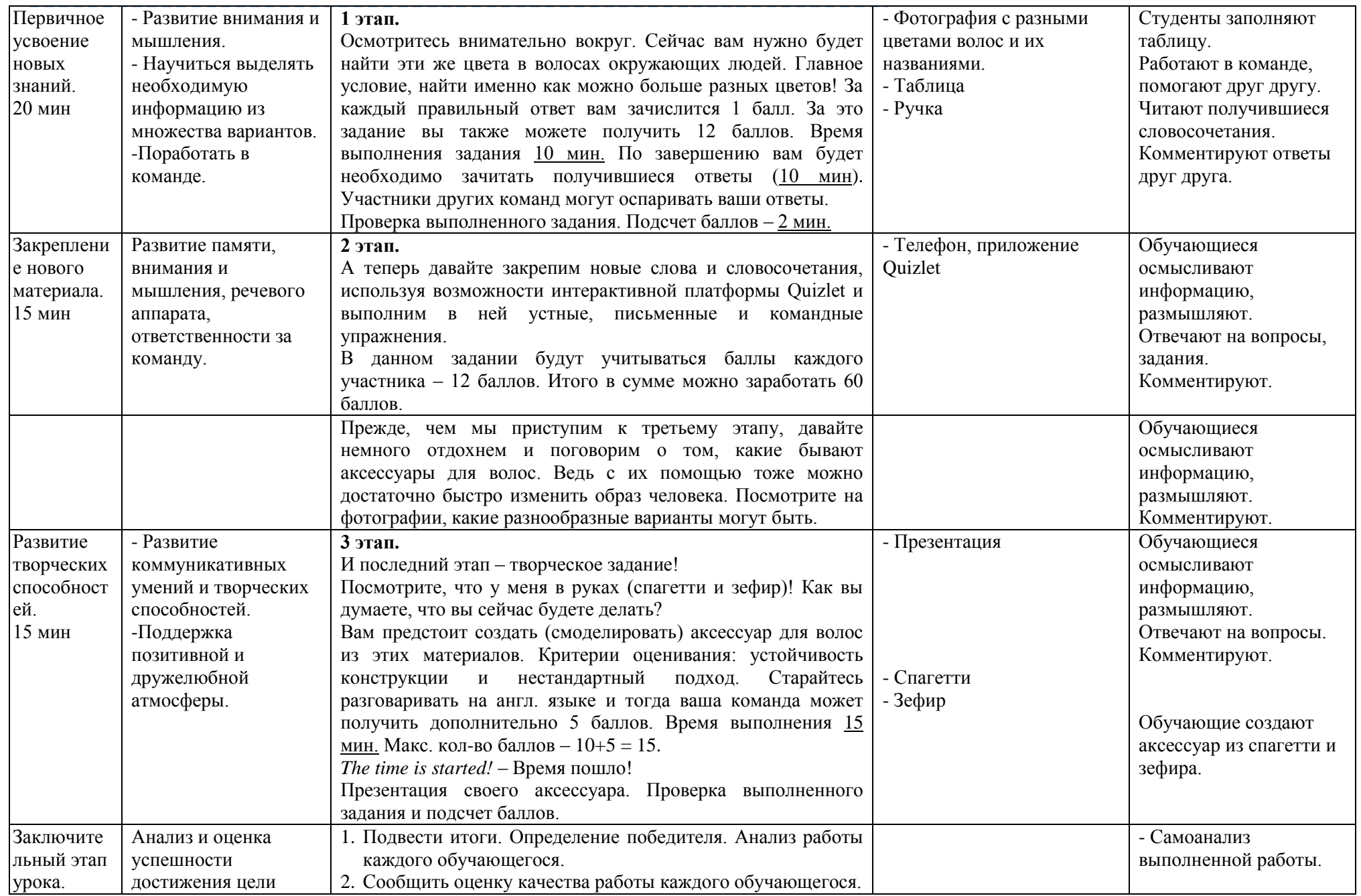

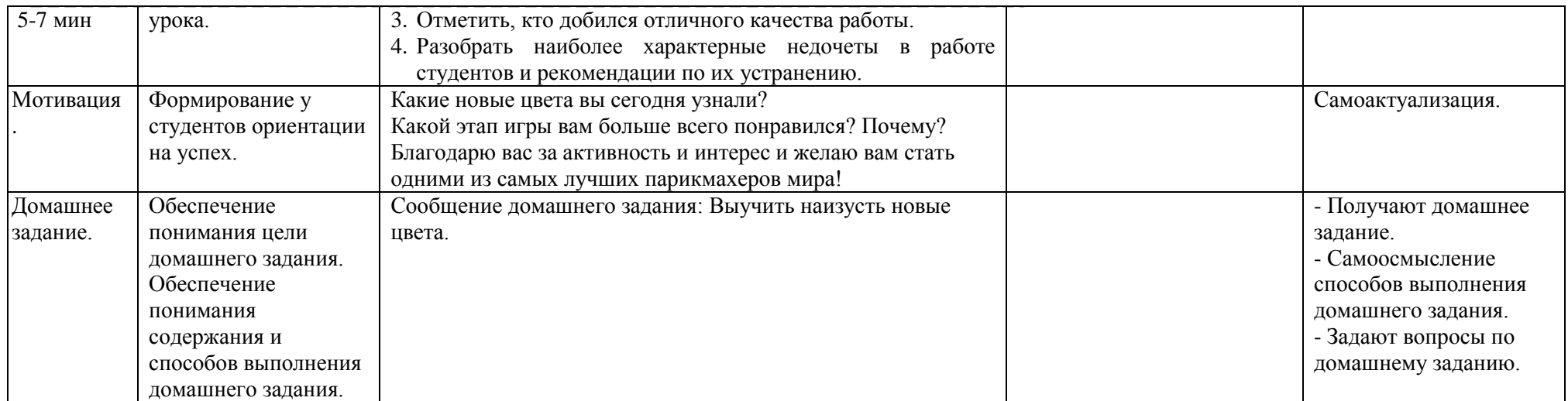

# **«БИТВА СВАРЩИКОВ»:**

профессиональный конкурс

*(внеклассное мероприятие для студентов, обучающихся по профессии 15.01.05 Сварщик (ручной и частично механизированной сварки (наплавки))*

> *Шевлякова Е.Е., преподаватель ОПЦ и ПМ, Носик А.С., мастер производственного обучения, Шивцова Е.А., методист*

Методическая разработка внеклассного мероприятия предназначена для проверки уровня знаний и умений студентов, освоивших ПМ.01 «Подготовительно-сварочные работы и контроль качества сварных швов после сварки».

При проведении внеклассного мероприятия используются технологии группового обучения, применения ИКТ. Конкурс проводится между двумя группами 2 курса по профессии «Сварщик ручной и частично механизированной сварки (наплавки)». Группы соревнуются между собой, отвечая на вопросы, разгадывая ребусы, решая кроссворды и другие задачи по профессиональному модулю ПМ.01 «Подготовительно-сварочные работы и контроль качества сварных швов после сварки».

Конкурсные задания направлены на закрепление знаний, полученных в процессе обучения, развитие логического мышления по сварке. Конкурсные задания представлены в форме вопросов, коротких стихотворений, ребусов, кроссвордов, схем, картинок на логическое мышление, синквейнов.

**Тема мероприятия:** «Битва сварщиков».

**Форма проведения:** профессиональный конкурс

#### **Цели мероприятия:**

*Воспитательная***:** воспитание положительной мотивации к избранной профессии, убежденности ее значимости в дальнейшей профессиональной деятельности, корпоративной культуры, ориентации на успех.

*Развивающая:* развитие теоретического, практического и нагляднообразного мышления, произвольного воображения, нравственных чувств коллективизма, ответственности, интеллектуальных чувств любознательности.

*Обучающая:* закрепление теоретических знаний по ручной дуговой сварке, чтению чертежей, выявлению дефектов сварного шва.

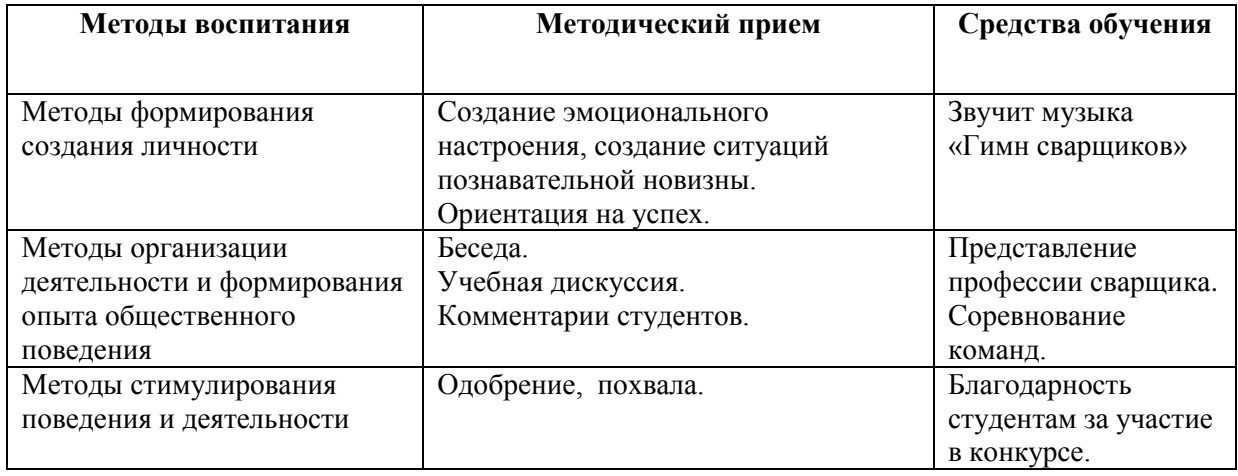

### **Методическая характеристика внеклассного мероприятия**

<u> 2222222222222</u> --------<u> de de de de de de de del</u>

# **Ход внеклассного мероприятия**

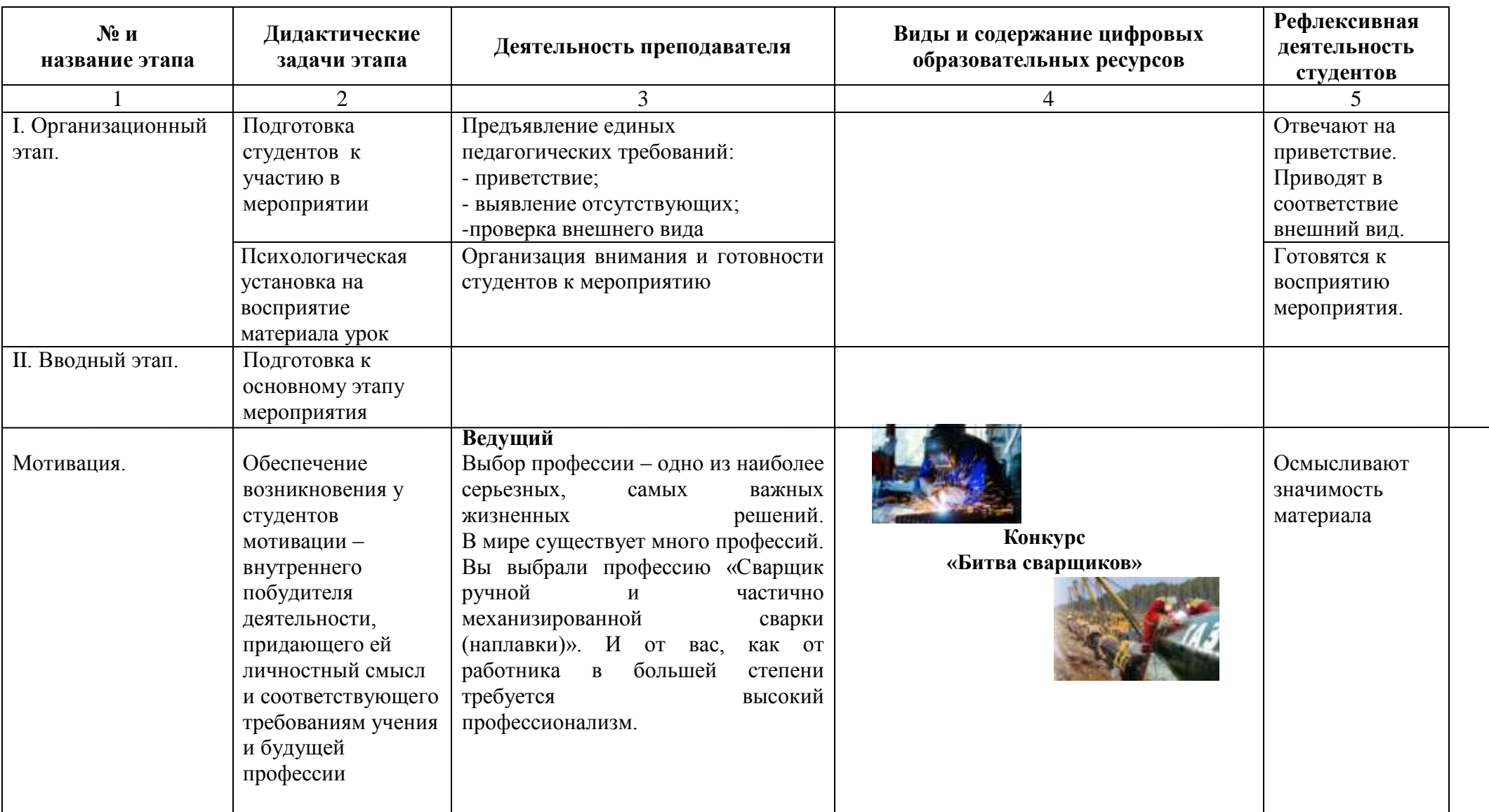

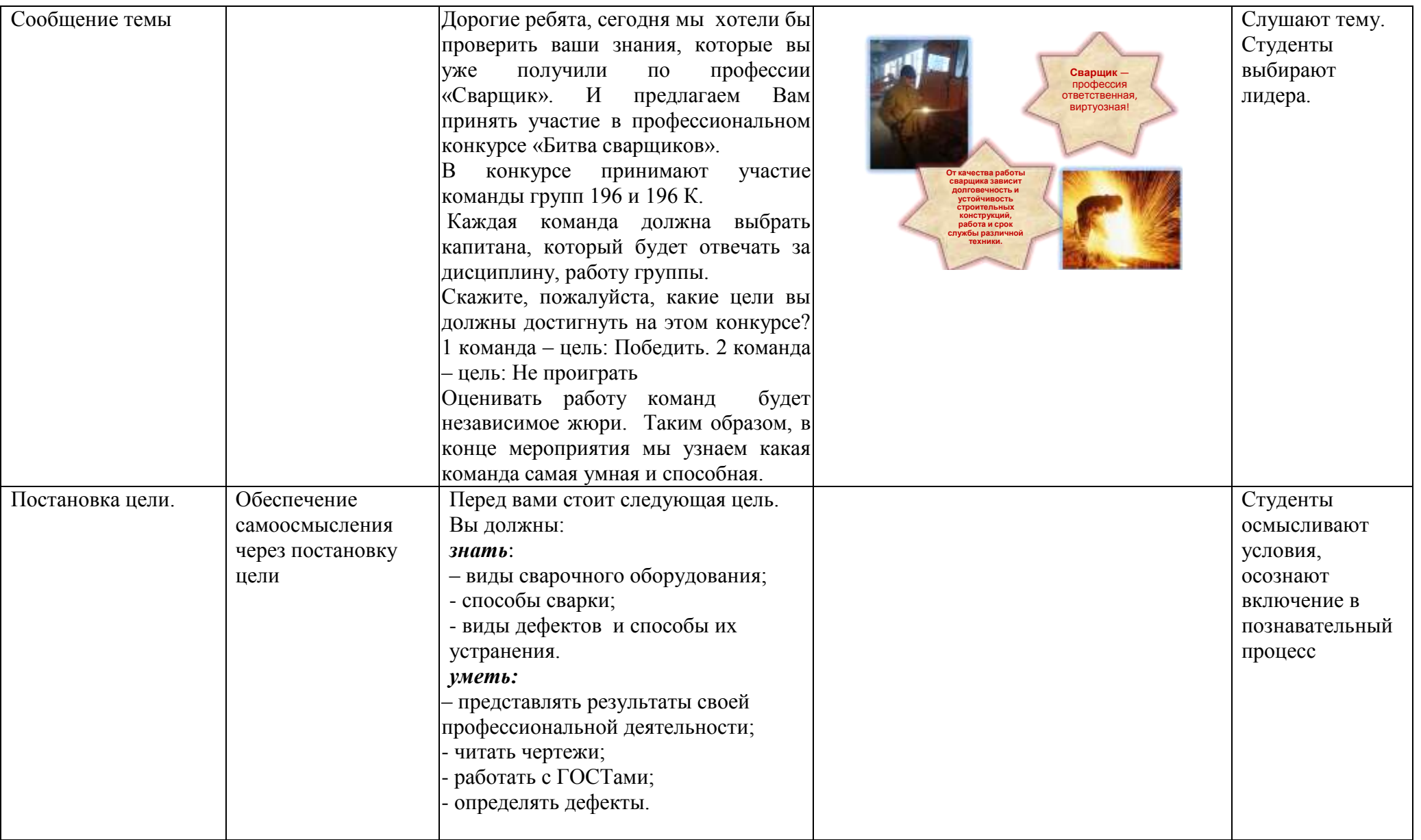

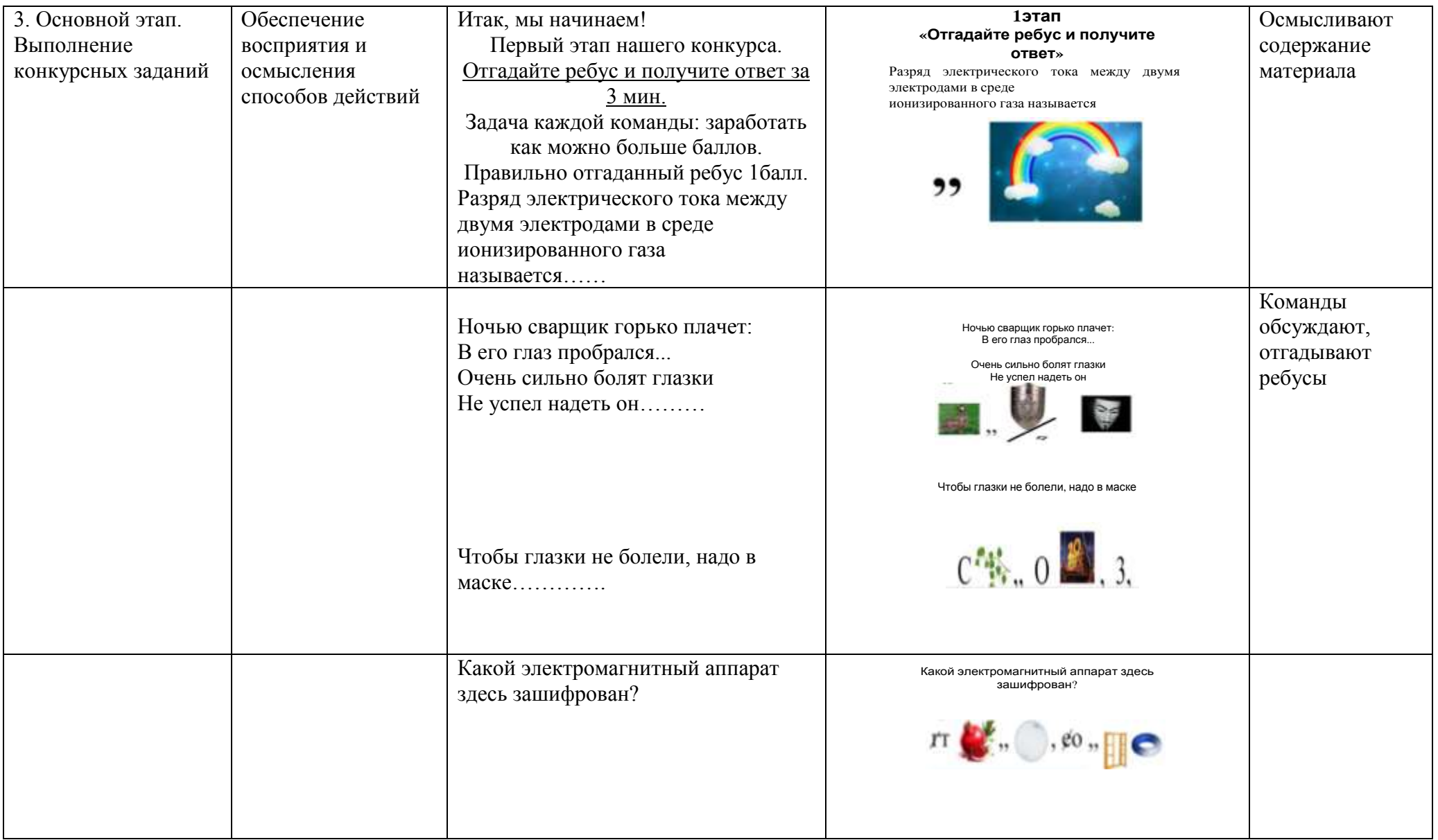

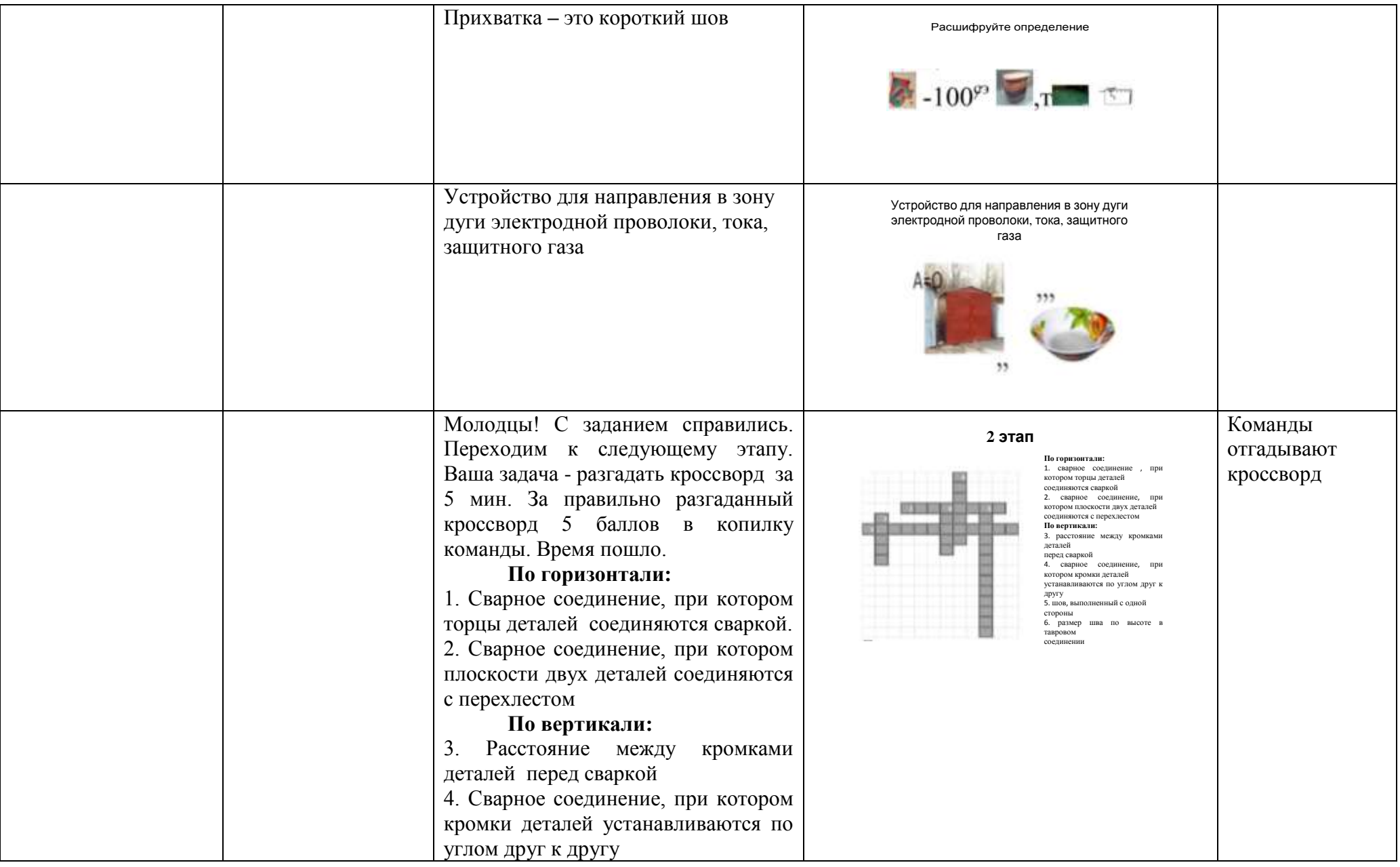

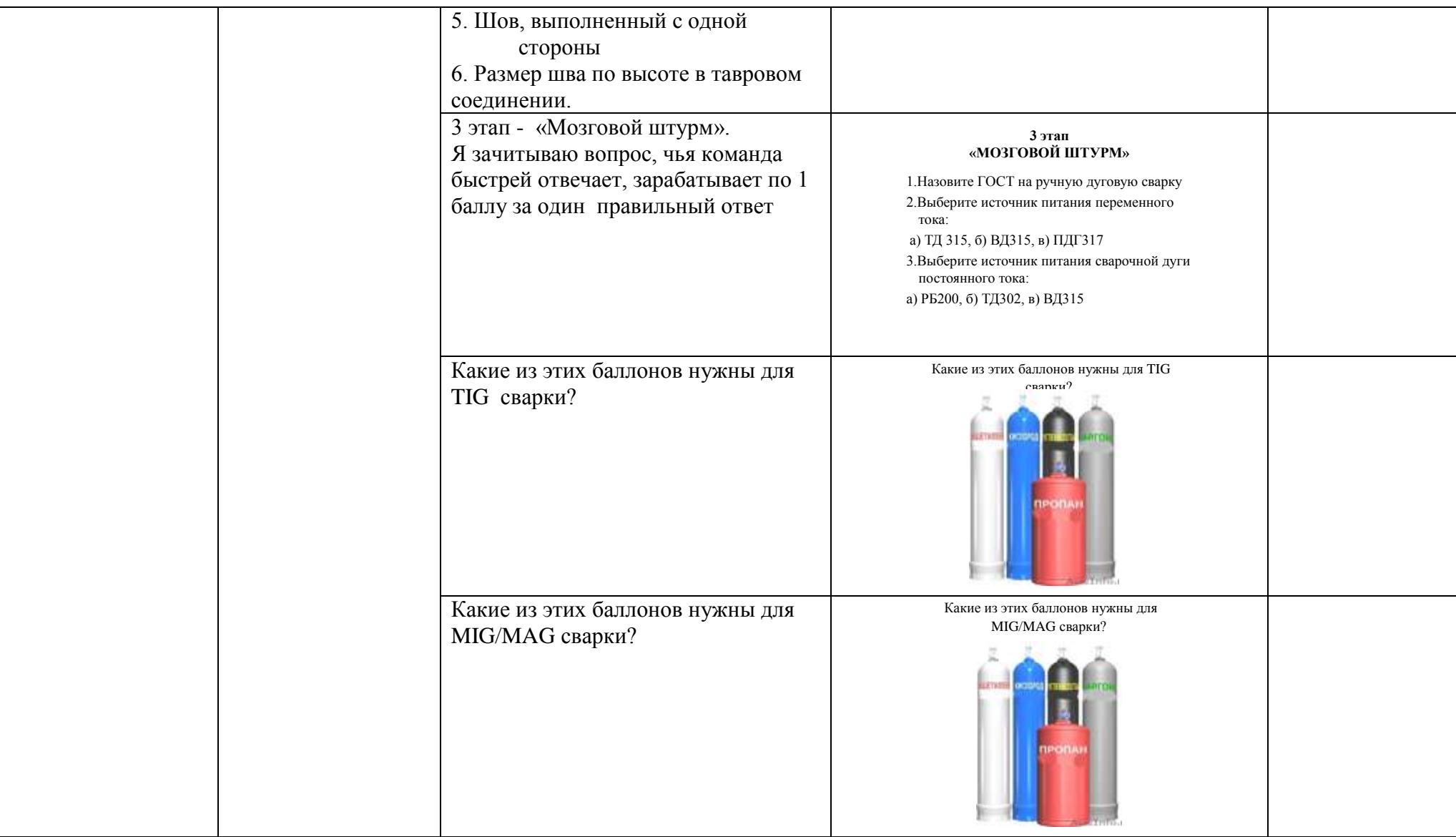

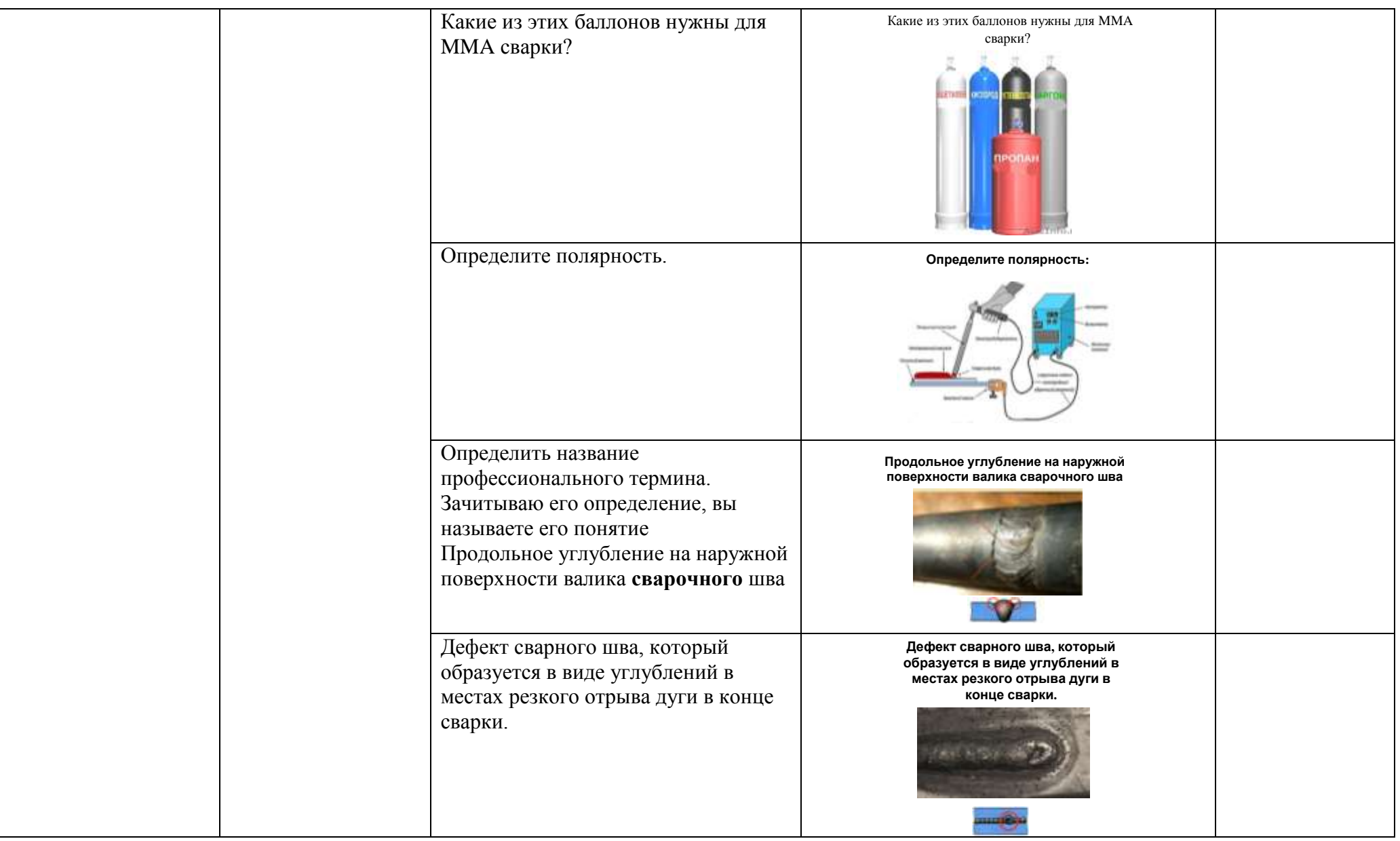

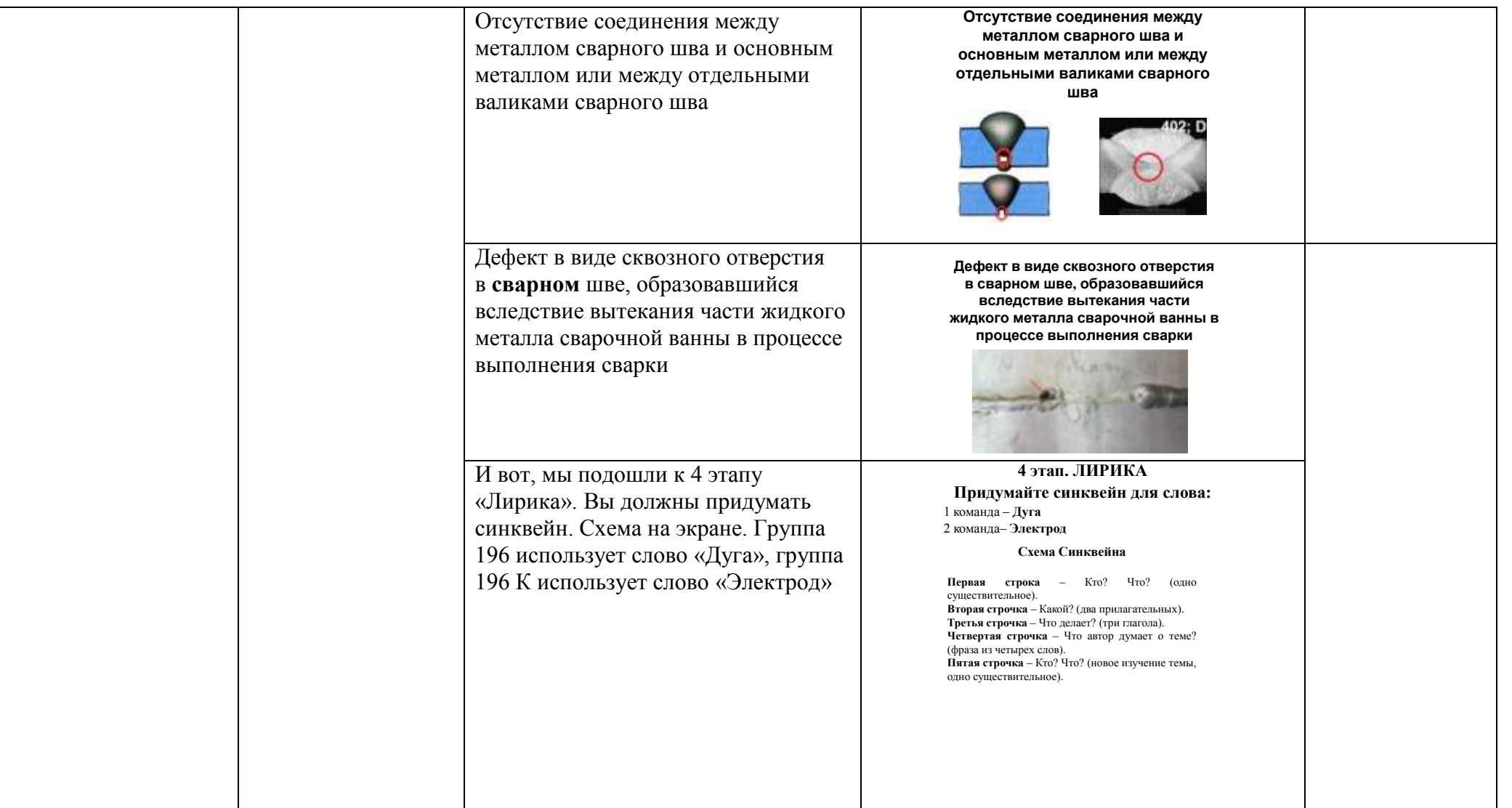

**Сборник методических разработок профориентационных внеклассных мероприятий по профессиональному самоопределению студентов ГБОУ ПОО МТК**

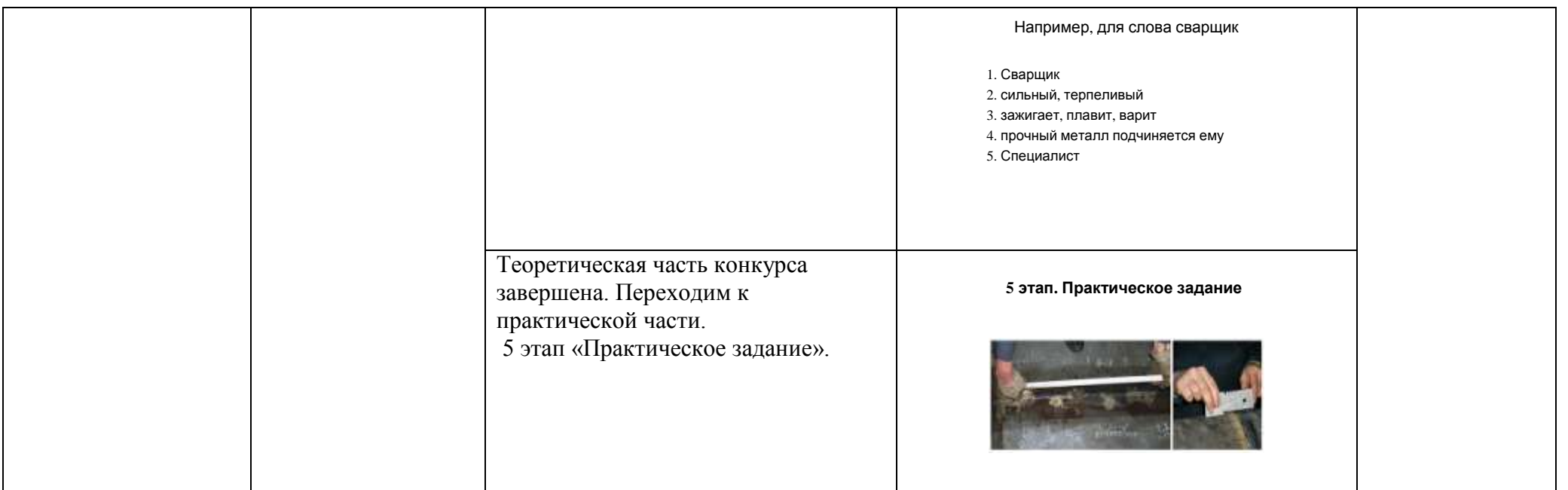

Мы подготовили для вас кейс, **Задание№1** Выполняют в котором находятся различные изображения сварочного заданияСоберите схему сварочных поста для оборудования. Ваша задача на многопостовой ММА сварки. Сварка чистом листе расположить и осуществляется на постоянном токе, приклеить определенные обратной полярности (не забудьте изображения сварочного правильно подключить кабель «массы» оборудования, которые относятся к и держателя в зависимости от данному заданию, соединить их полярности). стрелками В итоге должно получиться наглядное изображение сварочного поста для определенного вида сварки. Задание №1 Соберите схему сварочного поста для многопостовой ММА сварки. Ÿ Сварка осуществляется на постоянном токе, обратной  $\circ$ полярности (не забудьте правильно O O Ø подключить кабель «массы» и держателя в зависимости от полярности). **Задание№2** Задание №2 Соберите схему сварочного поста для Соберите схему сварочного поста MIG/MAG сварки в смеси аргона и для MIG/MAG сварки в смеси аргона углекислого газа, установив и углекислого газа, установив дополнительное оборудование дополнительное оборудование

**Сборник методических разработок профориентационных внеклассных мероприятий по профессиональному самоопределению студентов ГБОУ ПОО МТК**

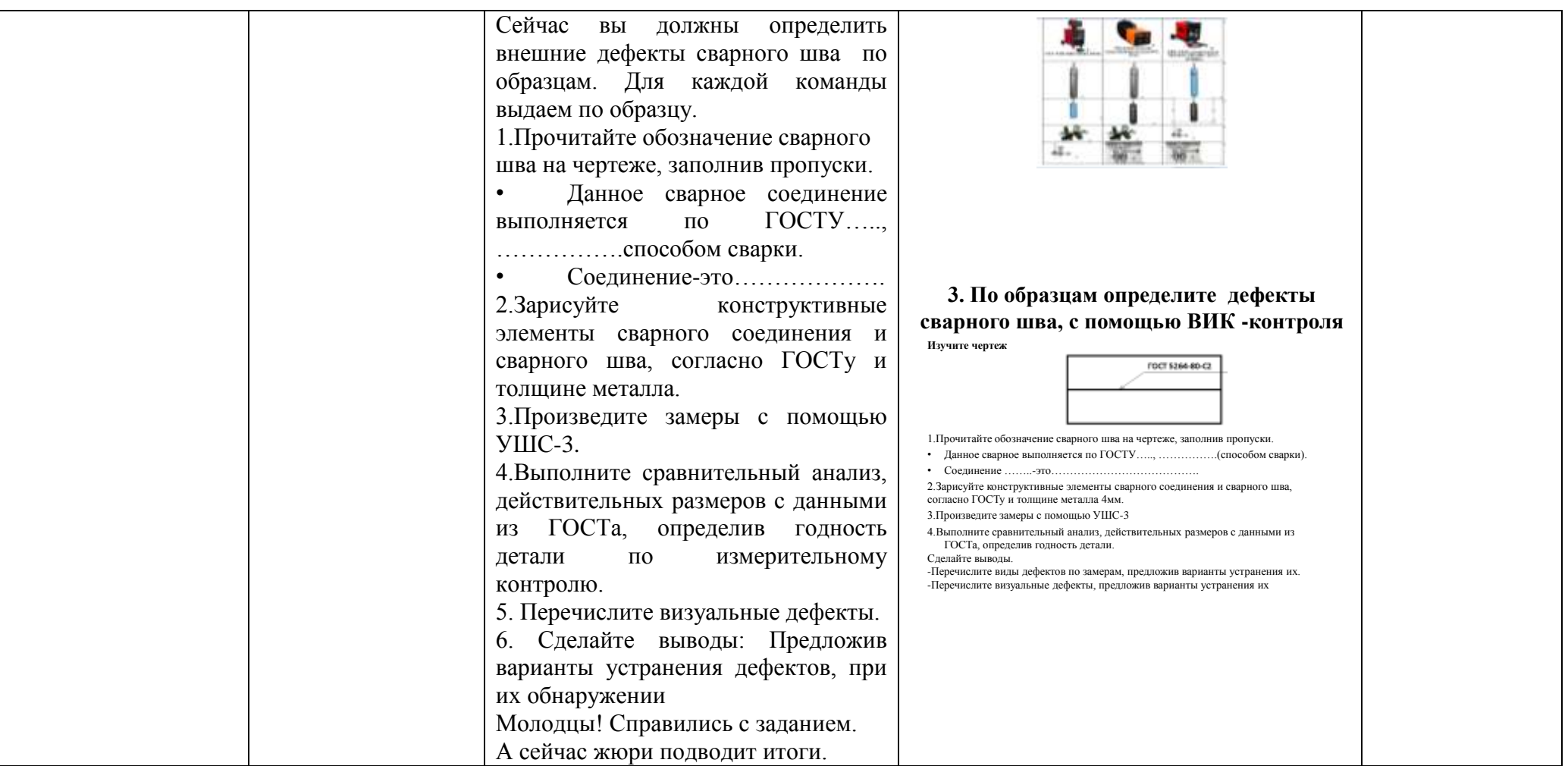

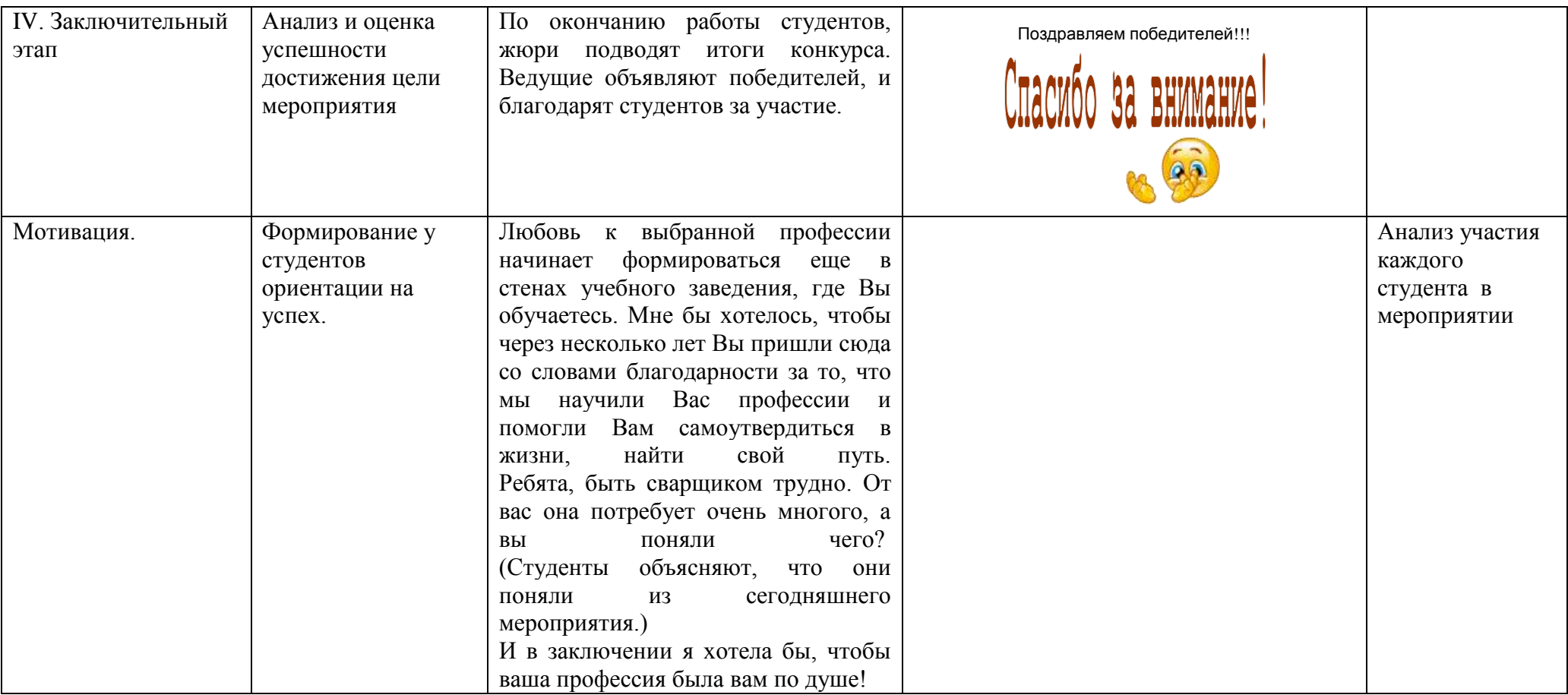

# **КОНКУРС ПРОФМАСТЕРСТВА ПО ПМ .05 ВЫПОЛНЕНИЕ РАБОТ ПО ПРОФЕССИИ «ПОРТНОЙ» СПЕЦИАЛЬНОСТЬ 29.02.04 «КОНСТРУИРОВАНИЕ, МОДЕЛИРОВАНИЕ И ТЕХНОЛОГИЯ ШВЕЙНЫХ ИЗДЕЛИЙ»**

#### *Романенко С.В., преподаватель*

Современные экономические условия характеризуются ростом требований работодателей к квалификации и качеству подготовки рабочих и специалистов, ужесточением конкуренции на рынке труда, появлением новых профессий и специальностей, изменением внешней среды, влияющей на состояние профессионального образования. В складывающихся условиях актуальным становится формирование принципиально новой системы социального партнерства в сфере профессионального образования. В нашем колледже создано лично ориентированное соревнование на основе компетентного подхода.

Конкурс профессионального мастерства – соревнование студентов между группами, курсами, учреждениями профессионального образования на лучшее овладение профессией. Это одна из форм внеаудиторных занятий среди обучающихся, способствующей систематическому увеличению степени самостоятельности и развитию творческой деятельности. Основной целью этих конкурсов является выявление талантливых, творческих личностей, способных к активному пополнению своих знаний, сочетающих личные и общественные интересы, обладающие умениями умственной деятельности, общения, подведения, самооценки.

При подготовке и проведении конкурса достигается индивидуализация профессионального воспитания обучающего. Индивидуализация предполагает такое построение взаимодействия педагога и студента, при которой приоритетной становится личность обучающегося с его интересами, способностями, возможностями.

К показателям профессионального мастерства относятся:

самостоятельность в профессиональной деятельности;

 выполнение технологических требований, соблюдение безопасности труда, получение устойчивых положительных результатов;

выполнение устойчивых норм времени и выработки;

 умение рационально использовать рабочее время, стремление к освоению высокопроизводительных методов работы, наиболее экономных способов организации труда;

 профессионально-ориентированное мышление, способность критического самоанализа и самоконтроля;

 способность рационального планирования трудового процесса, выбора оптимальных приемов и способов работы, соблюдение технологической дисциплины;

 творческое отношение к труду – способность внедрять в трудовой процесс инновационную технологию; проявлять инициативу в рационализации и изобретательстве;

ответственность за выполнение профессиональных заданий и др.

Во время проведения профессиональных конкурсов особое внимание уделяется соревнующимся, созданию атмосферы нравственности, доброжелательности, здоровой конкуренции. Формируется специальная культурная программа, способствующая не только расширению общего кругозора обучающихся, но и формированию национальных и профессиональных обычаев, традиций, раскрывающих глубину и тайны профессионального мастерства.

### **Положение**

### **о проведении конкурса профессионального мастерства среди студентов по ПМ 05 Выполнение работ по профессии «Портной»**

#### *1. Цели и задачи конкурса*

1.1 Определение и повышение качества профессиональной подготовки студентов, выявление их мастерства;

1.2 Выявление талантливых студентов их поддержка и поощрение;

1.3 Промежуточный контроль качества обучения.

#### *2. Порядок проведения конкурса*

2.1 Конкурс профессионального мастерства среди студентов групп II курса по специальности «Конструирование, моделирование и технология швейных изделий» проводится в кабинете № 4.

## *3. Руководство конкурсом*

3.1 Подготовка конкурса и проведение осуществляется преподавателем и мастером п/о, в функции которых входит:

разработать содержание практического и теоретического задания;

 проведение организационной работы по подготовке рабочих мест для выполнения практического и теоретического задания (в соответствии с требованием ТБ и охраны труда);

 разработка и обеспечение участников конкурса учебно-технической документации, средствами контроля знаний, умений, навыков;

подготовка призового фонда, дипломов и т.д.;

- оформление итоговых документов конкурса;
- определение состава жюри конкурса;
- рациональный подбор учебно-производственных работ.
- 3.2. На членов жюри конкурса возлагается:

 оценка практических работ, выполненных участниками конкурса, уровня их теоретической подготовки в пределах установленных конкурсными заданиями;

 контроль правильности выполнения трудовых приемов, время выполнения задания, соблюдения норм и правил охраны труда;

подведение итогов конкурса, выявление победителя и призеров конкурса.

Оформление итоговых документов.

### *4. Участники конкурса*

4.1 Конкурс проводится среди студентов групп II курса по специальности «Конструирование, моделирование и технология швейных изделий».

4.2 Участники конкурса должны быть в своей рабочей одежде, с набором необходимого инструмента.

#### *5. Условия проведения конкурса студентов*

5.1 Конкурс профессионального мастерства студентов включает:

разработка проекта системы критериев для оценки конкурсных работ;

- определение принципов формирования экспертной группы (жюри);
- определение процедуры экспертизы конкурсных работ;

На этапе работы экспертной группы (жюри):

- председатель жюри Ягодина Елена Константиновна;
- Курлянова Наталья Васильевна методист;
- Голикова Татьяна Григорьевна преподаватель;
- Шитова Наталья Валентиновна мастер п/о;
- Хамидулина Любовь Юрьевна преподаватель;
- Филиппова Лариса Анатольевна художник.

Основными критериальными показателями для оценки качества учебнопроизводственной деятельности студентов являются: полное прохождение всех тем и

выполнение всех видов работ, предусмотренных учебной программой, выполнение студентами норм выработки; качество выпускаемой продукции, время выполнения работ, средний разряд выполняемой студентами работ, сложность выпускаемой продукции; правильность выполнения операции и приемов и т.д.

Предлагаем в качестве примера методическую разработку конкурса профессионального мастерства среди студентов II курса по ПМ 05 Выполнение работ по профессии «Портной» в рамках специальности 29.02.04 «Конструирование, моделирование и технология швейных изделий».

### **Ход конкурса профмастерства**

*Ведущий:* Здравствуйте, члены жюри, участники, гости. Мы рады видеть Вас на нашем конкурсе профессионального мастерства, в группе КМТ-20 обучающихся на 2-ом курсе.

Каждому из вас будет представлена возможность продемонстрировать то, чему вы научились на уроках учебной практики. Вопросы игры - викторины позволяет проверить ваши знания по дисциплинам швейного производства. И главное – не победить в игре, а хорошо и интересно провести время, проверить и закрепить свои знания и умения, и хотелось бы, чтобы вы относились ко всему с юмором, помогали друг другу и радовались бы за другую команду так же, как и за себя.

*Владеть иглой – большое дело! Не каждому дано одежду шить. Для этого всего лишь нужно. Свою профессию любить.* Наш конкурс проходит в 7 этапов.

1. Приветствие команд – 10 мин.

- 2. Представление домашнего задания (практическое задание) -5 мин.
- 3. Разминка-7 мин.
- 4. Конкурс капитанов 3 мин.
- 5. Конкурс «Юный механик»– 10 мин.
- 6. Юный модельер 20 мин.

Жюри конкурса

*Председатель жюри:* Ягодина Елена Константиновна – старший мастер *Члены жюри:*

- Курлянова Наталья Васильевна методист
- Голикова Татьяна Григорьевна преподаватель
- Шитова Наталья Валентиновна мастер п/о
- Хамидулина Любовь Юрьевна- мастер п/о
- Филиппова Лариса Анатольевна художник.

Перед нами 2 команды

### *1 Команда «Модницы»*

#### *2 Команда «Рукодельницы»*

Начнем наш конкурс с представления презентации команды и *приветствия* жюри, гостям и соперникам.

Жюри оценивает результат:

10 баллов – 5 мин.

Мололны!

Первый этап нашего конкурса **«***Разминка***»** (*Приложение А*).

Каждой команде задается по 10 вопросов. За каждый правильный ответ команда получает по 1 баллу, если команда не справляется с заданием, другая команда может заработать дополнительный балл.

Время конкурса **«**Разминка**»** -7 мин.

#### Следующее задание, *представление домашнего задания*.

Тема: «*Изготовление кухонной прихватки*» – каждой команде не более 5 минут для представления своей домашней работы.

Умницы! Прошу жюри оценить это задание.

Молодцы! Прошу жюри оценить это задание.

Переходим к *конкурсу капитанов*.

Капитану нужно из букв одного слова *«Моделирование»* составить как можно больше слов (в именительном падеже единственного числа). На выполнение отводиться 5 минуты. Команды также могут подключиться к составлению слов. Выигрывает команда, составившая большое количество слов. Она получает по 1 баллу за слово.

Пятый конкурс *«Юный механик»,* от каждой команды по 1 участнику, которые подходит к своей машине для выполнения задания. Участник, должен найти 5 признаков неправильной заправки шейной машины и записать их – 5 мин. В это время команды отгадывают *кроссворд (Приложение №3).*

Сдаем работы.

Молодцы! Все справились с заданием. Осталось жюри сверить ваши ответы с эталоном ответов и выставить баллы.

За конкурс «Юный механик»- 5 баллов.

За кроссворд – 10 баллов.

#### 6 этап конкурса – **«***Юный модельер»*

По 3 участника из команды выполняют на манекене при помощи лоскута ткани и аксессуаров макетирование, затем представляют свою модель - 20 мин.

Результат заносим в таблицу. Задание для команд, разгадать ребусы по профессии (*Приложение В*).

Молодцы! Все справились с заданием. Жюри подводит итоги.

За конкурс «Юный модельер»- 10 баллов.

### **Критерии оценок задания домашнего задания**

#### **«***Изготовление кухонной прихватки***»:**

1. Высокий уровень – 10 баллов

- 2. Эстетичность оформления 5 баллов
- 3. Оригинальность 5 баллов
- 4. Практичность 5 баллов.

### **Практическое задание:**

Выполнение швейного изделия «Кухонная прихватка» - соответствующее требованиям 2-го квалификационного разряда.

### **Технологические условия на выполнение практического задания изготовление прихватки:**

1. Ширина между строчками выстёгивания - 2,5 см.

- 2.Ширина шва обтачивания прихватки 0,5 0,7 см.
- 3. Величина петли:

- высота в готовом виде – 3 см.

### - ширина –  $0.5 - 0.7$  см.

#### **Критерии качества:**

- 1. Параллельность строчек выстёгивания.
- 2. Качество строчек.
- 3. Качество обработки окантовки.
- 4. Качество ВТО.
- 5. Качество обработки петли.

#### **Критерии оценок конкурса по практическому заданию изготовления прихватки** Качество готового изделия - 30 баллов.

параллельность строчек выстёгивания – 5 баллов

- качество машинных строчек 5 баллов
- качество обработки окантовкой 5 баллов
- качество ВТО 5 баллов
- качество петли 5 баллов
- соблюдение технических условий 5 баллов

Итого – 30 баллов.

# **РАБОТА ПОЧТЫ ВО ВРЕМЯ ВЕЛИКОЙ ОТЕЧЕСТВЕННОЙ ВОЙНЫ**

*(внеклассное мероприятие для студентов, обучающихся по профессии 11.01.08 Оператор связи)*

*Плаксина В.А., мастер производственного обучения*

## **Цели:**

*Воспитательная***:** воспитание чувства патриотизма, любви к Родине, уважения к истории нашей страны, гордости за наш народ победивший фашизм в ВОВ, повышение мотивации к выбранной профессии.

*Развивающая:* развитие памяти, внимания, нравственных качеств: уважения, любви, толерантности, милосердия.

*Обучающая:* изучить особенности работы военно-полевой почты в годы Великой Отечественной войны*.* 

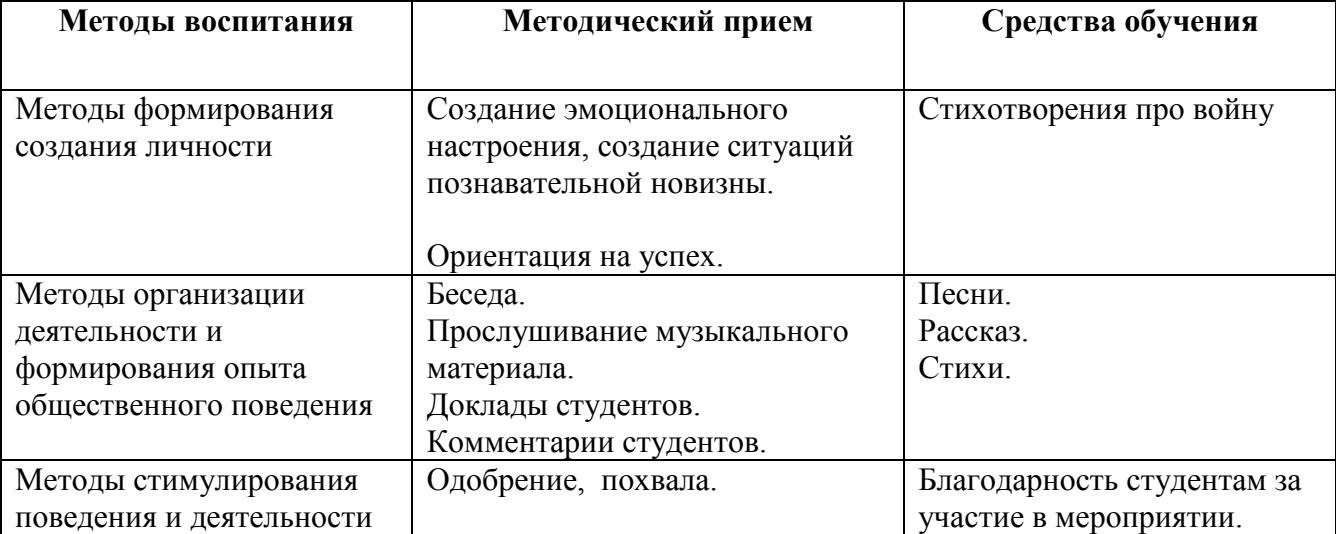

#### **Методическая характеристика внеклассного мероприятия**

\_\_\_\_\_\_\_\_\_\_\_\_\_\_\_\_\_

# **Ход внеклассного мероприятия**

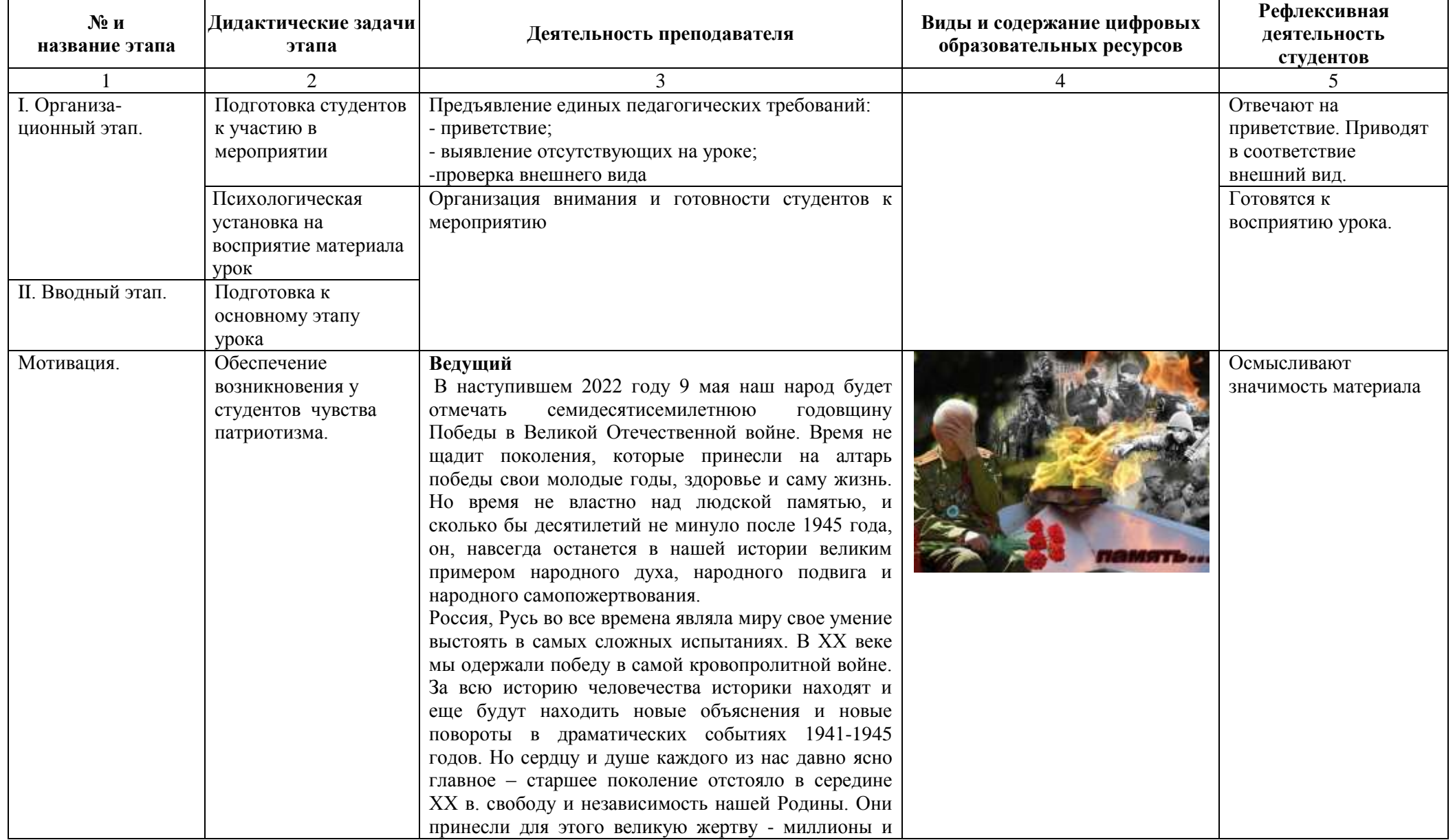

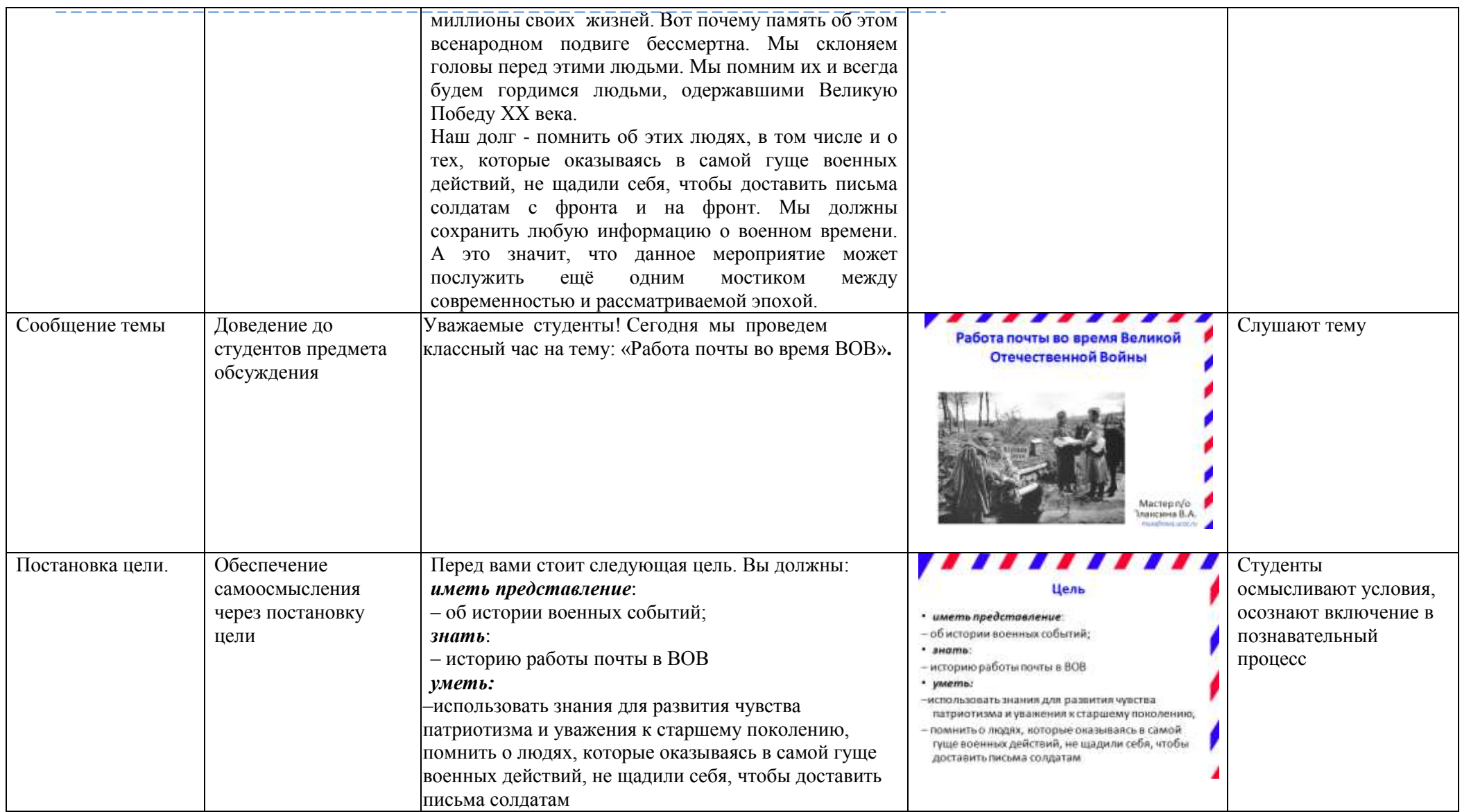

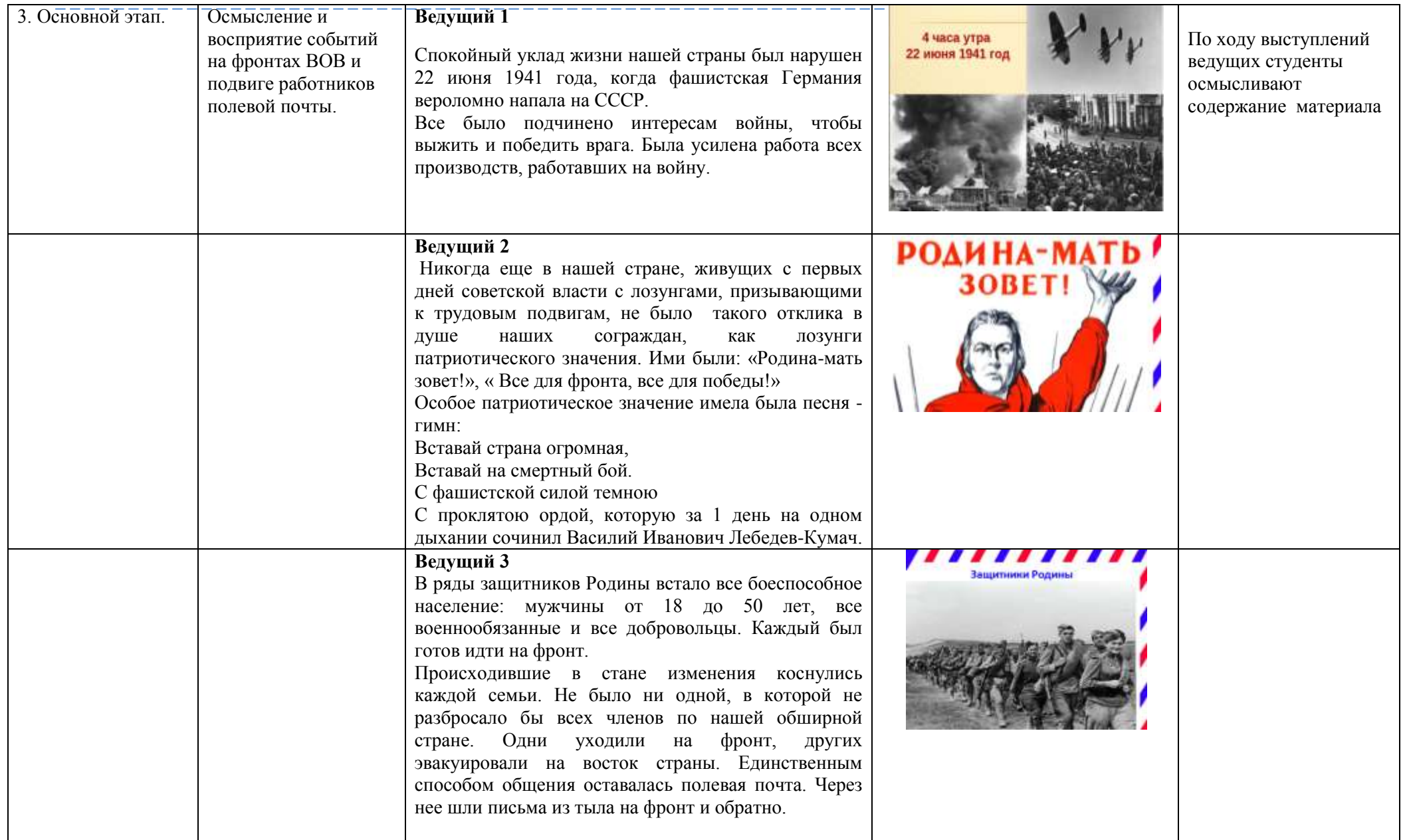

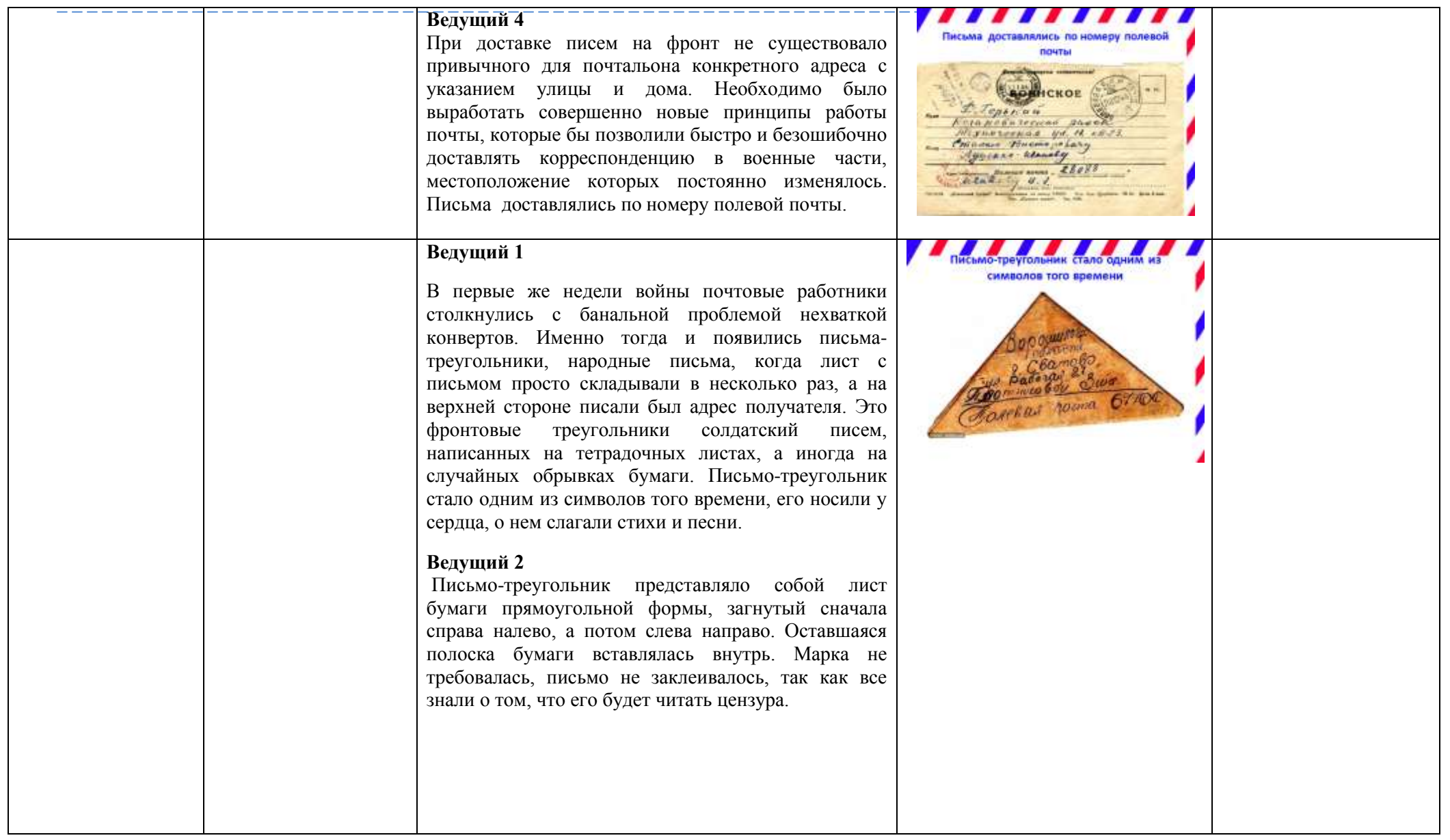

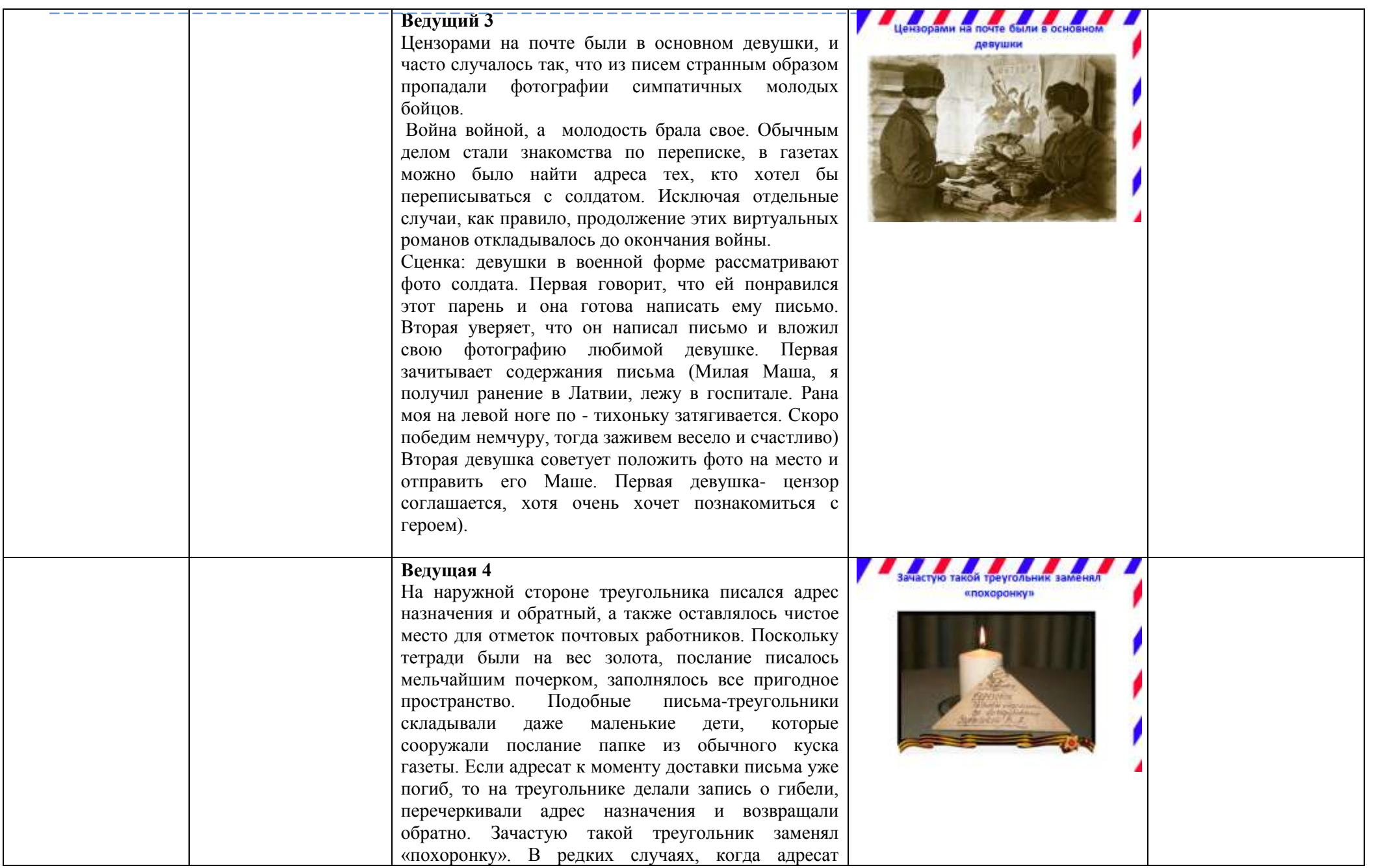

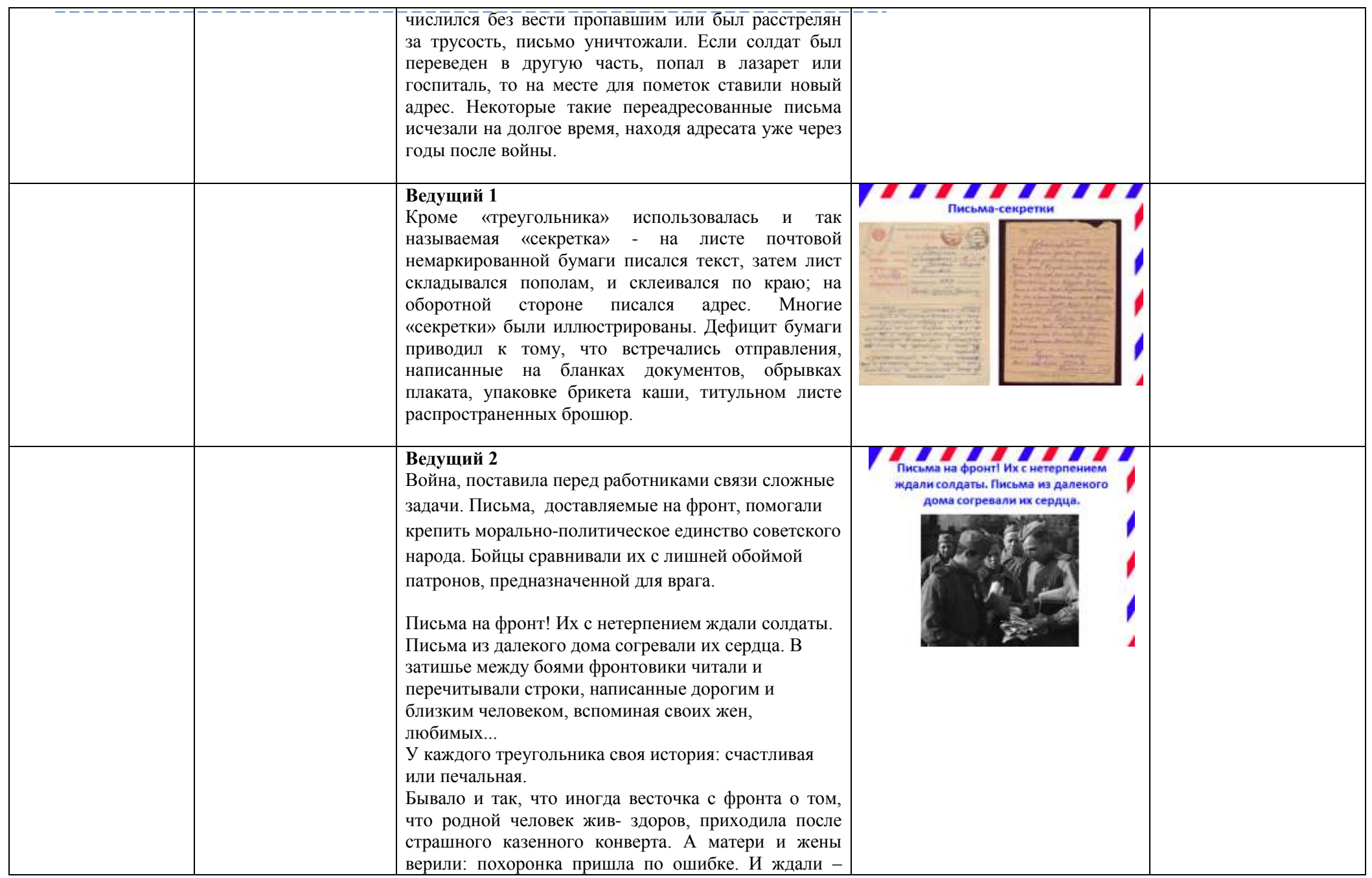

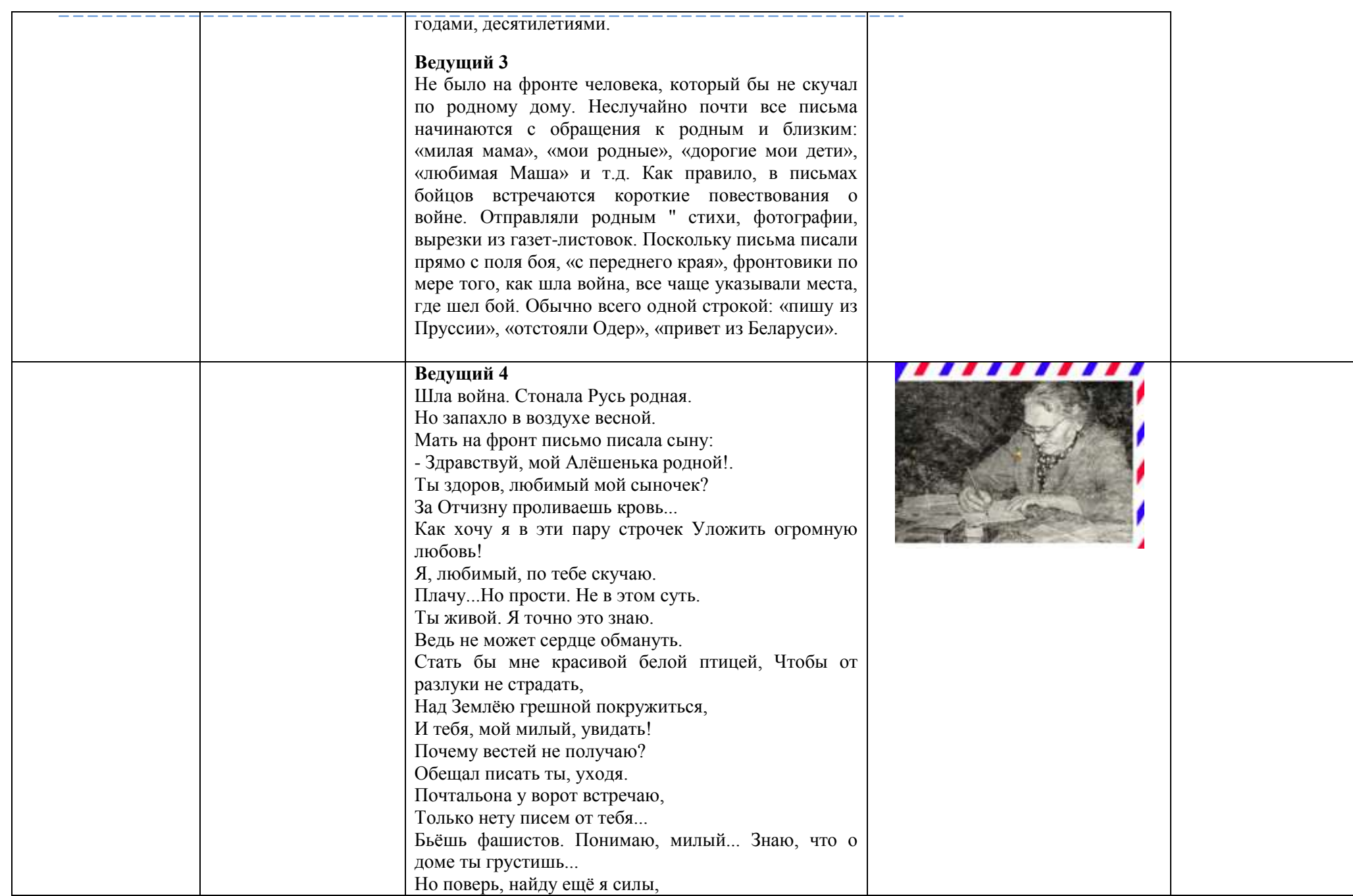

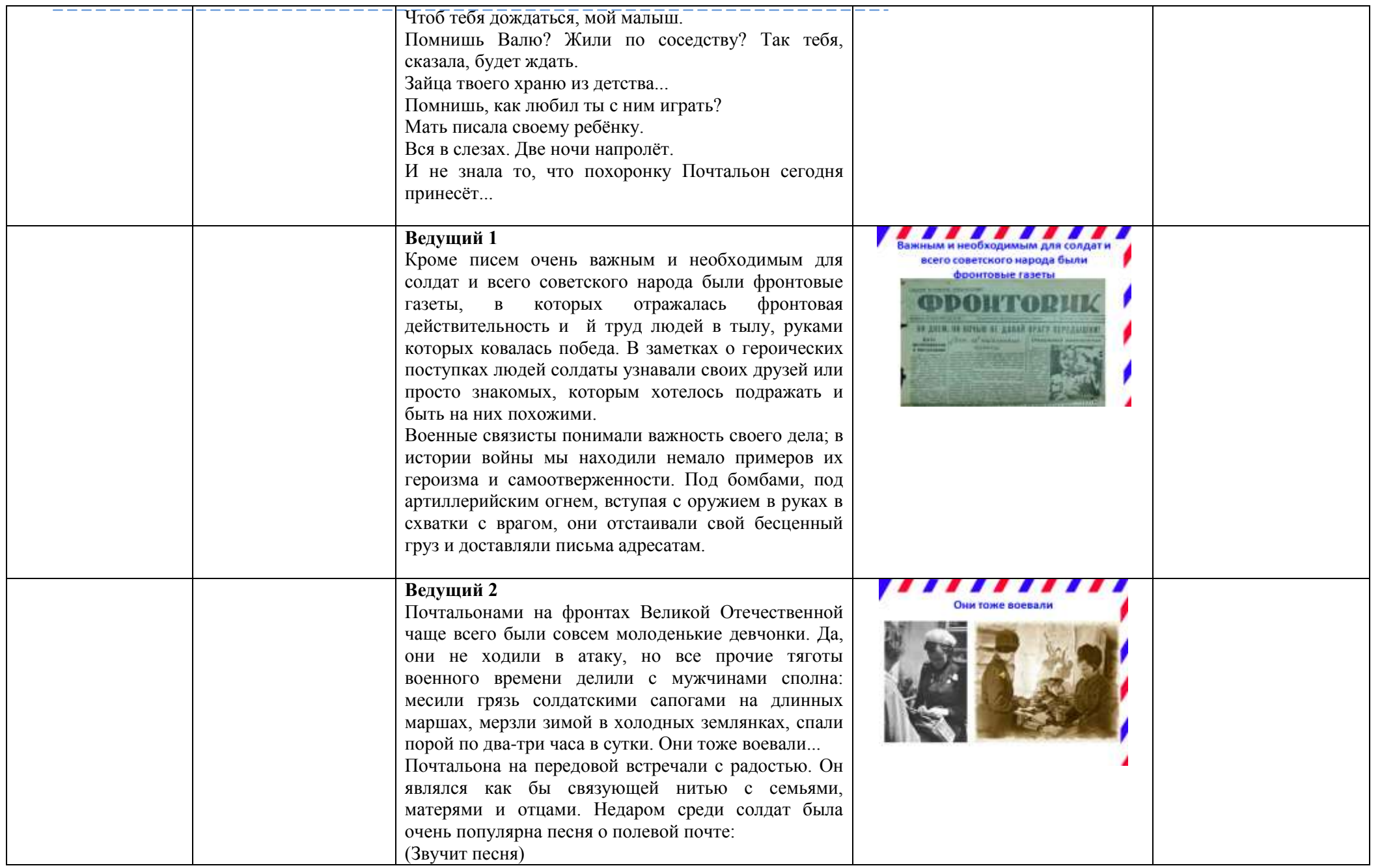

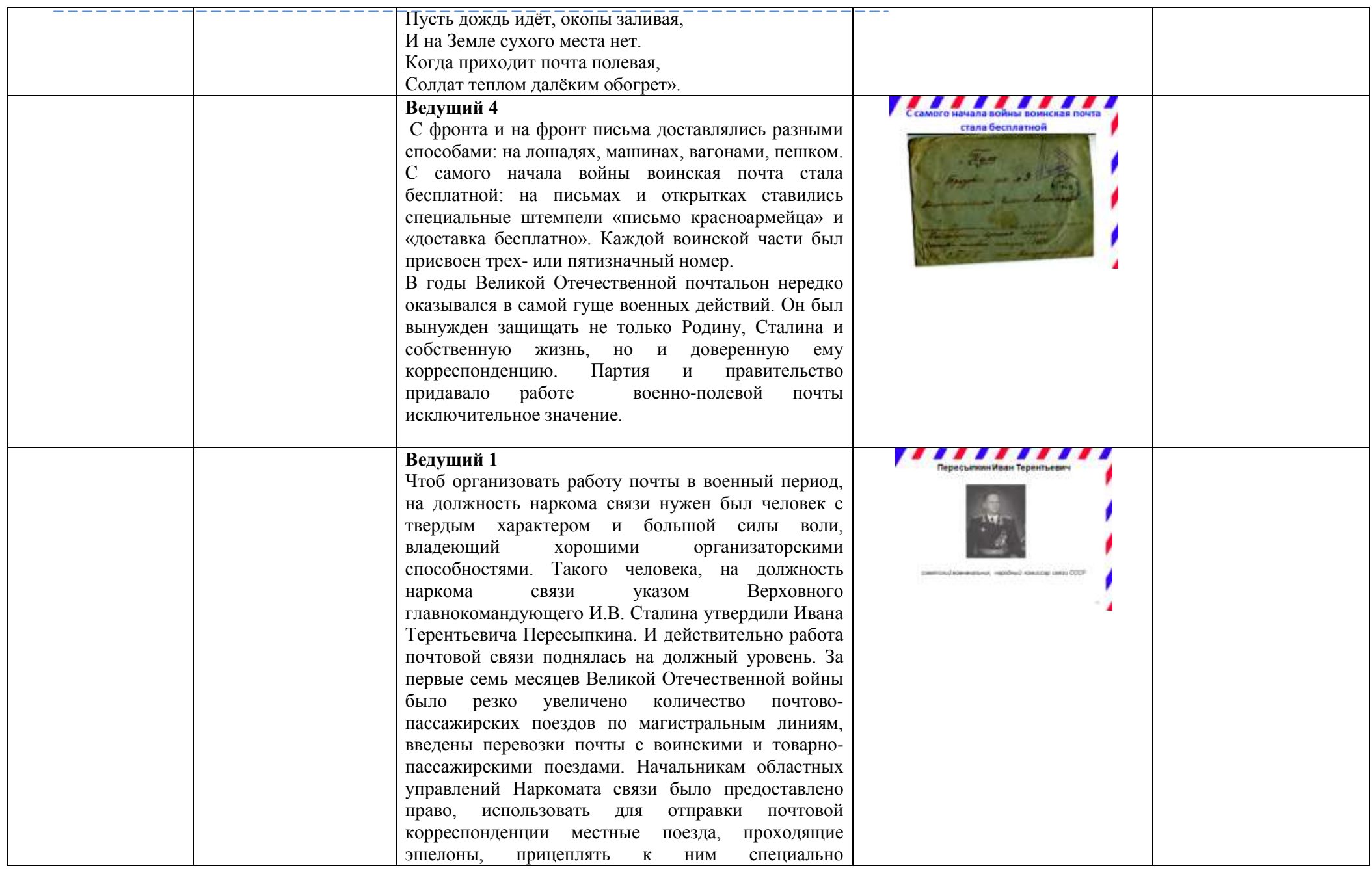
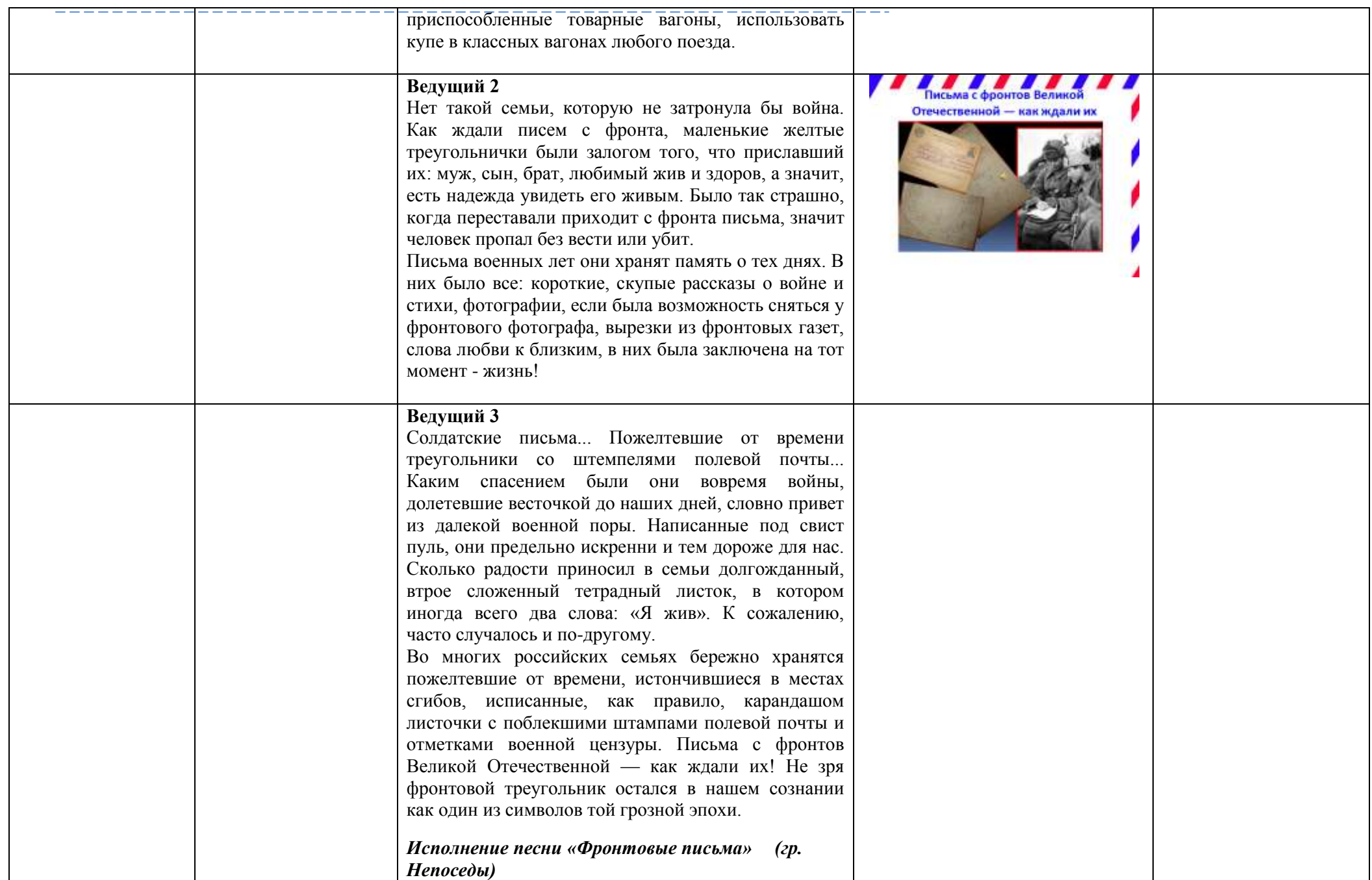

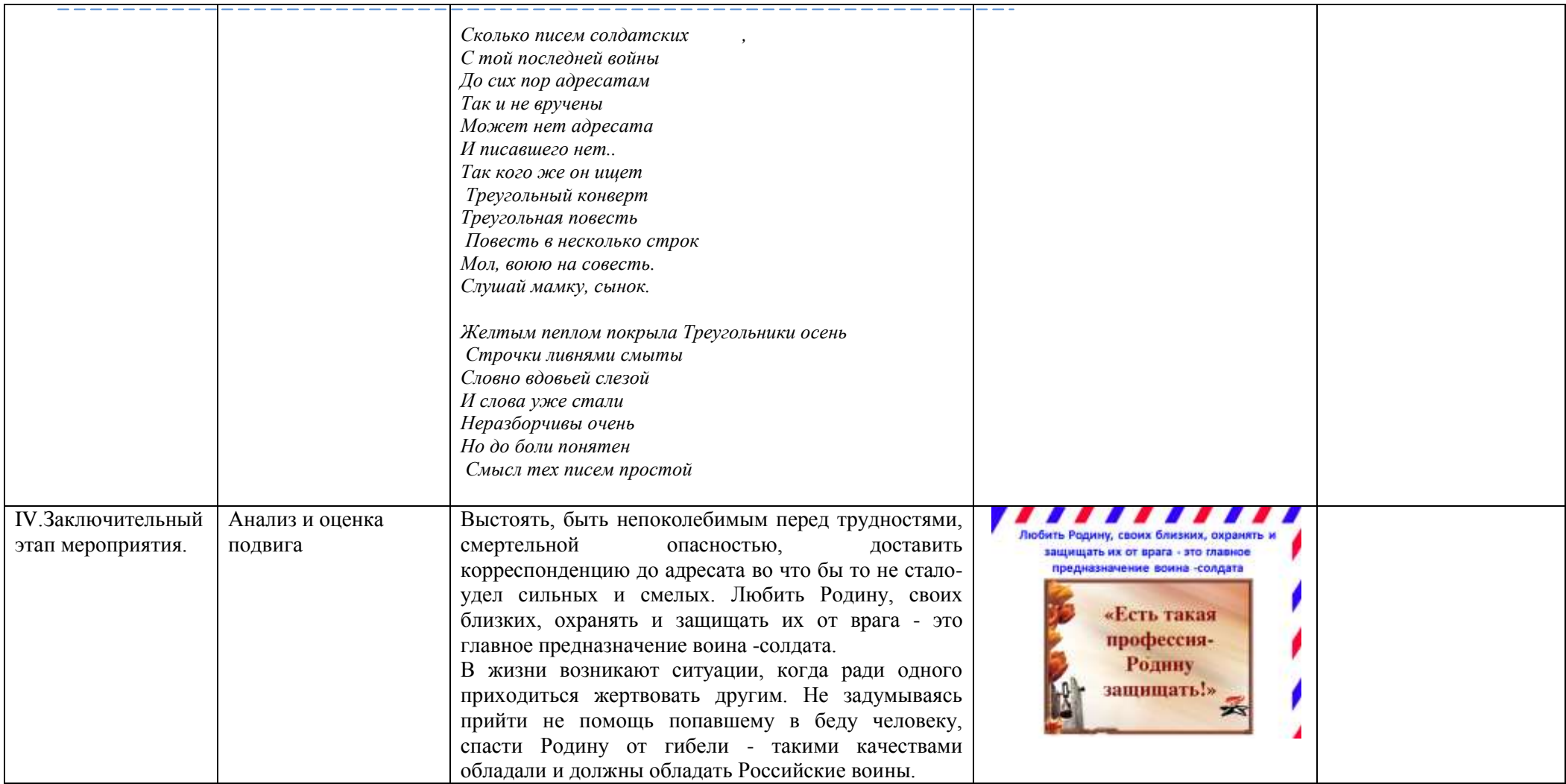

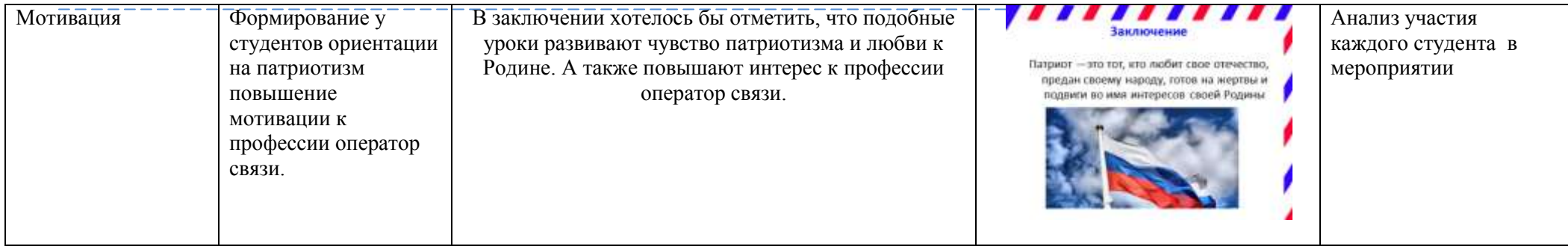

# **ЗНАКОМСТВО С РУССКОЙ КУХНЕЙ ЧЕРЕЗ ПРОИЗВЕДЕНИЯ ВЕЛИКИХ ПИСАТЕЛЕЙ**

*(внеклассное мероприятие для студентов, обучающихся по спциальности 43.02.15 Поварское и кондитерское дело)*

> *Вайзер И.Д., преподаватель ПМ, Ханина Ю.С., преподаватель ПМ*

#### **Классный час**

**Тема: «Знакомство с русской кухней через произведения великих писателей»**

**Цель внеклассного мероприятия:** формирование познавательного интереса у студентов к выбранной специальности «Поварское и кондитерское дело» через сравнение кулинарных блюд эпохи Евгения Онегина (1823-1831) и Павла Чичикова(1842 г).

**Организация:** группа делится на две команды – команда 1 «кулинарный фон произведения А.С.Пушкина «Евгений Онегин», команда 2 «кулинарный фон произведения Н.В.Гоголя «Мертвые души». Мероприятие проходит в виде турнира знатоков кулинарных блюд по данным произведениям и практического задания, которое предусматривает приготовление изделия по рецептуре наиболее приближенной к рецептуре того времени.

**Методы**: словесные, наглядно-демонстрационные.

**На практическое задание** – 1 студент от команды (в спец.одежде)

**На представление презентации** – 1 студент от команды, по возможности внешний вид студента должен быть приближен к виду Онегина и Чичикова (одежда, головной убор, возможные аксессуары, манеры поведения и т.д.)

#### **Ведущий турнира** – 1 человек

#### **Домашнее задание:**

вспомнить (прочитать) отдельные главы данных произведений,

разделить группу на команды заранее,

выбрать студента для образа «Онегин» и «Чичиков»,

приготовить презентацию,

определить изделие на практическое задание,

определить название команды (н-р: «Обед с Онегиным», «Застолье с Чичиковым», «Онегинский аппетит», «Кулинарные радости Онегина» и т.д.)

#### **Ход мероприятия**

#### **Вступительное слово ведущего**

Добрый день, уважаемые ребята и гости!

Сегодня у нас необычное мероприятие. Мы с вами проведем турнир знатоков кулинарных блюд по роману А.С.Пушкина «Евгений Онегин» и по поэме Н.В. Гоголя «Мертвые души». Узнаем, какая команда лучше ориентируется в произведениях, а так же кто был внимательнее. Мы не только вспомним названия целого ряда кушаний, которые упоминаются в произведениях, но и у нас сегодня будет приготовление блюд по рецептурам наиболее приближенным к рецептурам того времени.

На страницах произведений то и дело мелькают названия целого ряда кушаний, чувствуется, что писатели разбираются в них, как настоящие знатоки.

В романе «Евгений Онегин» есть несколько специальных "кулинарных" отступлений, в которых автор показывает свою осведомленность в вопросах современной кухни: в названиях блюд, в деталях их приготовления, кулинарной лексике. По всему произведению рассеяны точные сведения о различных блюдах, готовых кушаньях и напитках.

По воспоминаниям современников, Николай Васильевич Гоголь любил вкусно и плотно поесть. Поэтому неудивительно, что описание кулинарных реалий в поэме «Мертвые души» так красочно, что у читателя, особенно современного, не знакомого с этими русскими

блюдами, невольно возникает желание попробовать эти самые: кислые щи, ватрушки размером с тарелку, кулебяку и т.д.

Все это создает своеобразный красочный "кулинарный" фон произведений, который, в свою очередь, является показателем реальности описываемых событий.

В произведениях встречаются не только блюда русской кухни, есть сведения о некоторых блюдах французской кухни, описываются застолья разных слоев общества. Например, в произведении «Мертвые души» описывается обед у прокурора, обед у губернатора и т.д. В романе «Евгений Онегин»: домашнее дворянское застолье, обед в ресторане и т.д.

Сегодня мы проанализируем несколько специальных «кулинарных» отступлений в произведениях и убедимся в том, что для Пушкина и Гоголя кулинария это один из компонентов жизни.

Обратимся к конкретным эпизодам произведений и рассмотрим, как Пушкин и Гоголь, знатоки кулинарного дела, точно изображают кулинарные пристрастия своих героев.

Просим группу разделиться на две команды, по предпочтению произведения.

Итак, первая команда, ваше название?

*1 команда называет название «Обед с Онегиным»*

#### **Ведущая:**

2 команда – ваше название?

*2 команда называет название: «Застолье с Чичиковым»*

**Ведущая:** А теперь просим от каждой команды предоставить ведущего на презентацию.

*От каждой команды выходят по одному студенту: представляется «Онегиным», второй «Чичиковым».* 

#### **Ведущая:**

Теперь просим от каждой команды предоставить участника на практическое задание. *От каждой команды выходит по одному участнику, встают рядом с ведущей.*

#### **Ведущая:**

Ребята, вы сейчас отправляетесь на выполнение практического задания, вы должны приготовить блюдо, которое встречается в произведении «Евгений Онегин» и «Мертвые души».

*Участники уходят на практическое задание.*

#### **Ведущая:**

Ну, а мы продолжаем наш кулинарный турнир. Сейчас нам Онегин и Чичиков опишут «кулинарный фон» своего произведения.

*Выходит Онегин, представляет презентацию.* 

*Затем выходит Чичиков.*

#### **Ведущая:**

Просим экспертов оценить презентацию команд. Максимальная оценка – 10 б.

#### **Ведущая:**

А теперь проверим, какая команда и ее участники были самыми внимательными. Сейчас каждой команде я буду задавать вопросы, если нет ответа, вопрос забирает другая команда. За каждый правильный ответ – 5 баллов. Экспертов просим оценить ответы.

Ведущая поочередно задает вопросы, время на ответ – 1 мин.

Участники команд отвечают.

По окончании вопросов….

#### **Ведущая:**

На этом турнир закончился, просим экспертов подвести итоги, назвать, какая команда была внимательнее и правильно отвечала на вопросы.

*Эксперты оглашают баллы.*

#### **Ведущая:**

Спасибо!

Ну а теперь, последний момент нашего турнира, просим предоставить выполненную практическую работу.

*Участники приносят свои изделия и ставят на стол экспертам. Каждый участник представляет свое изделие, коротко рассказывает технологию приготовления, к блюду прилагают технологические карты. Эксперты проводят дегустацию.* 

#### **Ведущая:**

Просим высказать мнение экспертов по блюду «Пирог страсбургский» и «Кулебяка» *Эксперты высказывают свои мнения.* 

#### **Ведущая:**

Вот мы пообедали с Онегиным и Чичиковым и узнали кулинарные пристрастия наших главных героев. Мы увидели пышные описания кулинарных блюд, перед нами были картины застолья, подробности приготовления блюд.

И мы можем точно сказать, что описание еды в произведениях – это воспевание русской кухни.

И в заключении, подведем итоги нашего кулинарного турнира.

Итоги сообщают эксперты.

## **Ведущая:**

Спасибо всем за активное участие!

## **Список использованной литературы**

1. Гоголь, Н.В. Мертвые души / Н.В.Гоголь. – М.: СЗКЭО, 2021. – 405 с. –978-5-9603- 0585-3.

2. Пушкин А.С.. Евгений Онегин / А.С.Пушкин. – М.: АСТ, 2021. – 478 с. – 978-5-9603- 0585-3

3. Востокова Е. В. Интеграция урочных и внеурочных форм обучения / Е. В. Востокова // Интеграция образования. – 2004. – № 2. – С. 77–86.

4. Княжева, В. В. Педагогические приемы выбора и моделирования новых форм внеклассных мероприятий / В. В. Княжева. – Текст: непосредственный // Проблемы и перспективы развития образования : материалы VIII Междунар. науч. конф. (г. Краснодар, февраль 2016 г.). – Краснодар: Новация, 2016. – С. 227-231. – URL: https://moluch.ru/conf/ped/archive/187/9506/ (дата обращения: 04.10.2021).

5. Пряжникова, Е. Ю. Профориентация : учеб. пособие для студ. высш. учеб. заведений / Е. Ю. Пряжникова, Н.С. Пряжников. – 6-е изд., стер. – М.: Издательский центр «Академия», 2013 – 496 с. – ISBN 978-5-7695-8993-5

## **ЗНАКОМСТВО С НАЦИОНАЛЬНЫМИ КУХНЯМИ**

*(внеклассное мероприятие для студентов, обучающихся по профессии 43.01.09 Повар, кондитер)*

> *Евстифеева О.Н., мастер производственного обучения, Цыплева А.В., мастер производственного обучения*

## **Открытый урок**

# **Тема: «ИТАЛЬЯНСКАЯ И НЕМЕЦКАЯ КУХНЯ»**

**Цель внеклассного мероприятия:** формирование познавательного интереса у студентов к выбранной специальности «Повар, кондитер» через сравнение немецкой и итальянской кухни.

**Организация:** группа делится на две команды – команда 1 «Итальянская кухня», команда 2 «Немецкая кухня». Мероприятие проходит в виде турнира знатоков кулинарных блюд по

данным темам и практического задания, которое предусматривает приготовление блюда по рецептуре данной кухни.

**Методы**: словесные, наглядно-демонстрационные, практические.

**На практическое задание** – 3 студента от команды (в спец.одежде)

**На представление презентации** – 1 студент от команды,

**Ведущий турнира** – 2 человек

**Домашнее задание:** рассказать (прочитать) особенности кухни, традиции и интересные факты, разделить группу на команды заранее, выбрать студента для обзора приготовленного блюдо, приготовить презентацию, определить изделие на практическое задание, подготовить загадки об ингредиентах, входящих в блюдо.

## **Ход мероприятия**

## **Вступительное слово ведущего**

Здравствуйте, уважаемые ребята и гости!

Сегодня у нас необычное мероприятие. Мы с вами проведем турнир знатоков кулинарных блюд по Европейской кухни. Узнаем, какая команда быстрееугадает название кухнив задаваемых вопросах, а также кто был внимательнее. Мы не только вспомним названия целого ряда кушаний, которые упоминаются в вопросах, но и у нас сегодня будет приготовление блюд по рецептурам данного народа.

В этих странах то и дело встречаются названия целого ряда блюд, похожих на блюда русской кухни. В процессе развития человеческого общества на протяжении многих веков складывались гастрономические привычки, пристрастия и антипатии у разных народов мира. Создавались национальные кухни, являющиеся неотъемлемой частью национальной культуры. Сегодня у каждого народа есть своя национальная кухня, которой характерны свои, отличные от других, национальные блюда. В основе каждой национальной кулинарии лежат два главнейших фактора: набор исходных продуктов и способы их обработки. Эти два фактора тесно связаны друг с другом. Набор исходных продуктов определяется тем, что дают природа и материальное производство земледелие, животноводство, разнообразные промыслы. Это, с свою очередь, означает, что на специфические особенности национальной кухонь влияют географическое положение страны, климат, экономические условия.

Все это создает своеобразный красочный "кулинарный" фон произведений, который, в свою очередь, является показателем реальности описываемых событий.

Сегодня мы проанализируем итальянскую и немецкую кухню, приготовим несколько их национальных блюд.

Мы разделились на две команды, по разным странам.

Итак, команды не называют вслух, какую страну они представляют.

*1* команда представляет страну Италии

2 команда представляет страну Германию

**Ведущая:** А теперь просим от каждой команды задать друг другу вопросы.

*От каждой команды выходят по одному студенту: и задают наводящие вопросы друг другу*

#### **Ведущая:**

Теперь просим от каждой команды предоставить участника на практическое задание. *От каждой команды выходит по одному участнику, встают рядом с ведущей.*

#### **Ведущая:**

Ребята, вы сейчас отправляетесь на выполнение практического задания, вы должны приготовить блюдо, которое встречаются на этих кухнях

*Участники уходят в учебную лабораторию, для выполнения практического задания.*

## **Ведущая:**

Ну, а мы продолжаем наш кулинарный турнир. Сейчас нам 1 команда опишет свое блюдо, которое будут готовить.

*Выходит один студент, представляет презентацию.* 

*Затем выходит второй студент из второй команды и представляет свою презентацию.*

## **Ведущая:**

Просим экспертов оценить презентацию команд. Максимальная оценка – 5 б.

#### **Ведущая:**

А теперь проверим, какая команда и ее участники были самыми внимательными. Сейчас каждой команде я буду задавать загадки, если нет ответа, вопрос забирает другая команда. За каждый правильный ответ – 5 баллов. Экспертов просим оценить ответы.

Ведущая поочередно задает загадки, время на ответ – 1 мин.

Участники команд отвечают.

По окончании загадок, команды играют в лото (отвечая правильно на вопрос, в результате должна получиться картинка….)

## **Ведущая:**

На этом турнир закончился, просим экспертов подвести итоги, назвать, какая команда была внимательнее и правильно отвечала на вопросы.

*Эксперты оглашают баллы.*

## **Ведущая:**

Спасибо! Ну а теперь, последний момент нашего турнира, просим предоставить выполненную практическую работу.

*Участники приносят свои блюда и ставят на стол экспертам. Каждый участник представляет свое блюдо, коротко рассказывает технологию приготовления, к блюду прилагают технологические карты. Эксперты проводят дегустацию.* 

#### **Ведущая:**

Просим высказать мнение экспертов по блюду из Итальянской кухни «Равиоли с разными начинками» и из Немецкой кухни «Классическая немецкая тушеная капуста, Картофель жареный по-немецки, и немецкие колбаски «Братвурст»»

*Эксперты высказывают свои мнения.* 

#### **Ведущая:**

Вот мы и проанализировали и узнали кулинарные особенности наших европейских соседей. Безусловно, кухни разных народов настолько разнообразны, многогранны и, в то же время, уникальны, что их классификация по континентальному принципу и даже по принципу отдельных стран будет слишком узкой и неполной.

Кулинарное многообразие каждой из стран очень велико, с каждой кухней следует познакомиться, чтобы иметь небольшое представление о стране и жизни ее населения.

Кулинарные гурманы готовы совершить далекие путешествия, чтобы насладиться национальной кухней той или иной страны. Ведь попробовать вкус настоящих суши возможно только в Японии, а полакомиться приготовленными по оригинальным рецептам жареными каштанами можно только во Франции. Те же, кто не имеет возможности посещать зарубежные страны, можетпопробовать изучить некоторые рецепты и особенности пикантных национальных блюд у себя на кухне.

И в заключении, подведем итоги нашего кулинарного турнира. Итоги сообщают эксперты.

**Ведущая:** Спасибо всем за активное участие!

## **Список использованной литературы**

1. Барагамян, А.А. Кухни народов мира. Илтальянская кухня / А.А.Барагамян. – М.: Комсомольская Правда, 2010. – 72 с.

2. Мойсеенко, А.В. Немецкая кухня / А.В. Мойсеенко. – М.: Клуб семейного досуга.  $-2019, 72$  c.

3. Мазина, О. Н. Технология развития профессионального интереса у студентов профессиональной образовательной организации / О. Н. Мазина. – Текст: непосредственный // Инновационные педагогические технологии : материалы II Междунар. науч. конф. (г. Казань, май 2015 г.). – Казань: Бук, 2015. – С. 164-170. – URL: https://moluch.ru/conf/ped/archive/150/8044/ (дата обращения: 12.04.2022).

4. Суханова, Н. А. Развитие профессиональных интересов старшеклассников как фактор будущего успешного профессионального выбора / Н. А. Суханова // Образование. Наука. Научные кадры. – 2013. – № 6. – С. 143–144.

5. Андросов, В.П.Производственное обучение профессии «Повар». В 4-х ч. Ч. 2. Супы, соусы, блюда из овощей, круп, макаронных изделий и бобовых [Текст] : учебное пособие для использования в учебном процессе образовательных учреждений, реализующих программы начального профессионального образования по профессии «Повар, кондитер» / [В. П. Андросов и др.]. - 6-е изд., стер. - Москва : Академия, 2013 (Тверь : Тверской полиграфический комбинат). - 155, [1] с. : ил., табл.; 21 см. - (Начальное профессиональное образование).; ISBN 978-5-7695-9999-6

# **ЗАЩИТА ИНДИВИДУАЛЬНЫХ ПРОЕКТОВ по дисциплине «Математика»**

*(открытый урок в группе, обучающейся по специальности 29.02.04 Конструирование, моделирование и технология швейных изделий)*

*Урванова Н.А., преподаватель математики*

# **План учебного занятия**

**Тема учебного занятия:** «Защита индивидуального проекта».

**Тип учебного занятия:** комбинированный урок – защита индивидуальных проектов.

**Цели урока**

**Методическая:** отработка методики проведения защиты индивидуальных проектов

**Воспитательная:** воспитание положительной мотивации и интереса к изучению математики, ориентации на успех, корпоративной культуры, коммуникативных навыков.

**Развивающая:** развитие профессионально-значимых психофизиологических свойств личности: мыслительных операций (анализ, конкретизация, обобщение, синтез); произвольного внимания; смысловой памяти; интеллектуальных чувств любознательности, стремления к новому, прогрессивному, удовлетворения от правильно выполненного задания.

**Обучающая:** формирование представление о применении математики в профессиональной деятельности технолога-конструктора.

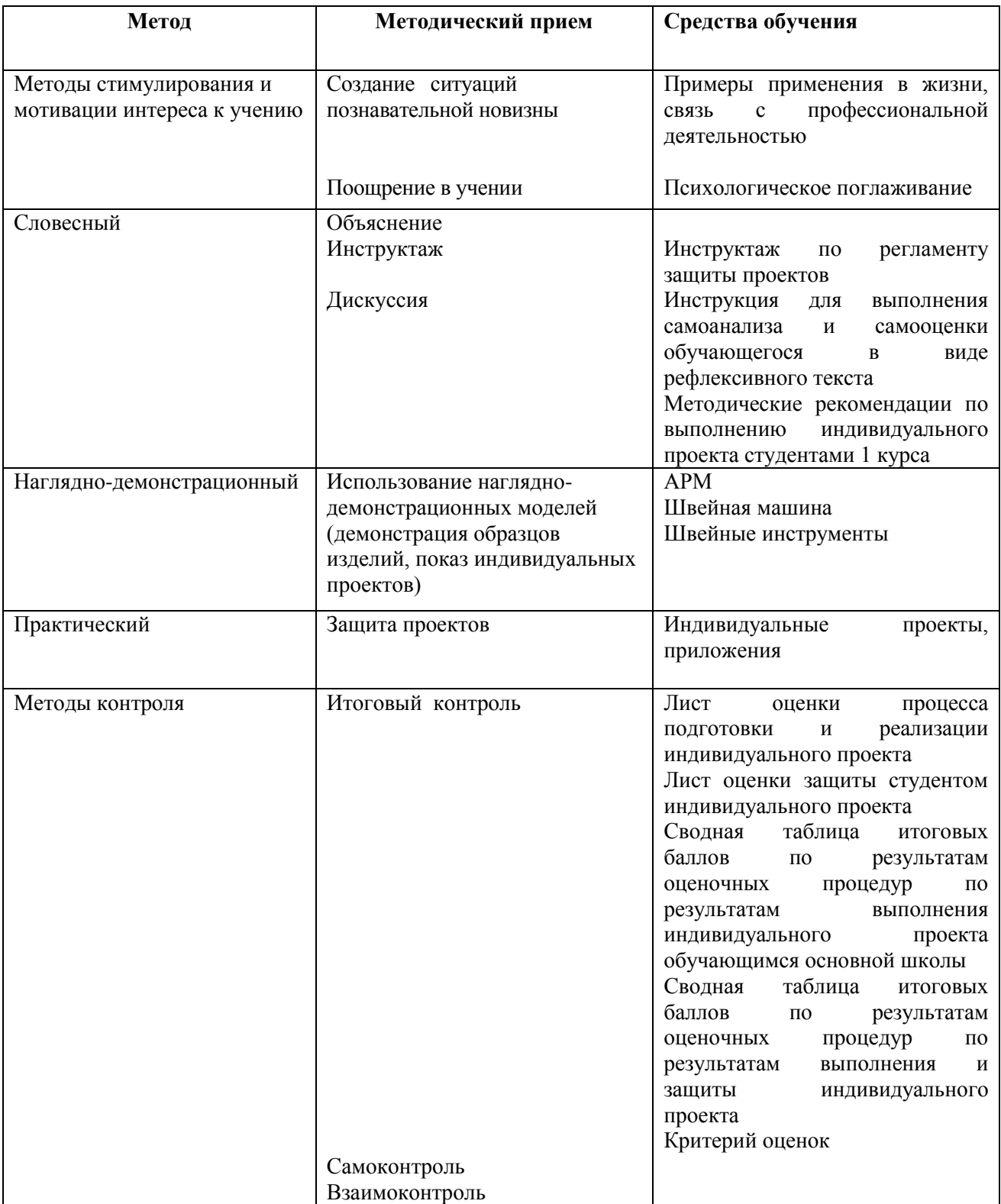

# **Методическая характеристика урока**

 $\overline{\phantom{a}}$ 

\_\_\_\_\_\_\_\_\_\_\_\_\_\_\_\_\_\_\_\_\_

# **Ход учебного занятия**

 $-$ 

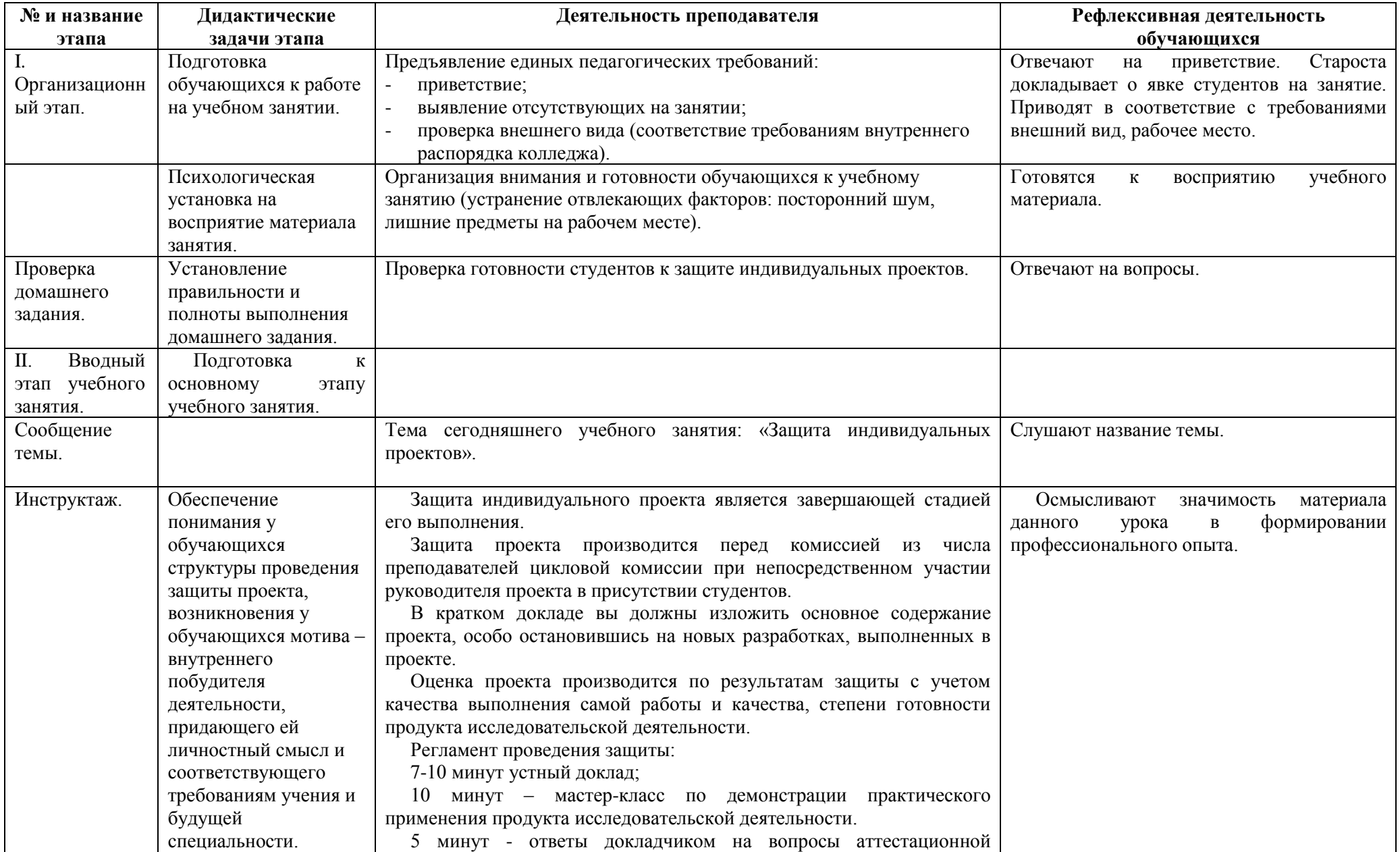

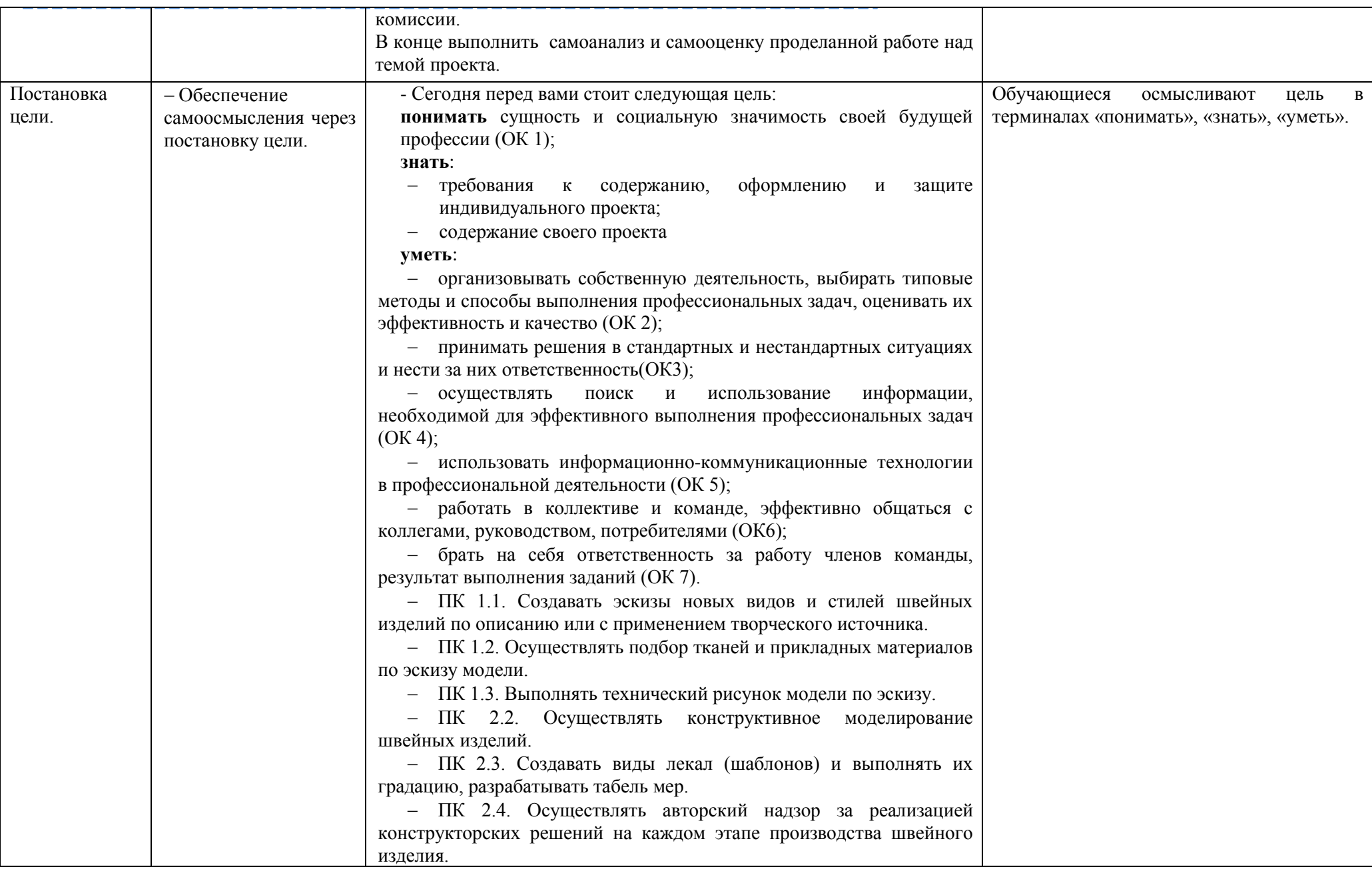

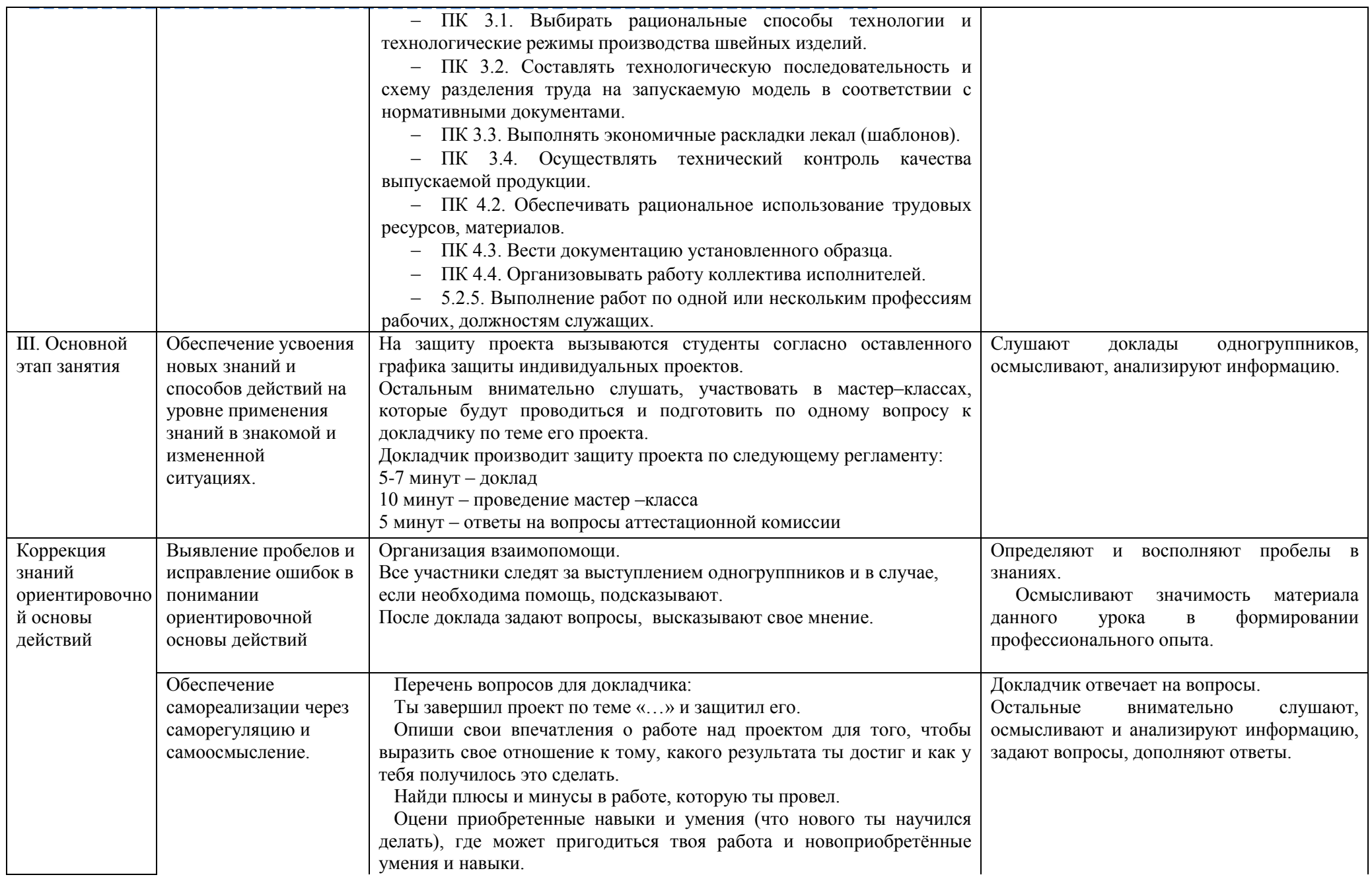

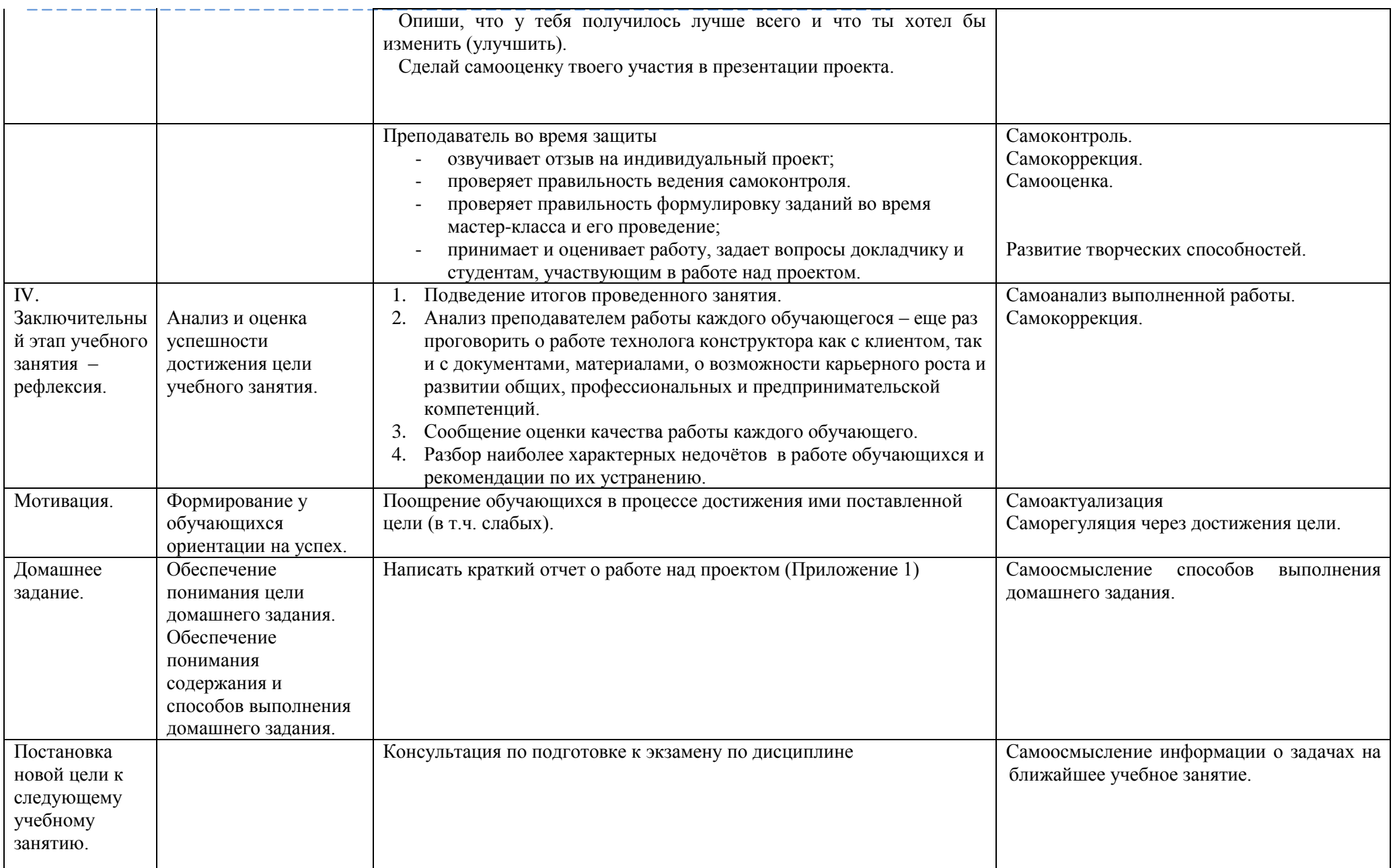

# **Приложение 1**

# **Инструкция для выполнения самоанализа и самооценки обучающегося в виде рефлексивного текста (для обучающегося)**

Ты завершил проект « \_\_\_\_\_\_\_\_\_\_\_\_\_\_\_\_\_\_\_\_\_\_\_\_\_\_\_\_\_\_\_\_\_ » и защитил его.

*название проекта*

- 1) Опиши свои впечатления о работе над проектом для того, чтобы выразить свое отношение к тому, какого результата ты достиг и как у тебя получилось это сделать.
- 2) Найди плюсы и минусы в работе, которую ты провел.
- 3) Оцени приобретенные навыки и умения (что нового ты научился делать), где может пригодиться твоя работа и новоприобретённые умения и навыки.
- 4) Опиши, что у тебя получилось лучше всего и что ты хотел бы изменить (улучшить).
- 5) Сделай самооценку твоего участия в презентации проекта.
- **6)** У тебя должен получиться связный текст в объеме 10 15 предложений